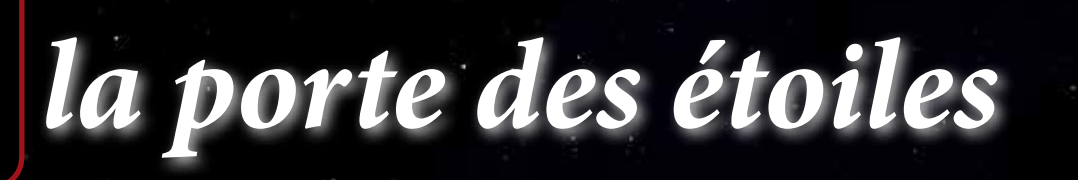

*le journal des astronomes amateurs du nord de la France*

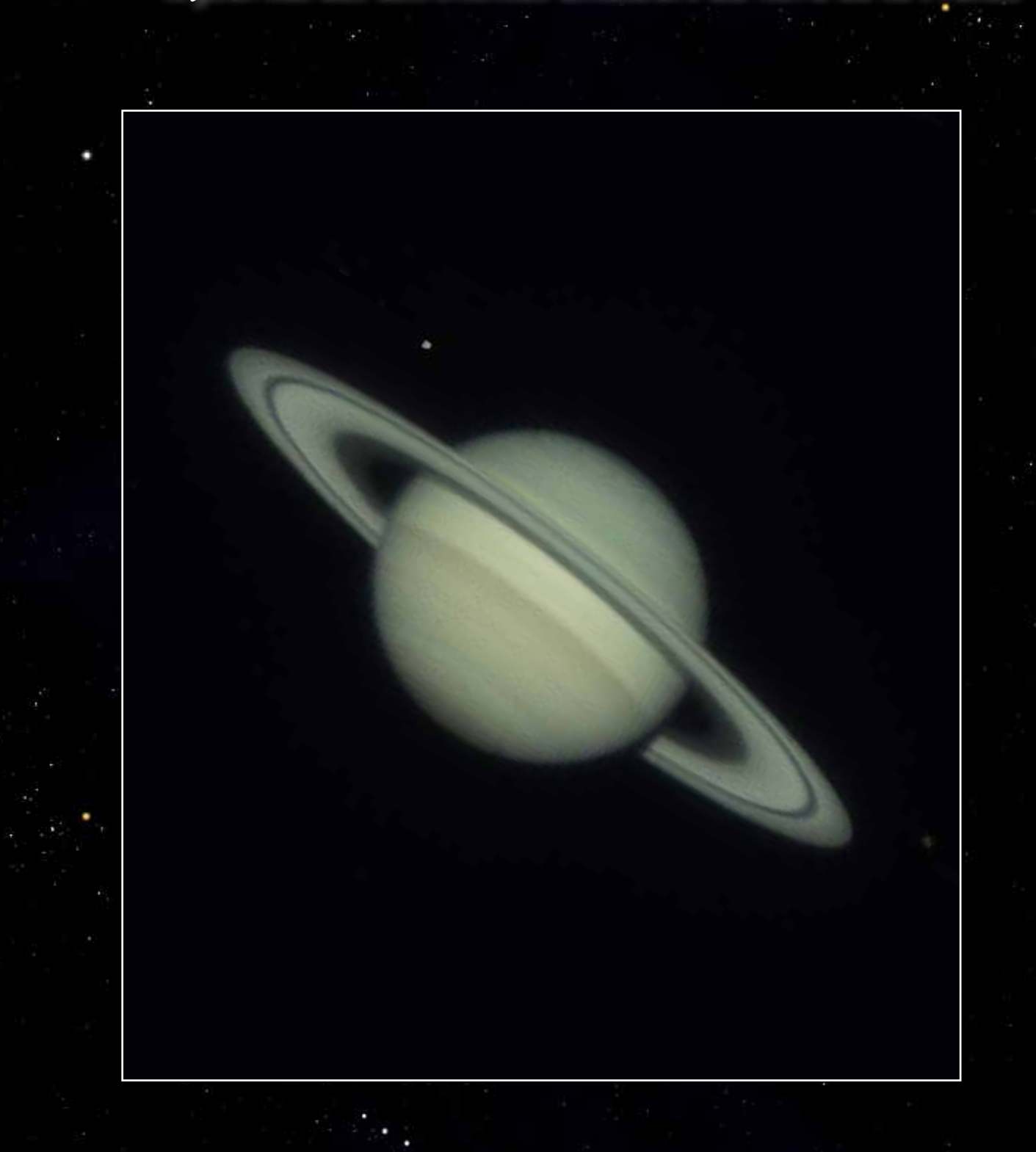

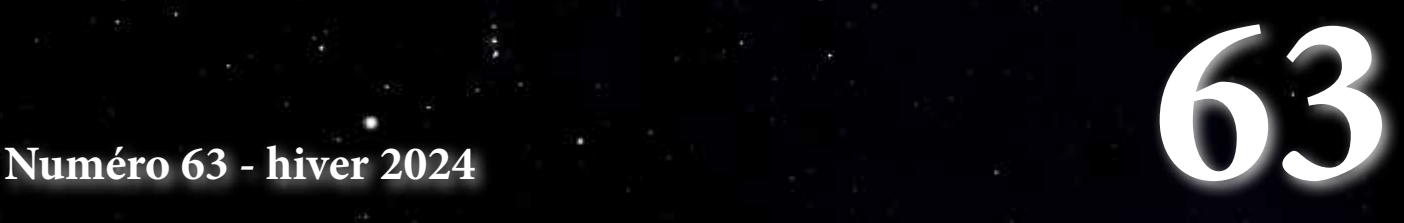

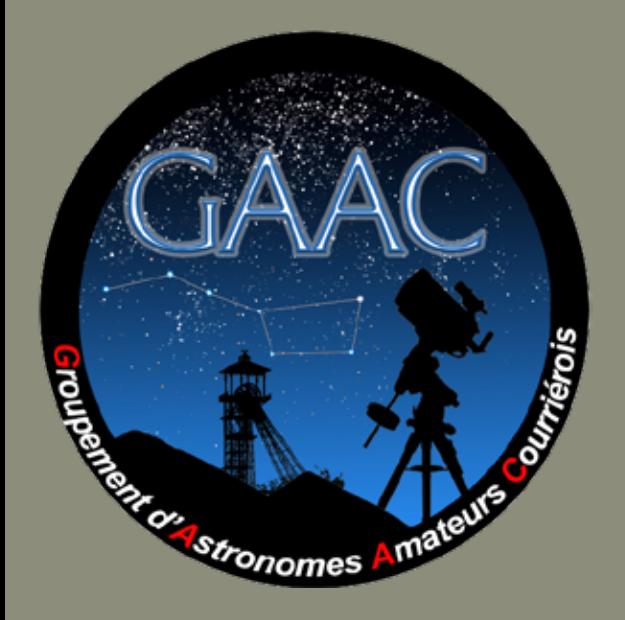

Adresse postale

GAAC - Simon Lericque Hôtel de Ville - Place Jean Tailliez 62710 COURRIERES

#### Internet

Site : http://www.astrogaac.fr Facebook : https://www.facebook.com/astrogaac62 E-mail : contact-at-astrogaac.fr

#### Les auteurs de ce numéro

Damien Devigne - membre du GAAC E-mail : damien.devigne-at-gmail.com.fr

Simon Lericque - Membre du GAAC E-mail : simon.lericque-at-wanadoo.fr Site Internet : http://lericque.simon.free.fr/

Mickaël Coulon - Membre du GAAC mickael.coulon62-at-gmail.com Site Internet : https://mickaelcoulon.fr/

Ludovic Ternisien - membre du GAAC et du CAL E-mail : ludovic.ternisien-at-gmail.com

#### L'équipe de conception

Simon Lericque : rédac' chef tyrannique Arnaud Agache : relecture et diffusion Jeanne Boutemy : relecture et bonnes idées Christophe Leclercq : relecture et bonnes idées Olivier Moreau : conseiller scientifique

Édition numérique sous Licence Creative Commons

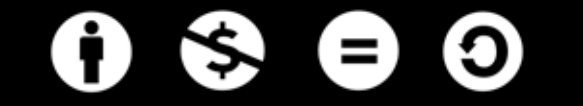

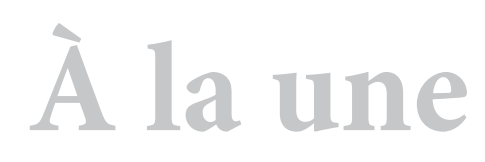

Saturne et ses satellites

Auteur : Ludovic Ternisien Date : 19 septembre 2023 Lieu : Saint-Véran (05) Matériel : Caméra IMX662 et télescope Cassegrain 620/9200

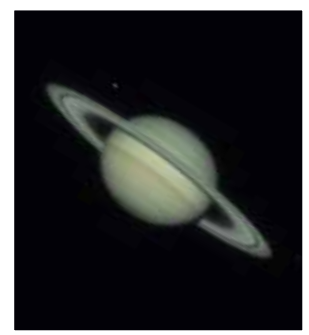

**Édito**

L'épidémie de COVID et d'autres envies nous avaient éloignés de Saint-Véran depuis quelques années. Mais il était dit que le GAAC reviendrait là-haut sous les belles étoiles d'Astroqueyras. Pour cette mission 2023, l'effectif est grandement renouvelé. Certes quelques vieux habitués errent toujours dans la station et aux abords, mais ils ont emmené avec eux beaucoup de néophytes ; parmi eux essentiellement des photographes – il n'y a qu'à voir la galerie de fin de journal gorgée de résultats remarquables. Les quatre saisons se succèdent souvent à l'observatoire et la météo ne s'est pas montrée tendre… Beaucoup de vent, de la pluie, du brouillard et même un peu de neige. Heureusement, quelques belles fenêtres de ciel clair ont permis à tout un chacun de réaliser les observations, les dessins ou les photos souhaités… Ouf ! Nous revenons avec suffisamment de matière pour concocter ce nouveau numéro *''spécial Astroqueyras''* ; cela faisait de (trop) longues années que ce n'était plus arrivé...

## **Sommaire**

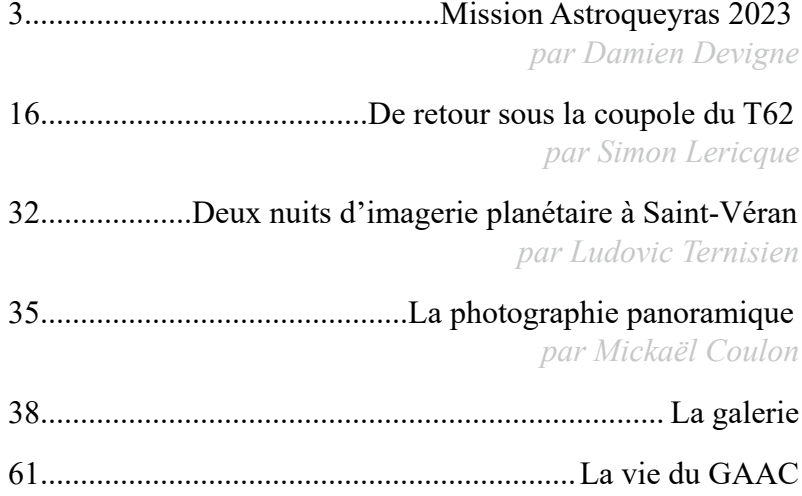

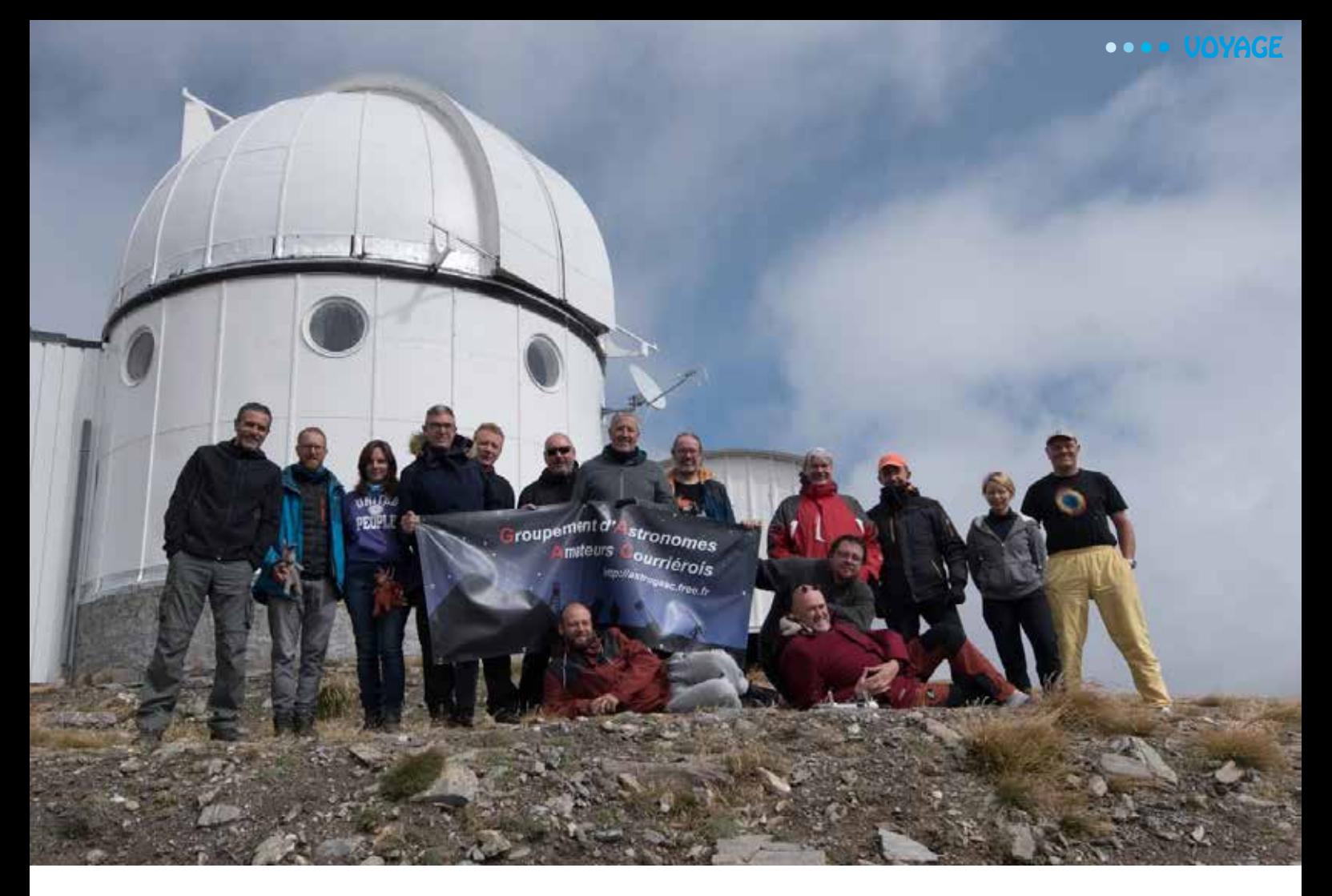

# Mission Astroqueyras 2023

#### *Par Damien Devigne*

C'est notre passion pour l'astronomie qui nous conduit régulièrement à l'observatoire de Saint-Véran. Mais une mission là-haut, ce n'est pas que de l'astro, loin de là ! C'est aussi la très belle aventure humaine d'une bande de copains, se connaissant bien ou pas encore : de l'organisation, des échanges, des moments de vie, des balades… C'est tout cela que vous propose le présent récit, faisant volontairement l'impasse sur le détail des nuits d'observation, amplement relaté dans un autre article.

#### **Juin - Réunion de préparation**

Une mission à Saint-Véran commence inévitablement par une réunion de préparation. Nous nous réunissons au local de l'association pour régler au plus tôt les questions logistiques. Le sujet qui occupe la majeure partie de la réunion, c'est celui des repas. Nous nous appuyons sur les menus des missions passées, mais tout n'est pas simple pour autant et de nombreuses questions sont en suspens. Faut-il faire les listes de courses en paquets/boîtes ou en kilos ? Combien faut-il compter de riz par personne par repas ? D'ailleurs, qui a déjà fait cuire du riz à 710hPa où l'eau bout déjà à 90°C ? Qui déjeune quoi ? Mais où sont les légumes ? Qu'est-ce que c'est que cette histoire de protéines de soja texturées ?

#### *la porte des étoiles* **n° 63 3**

Le matériel à emporter constitue le second gros sujet de préoccupation, surtout pour les astrophotographes. Vu par un astrodessinateur, ça semble drôlement compliqué. Enfin, nous prévoyons l'organisation des voitures : celles qui descendront (en latitude) et celles qui monteront (en altitude). Cette première réunion nous met déjà face au défi linguistique qui nous attend, un missionnaire venant d'outre-Quiévrain : nous devrons être vigilants pour éviter, par exemple, un problème sanitaire en nettoyant le sol avec un torchon, le torchon étant là-bas une serpillière (ou "wassingue" pour certains d'entre nous), tandis qu'on y essuie la vaisselle avec... un essuievaisselle !

### **Septembre - Une ultime réunion**

Fin août, la mission approche : c'est dans moins d'un mois ! Je téléphone au Relais des Mousquetaires de Château Queyras pour commander la viande, le fromage, les yaourts... Cela évitera aux produits frais de voyager toute la journée du samedi, de dormir dans un coffre durant la nuit du samedi au dimanche, puis d'attendre encore la montée à l'observatoire pour enfin retrouver la fraîche sécurité d'un frigo après 36 heures de transit à des températures inconnues. Nous ne saurons donc jamais si trois WC suffisent à canaliser 15 impériosités gastro-intestinales simultanées, ni si la VMC de l'observatoire filtre efficacement les odeurs.

Début septembre, la Twingo de Laurie, qui devait servir de véhicule d'appoint pour la montée (en altitude), nous fait faux bond suite à quelques incidents techniques. Heureusement, le Duster de Cédric se porte à la rescousse ! Suite à l'inquiétude et à l'insistance de certains membres (l'auteur se refuse à balancer son propre nom) sur certains points d'organisation encore bien flous, une réunion complémentaire est programmée pour fixer les derniers détails. La réunion se tient une heure avant le démarrage de la coupe du monde de rugby : aucun dépassement horaire ne sera toléré ! La réunion est menée par Julien : les voitures sont réorganisées, des quantités de nourriture réajustées. Les photographes font un aparté technique sur la caméra machin-chouette ou la caméra machin-bidule, je ne sais plus, mon esprit vagabonde, préoccupé aussi par un choix technique important : je n'arrive pas à me décider entre mes deux taille-crayons.

## **Samedi 16 - Le départ**

Cédric nous a rejoint la veille au soir après sa journée de travail et nous avons chargé la voiture avant de dormir. Nous nous arrachons du lit un peu après 5 heures et prenons la route vers 6 heures. Notre descente (en latitude) se fait sans encombre, rythmée par les pauses pipi/café/ changement de conducteur. Nous arrivons à la Baïta du Loup à 18 heures. La plupart des copains sont déjà là. Nous prenons un petit verre en terrasse pour faire arriver les derniers (et ça fonctionne, comme toujours), puis nous prenons le repas. Comme à leur habitude, ces gîtes savent nous rassasier : une soupe, un excellent rougail, du fromage et une tarte maison.

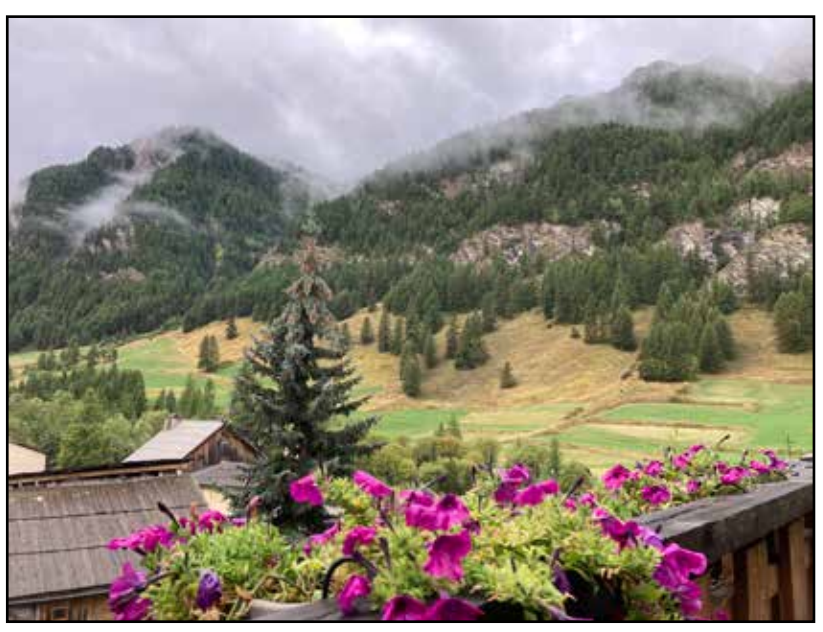

Jolie vue depuis la Baïta du Loup

Les discussions tournent beaucoup autour de l'organisation des voitures pour la montée (en altitude). Une inquiétude se fait sentir au sujet de la météo, peu engageante, avec un risque d'orage en fin de journée. La chute des températures en fin de semaine accompagnée de pluie nous laisse craindre de possibles chutes de neige qu'il faudra impérativement anticiper : si cela se confirme, les véhicules (au moins) devront quitter l'observatoire prématurément. Mais c'est dans une semaine… Tout peut encore changer !

Nous peaufinons l'organisation pour l'ascension du lendemain : nous prendrons le petit déjeuner à 7 h 30 pour un départ des voitures à 8 h 30, afin que ceux qui montent à pied puissent démarrer leur ascension à 9 heures pour être en sécurité avant un potentiel orage.

#### **Dimanche 17 - Montée à la station**

Dimanche matin, nous respectons le timing prévu. Le Groupement des Astronomes Amateurs Courageux, délégation de huit membres dont je fais partie, montera à pied. Nous choisissons de prendre la piste d'été, pour nous adapter aux capacités de chacun. Nous croisons Sébastien (le permanent de l'observatoire) qui descend la mission précédente. L'ascension est, comme toujours, l'occasion de quelques arrêts photos et quelques arrêts marmottes. Nous prenons un raccourci à un endroit où les lacets de la piste d'été s'allongent avec peu de dénivelé. Un patou se montre non loin de là et nous surveille. Nous adaptons notre trajet pour éviter de croiser sa route, inutile de le déranger. En un peu plus de 3 heures, nous sommes à l'observatoire.

Des bruits de moteur se font déjà entendre en contrebas. Le Groupement des Astronomes Amateurs Carrossés arrive littéralement sur nos talons. Ils ont eu le temps de visiter le village et de manger avant d'entamer la montée par la piste d'été. Nous nous restaurons donc à notre tour pendant qu'ils déchargent les voitures.

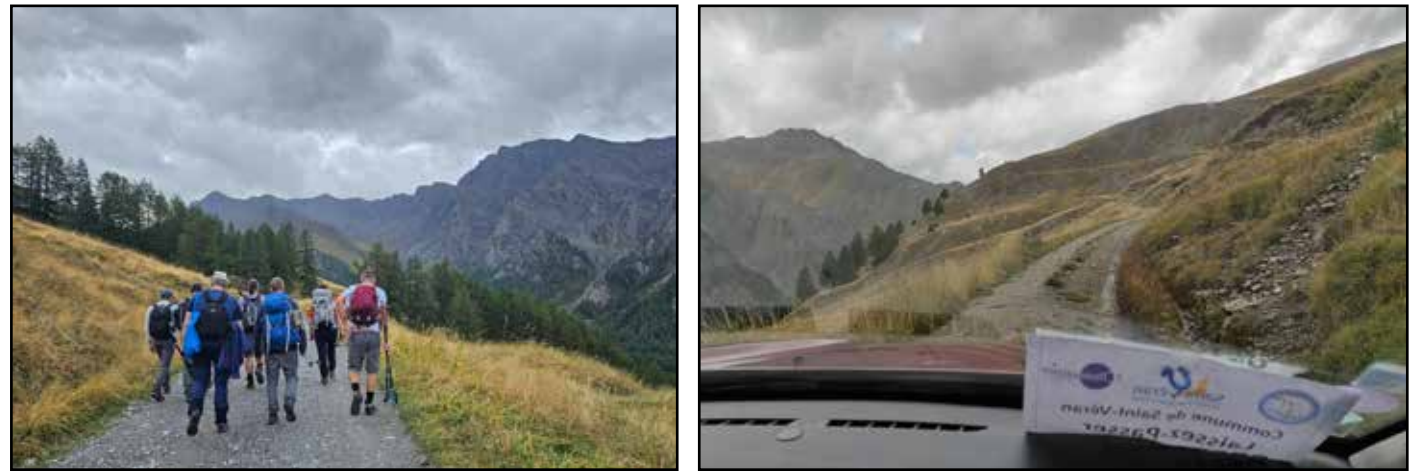

À gauche, les Courageux ; à droite les Carrossés

Avant de monter la piste avec son Duster, Cédric est allé récupérer notre commande de frais à Château Queyras. Le magasin nous avait tout préparé dans de grands cartons, il ne restait plus qu'à charger la voiture ! Ils se sont montrés vraiment très sympathiques et attentionnés. Nous nous en souviendrons pour les prochaines missions !

À peine le repas avalé, je m'occupe rapidement de préparer deux pains avec le levain que j'ai emporté : il faut en effet compter un total de 6 heures pour le pointage et l'apprêt, sans compter le temps de cuisson, puis

le ressuage. Il est temps de s'y mettre si l'on veut du pain ce soir. La boulange m'occupera ainsi tous les autres matins de la semaine. Le frigo est plein à craquer, la cambuse également. Sur la table de la pièce commune trônent les incontournables ''oculaires de 75'' apportés par chacun, par respect de la tradition.

Sébastien nous accueille et les discussions animent déjà la pièce commune. Certains optimistes filent à la sieste, au cas où il ferait beau ce soir. Pour d'autres, que l'ascension n'a pas assez fatigués, c'est le moment de monter au pic pour profiter de la vision panoramique.

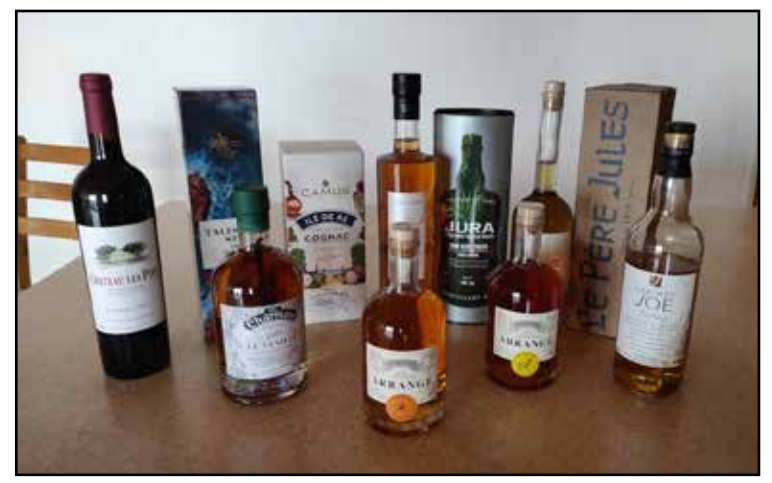

Les oculaires de 75

La "pierre météo" est toujours présente devant la station, malgré certaines rumeurs qui nous avaient inquiétées. Nous en fabriquerions bien une seconde pour mettre devant notre maison et cela fait longtemps que Simon en veut une lui aussi. Emmanuel, entendant la discussion, nous demande s'il est possible d'en faire une troisième ! Je demande à Sébastien s'il y a du bois inutile quelque part : ça tombe bien, le toit est en train d'être refait pour régler les soucis d'étanchéité, il y a de gros fagots de bois de l'ancienne toiture qui doivent descendre en hélicoptère demain. Quoi de mieux que de fabriquer nos stations météo avec du bois provenant de l'observatoire ?

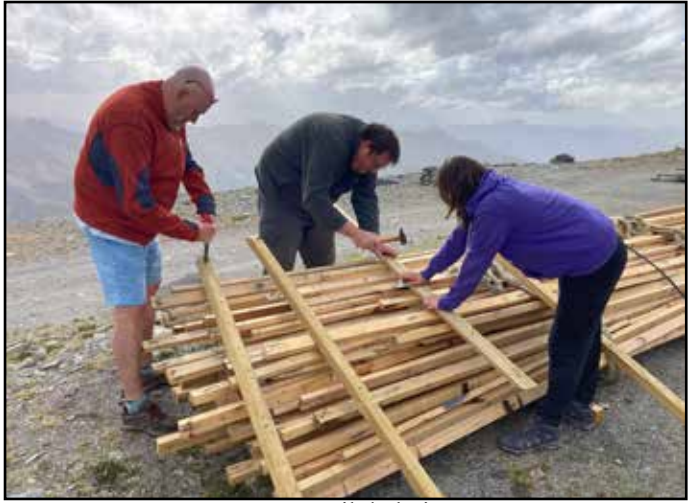

Le travail du bois

Après un détour par l'atelier, nous voilà dehors, Simon, Manu, Laurie et moi, armés de tenailles et de pinces pour débarrasser quelques liteaux de leurs clous torsadés. Nous mettons ensuite notre butin en sécurité dans l'atelier pour qu'il ne soit pas emporté demain.

Pendant l'apéro, Simon organise le tirage au sort des équipes repas. La première moitié de la semaine est programmée. Un second tirage suivra pour les trois jours suivants. Thierry enfourne les raviolis pour le repas du soir.

Le Soleil nous offre un beau spectacle en se montrant entre deux couches de nuages peu avant de se coucher, projetant des rais de lumière dans l'humidité. Les

crêtes des montagnes affichent différents dégradés de gris trahissant leur éloignement relatif. Ici, un coucher de soleil peut être splendide même par temps maussade, réchauffant un peu le cœur des astronomes déçus. On aura au moins vu cette étoile là !

Après le repas, le ciel est toujours bouché. Il se met même à pleuvoir. Tout le monde comprend qu'il est préférable d'aller dormir en prévision des nuits suivantes, sauf Ludovic qui aperçoit fugacement Saturne dans une improbable trouée et qui rêve d'aller l'imager, malgré une turbulence à faire pâlir un barbecue. Ludovic demande à Sébastien s'il peut ouvrir le T62 pour imager saturne en infrarouge, défendant que cette longueur d'onde est peu sensible à la turbulence. Sébastien lui répond : *''sachant qu'il faut 4 minutes pour ouvrir le cimier, si là tu vois Saturne, le temps que tu ouvres, tu ne la verras déjà plus !''* Et Ludovic de lui répondre *''ben on n'a qu'à ouvrir la coupole quand on ne la voit pas ?''*. Implacable. Nous avons un Shadok à bord.

## **Lundi 18 - Première journée**

Pour le petit déjeuner, deux beaux pains au levain nous attendent sur la table. Cette première nuit a permis de débusquer les ronfleurs. On peut d'ailleurs deviner à certains visages fatigués qui étaient leurs camarades de chambrée. Nous réalisons un inventaire de nos vivres et mettons un peu d'ordre dans la cambuse où nous avons entreposé nos stocks. Nous tombons sur notre taboulé, hors du frigo, après un voyage de deux jours. Nous venons de perdre un repas… Terminerons-nous la semaine avec l'estomac dans les talons ? Devronsnous quitter l'observatoire faute de réserves ?

Apparemment, non : la suite de l'inventaire nous montre même que certaines denrées seront en excès : note pour la prochaine fois, dans la liste de courses, ne pas parler en "boîtes" ou en "pots" ; trouver de quoi lever toute ambiguïté parmi les unités du Système International. Par exemple : nous disposons, exprimé en unités SI, de 6 kg de crème fraîche. Comment allons-nous écouler tout ça ?

Mon équipe du lundi s'attaque immédiatement au problème : nous allons revisiter le repas *''petits pois lardons''* de ce midi en ''*Duo de Purées Gourmandes : Petits Pois crémés au cumin, et Carottes aux épices, saupoudrés de brisures de lardons croustillants''*. Nous nous lançons courageusement dans le tri minutieux des petits pois et carottes pour 15 personnes. Pendant ce temps, une partie de l'équipe s'attelle au dessert : nous préparons deux gros quatre quarts marbrés dont le beurre sera remplacé par de la crème. Et hop, plus que 5 kg de crème fraîche dans le frigo.

Dehors, le temps est très mauvais : le ciel est bouché, il pleut et le vent souffle. Heureusement que le repas est là pour maintenir le moral des troupes.

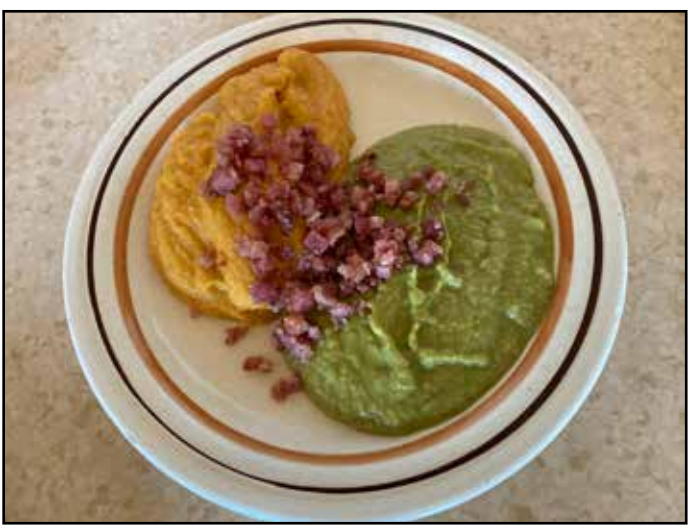

Au menu du jour : les purées !

Des ouvriers arrivent à la station pour la réparation de la toiture. Ils seront là pendant trois jours. À peine arrivés, ils montent sur le toit et l'ambiance sonore de la station change complètement. Heureusement que personne ne fait la sieste… Nous abordons le sujet délicat de la réorganisation des chambres suite aux "légers ronflements" qui ont été raportés. Nous devons aussi prendre en compte une chambre utilisée par les ouvriers. Il nous reste 14 lits pour 15 personnes.

Simon et David déménagent dans la salle de contrôle du T62 (quelle chambre de rêve pour des astrams !) tandis que Laurie et moi nous installons dans la roulotte dans laquelle nous rêvions de dormir depuis si longtemps. Devant cette météo peu engageante, un des missionnaires pose déjà LA question qui fâche : "si ça reste bouché comme ça toute la semaine, est-ce qu'on redescend ?" Il est peut-être un peu trop tôt pour paniquer.

Une odeur de pain plane dans la station : deux pains au levain sortent du four peu avant l'heure du goûter. L'un des deux n'y survivra pas, emportant avec lui une partie du surstock de beurre. Nous sortons quelques

jeux de société pour occuper la fin de l'après-midi, tandis que les photographes continuent de discuter photosites et microns. Il est aussi question de techniques de traitement d'images panoramiques et d'images HOO.

David casse la monture de ses lunettes. Sa myopie l'empêche maintenant de profiter avec nous du paysage bouché. Il faut absolument y remédier. Nous récupérons une agrafe à papier sur un vieux document, lui donnons une forme de zigzag à la pince à bec et l'incorporons au plastique de sa monture cassée à l'aide d'un fer à souder, pour maintenir ensemble les deux parties cassées. En quelques minutes, ses lunettes sont sauvées et il peut de nouveau admirer l'absence des montagnes par la baie vitrée.

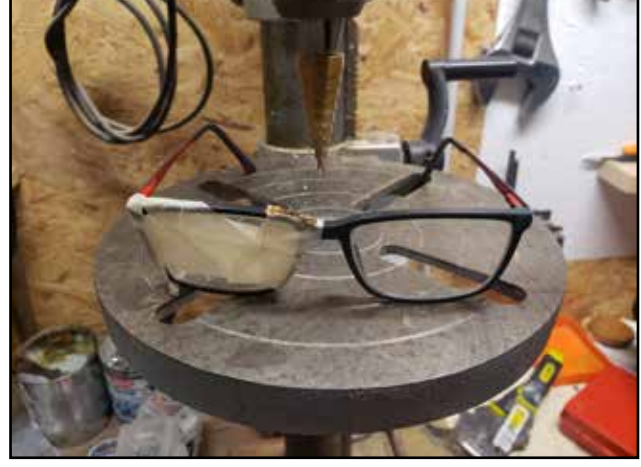

Les lunettes de David

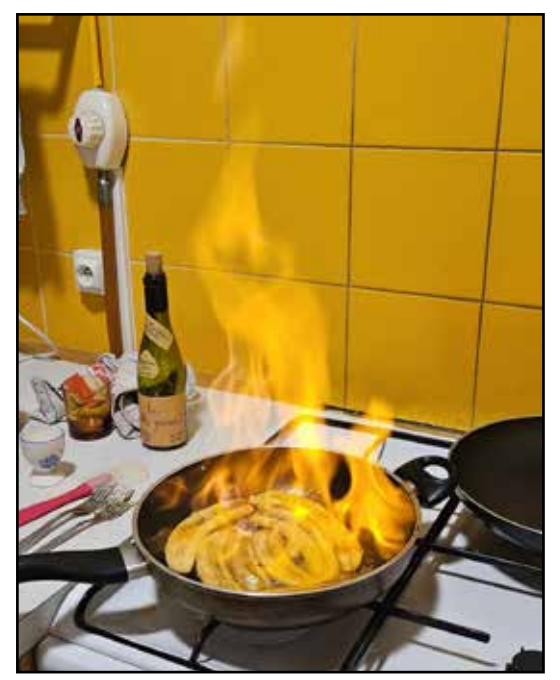

Au feu !

L'après-midi s'écoule au doux son des coups de marteau sur le toit. C'est déjà l'heure de penser au repas : protéines de soja texturées et riz. Voilà le plat qui terrorisait les viandards depuis la réunion de préparation du mois de juin. Contre toute attente, tout le monde semble se régaler et certains demandent même des détails sur ce plat hautement intrigant. En dessert, nous liquidons la cargaison de bananes qui a mal supporté le voyage : nous préparons des bananes flambées avec la gniole sans étiquette qui trône sur le frigo.

Nous organisons ensuite les tours de garde pour la nuit quand Sébastien (le nôtre) entre dans la station en déclamant : *''on voit des étoiles !''*. Les coupoles s'ouvrent et nous commençons à observer. La nuit restera globalement dégagée. Nous nous acharnons notamment sur NGC6803, n'étant pas vraiment sûrs d'observer une étoile un peu floue à cause de la turbulence ou une très petite nébuleuse planétaire. Nous sommes rejoints par quelques photographes. Les passages nuageux vers 2 heures du matin auront raison de moi.

#### **Mardi 19 - L'hélicoptère**

Nous prenons le petit déjeuner vers 8 heures et apprenons que certains ont observé un rayon bleu : sans instruction préalable, ils n'avaient pas osé nous réveiller. Dommage. Il a neigé sur les Écrins. Dehors, le matériel des ouvriers est bien givré. Nous faisons le débrief de cette première nuit. Nous discutons également des bestioles qui rôdent autour de l'observatoire : renards, lapins, lièvres, hermines, loups, bouquetins, chamois, traquets motteux, accenteurs alpins, rapaces et autres lagopèdes.

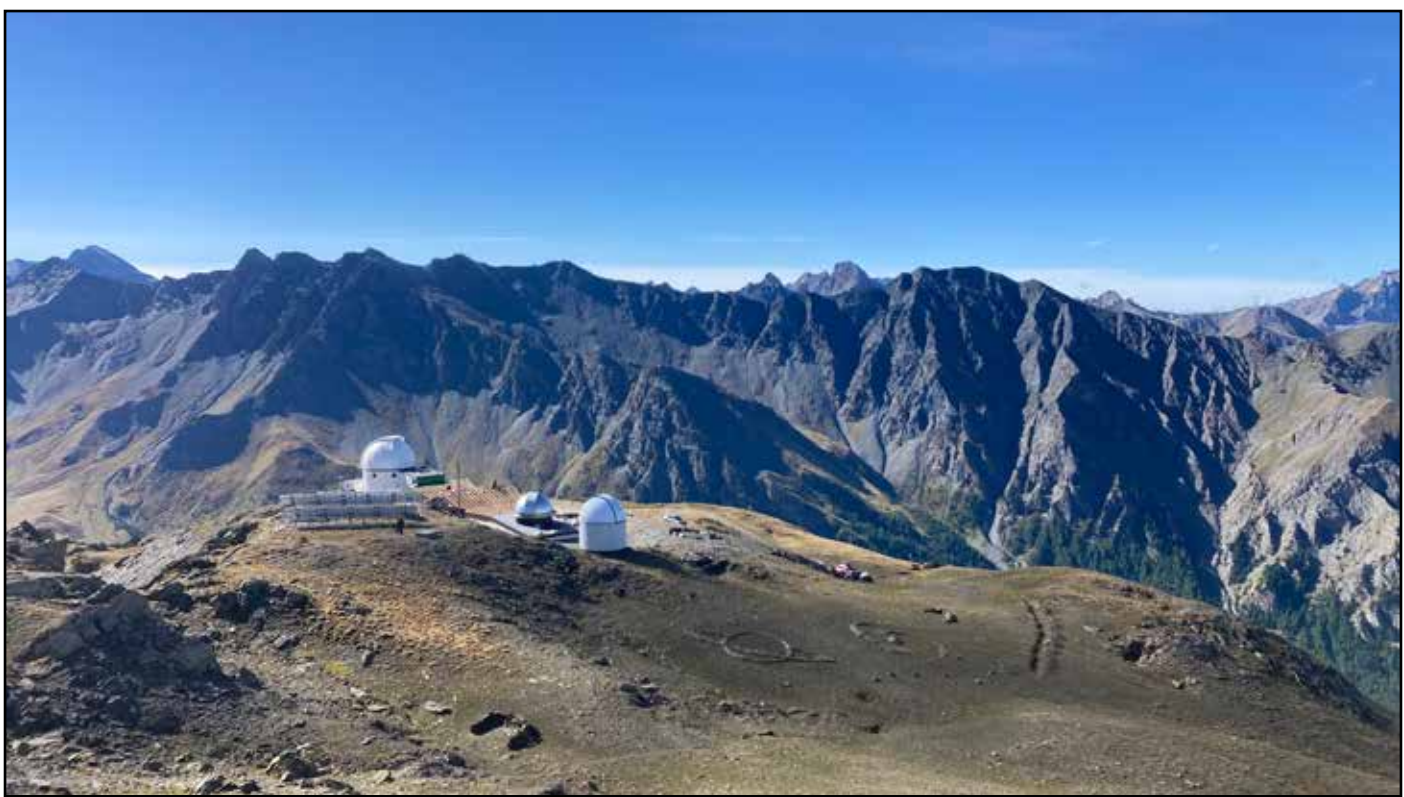

L'observatoire vu du pic

Les ouvriers tapent déjà sur le toit, réveillant les derniers dormeurs. Sébastien (le permanent) doit descendre dans la vallée pour des raisons personnelles, en profitant pour faire quelques courses qui permettront d'installer un lave-vaisselle en vue de faire des économies d'eau. Nous apprenons que vers 11 heures, il y aura des rotations d'hélico pour changer les batteries et descendre des déchets de toiture. Nous montons au pic attendre l'hélicoptère, sous la surveillance des marmottes et d'un chamois perché sur un promontoire, le détachant nettement des flancs de montagnes herbeux en arrière plan.

Nous voyons arriver trois pickups et redescendons du pic, tandis que l'hélicoptère vrombit au loin. Il s'approche de la station et se pose gracieusement sur un promontoire minuscule non loin du lieu de stationnement des pickups. Le pilote dépose ses collègues, puis nous fait un décollage-virage à la Supercopter, plongeant vertigineusement, nez en avant, en rase mottes au-dessus de la piste d'été.

Tout le monde est dehors. Nous faisons les badauds. Nous nous émerveillons devant cette machine et la dextérité de son pilote, déposant du bout de son élingue des centaines de kilogrammes de batterie qui nous éviteront d'avoir trop souvent recours au groupe électrogène pour observer toute la nuit. Nous faisons le tour de la station pour immortaliser la scène sous tous ses angles et pour ramasser les casquettes dispersées dans les rochers.

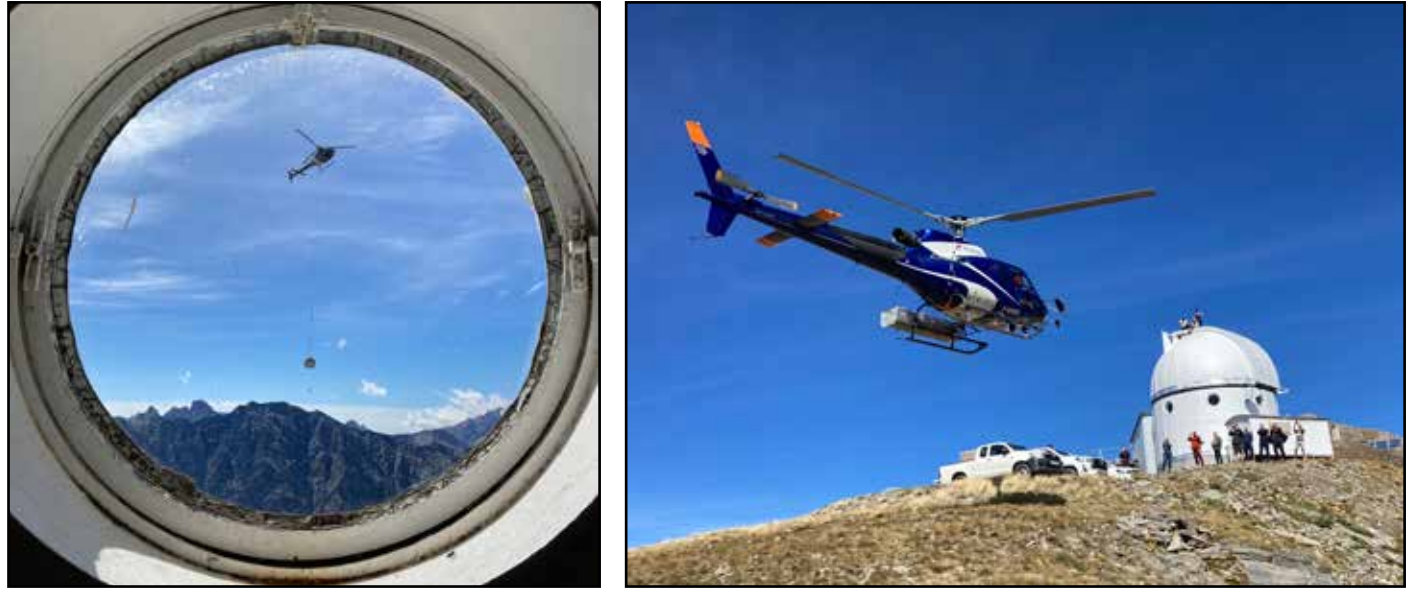

Quelques vues de l'hélico

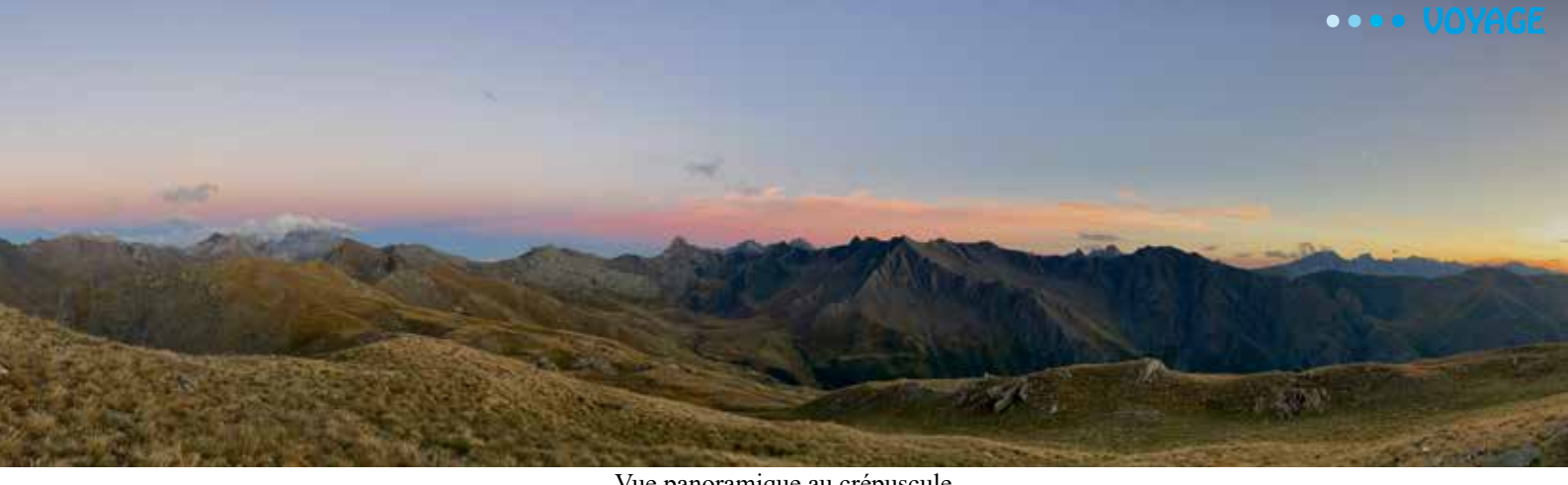

Vue panoramique au crépuscule

Nous nous octroyons ensuite une bonne sieste pendant que le courant est coupé, puis partons nous promener du côté du Grand Serre, accompagnés de Cédric, tandis que d'autres descendent au col du Longet. Nous réchauffons des boîtes de carbonnades afin de faire un repas rapide car la nuit s'annonce belle Nous admirons

un coucher de soleil magnifique par la baie vitrée. Les ouvriers empilent quelques morceaux de bois pour démarrer un barbecue face aux montagnes.

Ce soir, à la coupole du T62, nous alternons entre le visuel et quelques images de Saturne faites par Ludo avec un ADC, un filtre infrarouge mais aussi une lentille de Barlow 2x, portant la focale à 18000mm (!). Deux des ouvriers arrivent à la coupole pendant que Ludo image, et nous en profitons pour discuter de notre passion. Ils en ont de la chance de faire ce chantier à l'observatoire !

Je reçois par talkie-walkie un appel désespéré des photographes qui patinent et qui aimeraient bien un coup de main, Sébastien (le permanent) n'étant pas présent cette nuit. Pas sûr d'être vraiment l'homme de la situation, mais je les rejoins néanmoins pour voir comment je peux les aider. Je m'aperçois que la prise du robofocus est débranchée en haut du T500. On s'aperçoit au bout d'un

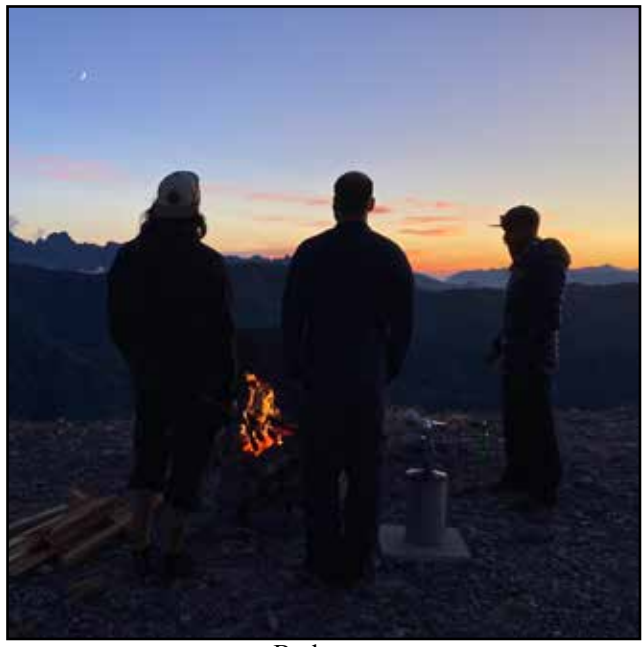

Barbecue

moment que l'autre extrémité du câble, dans la salle de contrôle, est débranchée elle aussi. On croirait presque à un sabotage ! La coupole refuse de se positionner correctement et s'obstine à viser avec 90° de décalage par rapport à l'instrument. Ne trouvant pas de solution, la coupole sera pilotée à la main cette nuit. L'astrométrie fait aussi des siennes : impossible de pointer ! Les copains utilisent alor[s le site astrometrie.net](http://astrometrie.net/) pour envoyer une pose, trouver les coordonnées réelles où pointe le télescope, faire la différence avec les mauvaises coordonnées qu'il indique et appliquer cet offset sur les coordonnées des objets qu'ils souhaitent pointer... Vers 1 heure du matin, ils parviennent enfin à lancer une première pose : ils imagent notamment la nébuleuse de l'huître bleue (NGC1501) que nous avons également observée au T62 ce soir. Il sera intéressant de comparer nos souvenirs à leur image demain. Dehors, de petites loupiotes rouges sont visibles ça et là. On entend les déclencheurs des reflex qui se répondent dans la nuit. Le ciel se bouche vers 4 h 30 et les coupoles se referment.

#### **Mercredi 20 - Les souris**

Dès les premières lueurs, les ouvriers sont déjà à pied d'œuvre sur le toit. Je plains les copains qui voudraient encore dormir. Ces travaux sont plus que nécessaires, mais il faut avouer que ce tintamarre n'est pas idéal pour se reposer après une nuit d'observation ! C'est un gros avantage de la roulotte : personne ne tape sur le toit !

Chacun vaque à ses occupations dans la matinée : les photographes traitent leurs photos tandis que des dessinateurs mettent au propre des dessins. Les derniers tentent tant bien que mal de grappiller quelques heures de sommeil. Nous profitons du repas du midi (un reste de carbonnade, accompagné de spaetzle et de pommes de terre) pour tirer au sort les équipes de service pour le reste de la semaine. Finalement, tout le monde étant content de la constitution des équipes actuelles, nous reconduisons le même planning. L'après-midi sera consacrée à la sieste (enfin, on essaie...) en prévision d'une hypothétique seconde partie de nuit claire.

Une souris a grignoté nos pommes, bananes et tomates. Nous mettons les denrées sensibles à l'abri dans l'armoire métallique. Je prépare des pièges et les dispose dans la cambuse. Sébastien nous rejoint. Il inspecte la coupole qui nous a donné tant de mal cette nuit : c'est le capteur de position de la coupole qui a bougé... Sans connaître les détails de l'installation, nous ne pouvions pas trouver. Le soir, nous dégustons les tant attendues lasagnes de l'équipe du mercredi. Malgré quelques incidents avec les fours capricieux, c'est une réussite et il ne reste presque rien des trois énormes plats.

Le piège à souris a disparu. Il ne reste qu'un morceau de fromage grignoté. Elle n'ira probablement pas bien loin. Une heure plus tard, le second piège n'est plus là non plus. On voit que ces souris sont dopées à l'EPO avec l'altitude.

La nuit s'annonce bouchée. Nous sortons quelques jeux de société : d'abord Ricochet robots, pour se tordre les neurones, puis Codenames. Pour les lecteurs qui connaissent le jeu, citons ce magnifique combo en 5 : *poissonnerie* faisant deviner *commerce*, *moule*, *couteau*, *aile* et *sardine*. Exténués par ces remue-méninges, nous allons nous coucher.

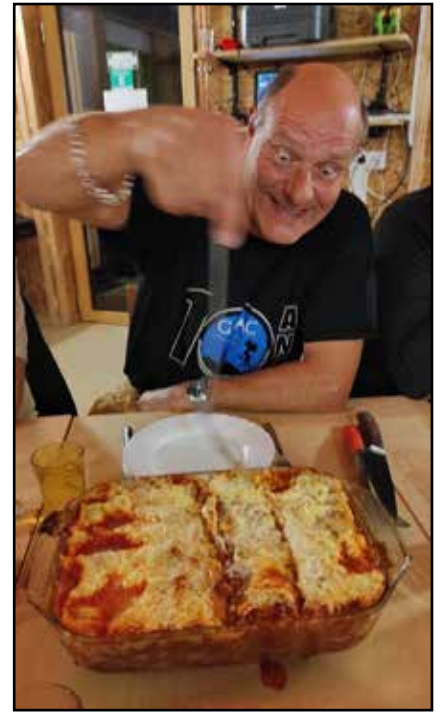

Les (tant attendues) lasagnes

3 heures du matin. Réveil en fanfare. Le ciel est dégagé, très transparent. Simon vocifère dans les couloirs

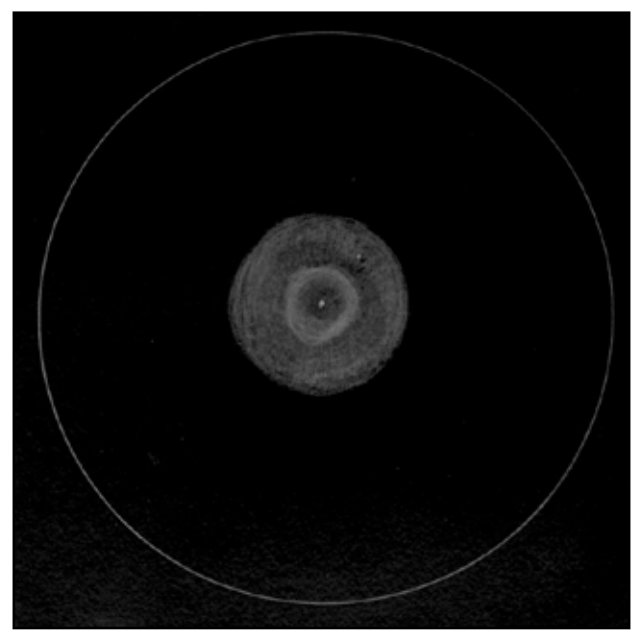

Dessin de NGC 1535

pour arracher aux bras de Morphée les plus enfoncés dans le sommeil. Il parvient à faire paniquer Sébastien (le permanent) qui se demande pourquoi quelqu'un beugle ainsi en pleine nuit.

Le temps de superposer les couches de vêtements, encore à moitié endormi, me voici sous la grande coupole. Jupiter est très haute dans le ciel et il y a peu de turbulence. Entre les deux bandes sombres de la planète, ornées de volutes et de vaguelettes très ciselées, nous observons une formation ovale, claire, de taille comparable à la grande tâche rouge qui se trouve de l'autre côté en ce moment. Une fois nos yeux remis de l'éblouissement causé par la forte luminosité de Jupiter, nous observons quelques nébuleuses planétaires, dont l'impressionnant NGC 1535 ''œil de Cléopâtre'', alias ''le fantôme de Neptune'', alias bis ''la femme de l'Esquimau'', en référence à NGC 2392 qui lui ressemble farouchement.

Tout à coup, nous apercevons par le cimier le flash lointain d'un orage et Simon profère une bordée de jurons que la décence nous interdit de retranscrire ici : il vient de voir un sprite au-dessus d'un orage lointain sur l'Italie. Il est hébété. C'est une chose qui n'arrive probablement qu'une fois dans une vie... Nous notons l'heure, nous demanderons aux photographes si un timelapse tournait dans cette direction à ce moment-là.

Nous sommes rejoints par les photographes. Nous sortons l'énorme oculaire de 100 mm au coulant de 4 pouces, seul capable de faire entrer dans son champ la nébuleuse d'Orion, avec les 9 mètres de focale du T62. Alors que nous percevons les toutes premières lueurs du levant, nous pointons de nouveau Jupiter. La grande tâche rouge est maintenant présente. La turbulence est si faible que les satellites galiléens apparaissent très nettement comme de petites billes, et non comme les "gros points" que nous sommes habitués à observer dans nos instruments habituels.

Nous terminons par Vénus qui affiche une très belle phase en croissant, dévoilant, pour ceux qui en douteraient, sa sphéricité. Mercure est levée elle aussi, mais le T62 refuse de la pointer car sa hauteur est insuffisante. Nous sortons attendre le rayon vert. Dans le creux où il doit sortir, une bande de nuages s'illumine de plus en plus,

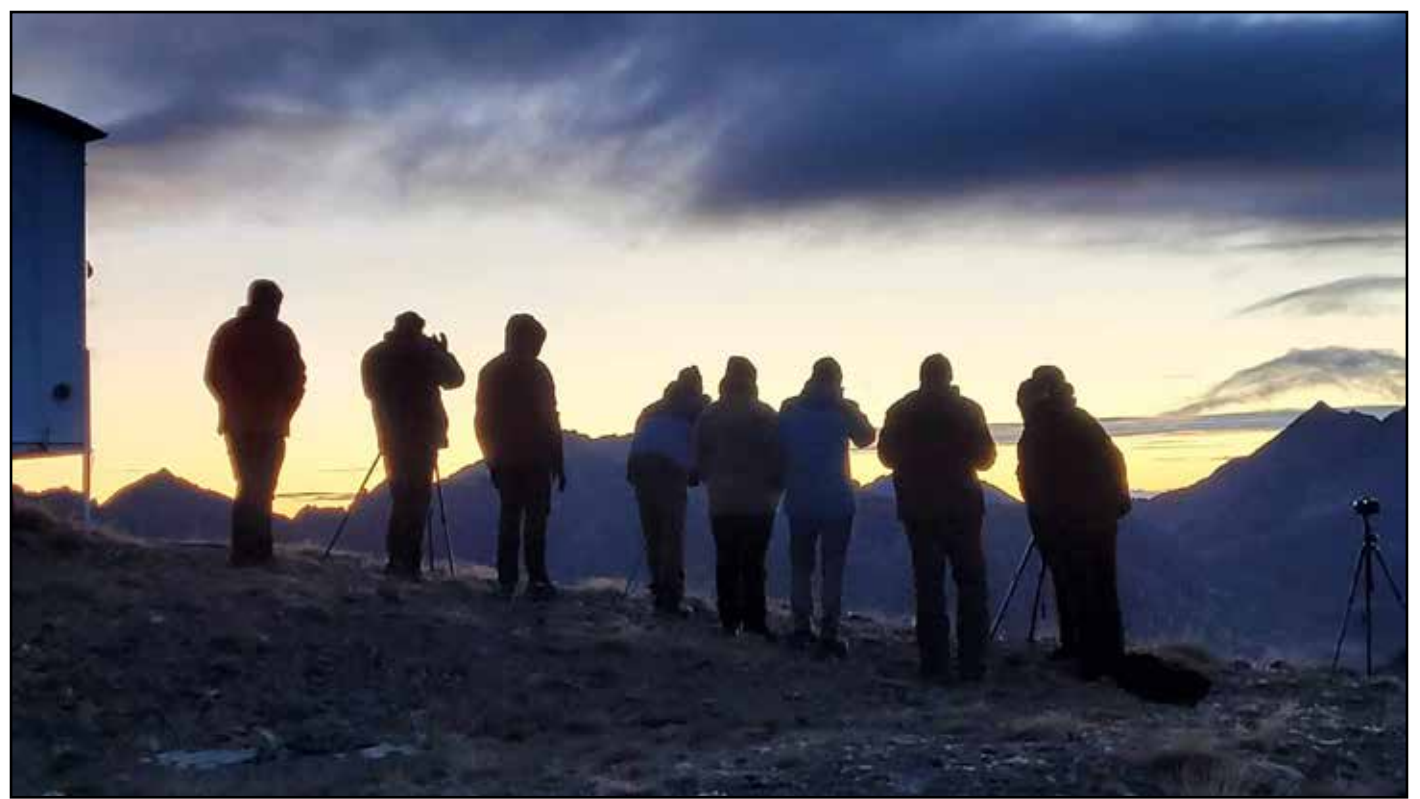

Une brochette de photographes

devenant même éblouissante, nous donnant l'illusion que le Soleil est déjà sorti. Il se montre finalement hors du nuage, accompagné du crépitement des rafales de la brochette de photographes. C'est d'ailleurs un rayon bleu qui est capturé par nos appareils. Les sommets environnants rougeoient et s'éclairent tour à tour. Que de couleurs envoûtantes ! Le jour est levé. Il est l'heure d'aller dormir.

## **Jeudi 21 - ZZZZzzzz…**

Cette journée peut se résumer globalement à des ronflements un peu partout dans la station, à peine interrompus pour finir les spaetzle en carbonara le midi et engloutir une piémontaise géante le soir. C'est d'ailleurs pendant ce dîner que Simon et moi nous apercevons que nous avons raté le contact ARISS de 18h30 pour lequel nous

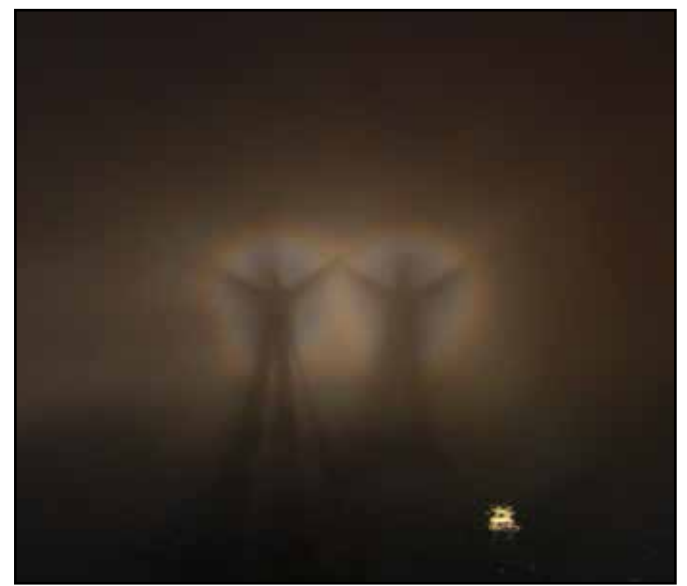

Satisfaire un besoin naturel devant un spectre de Brocken (découblé à cause de deux sources de lumière)

avions emporté nos radios. Tant pis. Un brouillard épais enveloppe la station.

À la fin du repas, Laurie, Simon et moi sortons économiser autant de chasses d'eau devant la station, tout en admirant un magnifique spectre de Broken. Ou plutôt trois magnifiques spectres de Broken puisque, par nature, nous observons chacun le nôtre. Et oui, Laurie, vous avez bien lu. Petite parenthèse pour les filles qui monteront à l'observatoire : procurezvous vite un pisse-debout et participez, vous aussi, à l'effort collectif pour économiser l'eau de la station. Et en plus, ça donne des spectres de Broken particulièrement élégants.

Malgré la beauté de ce spectacle, les 4°C ambiants conjugués à un vent à décorner les bouquetins nous encouragent à retourner à l'intérieur où se prépare la

projection du match de rugby sur le mur de la grande salle.

La température a bien baissé et le vent fait gigoter la roulotte : Laurie et moi la quittons pour réintégrer la station, dans la chambre laissée libre par les ouvriers partis ce matin. Nous nous couchons, entendant de temps en temps les grandes exclamations des spectateurs du match.

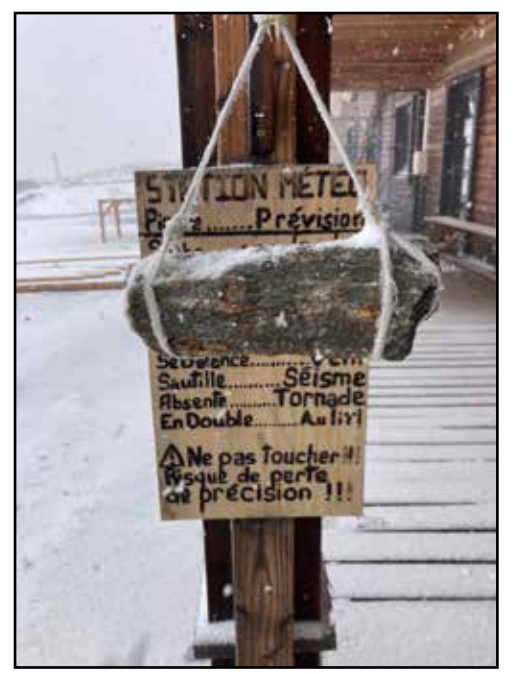

La station météo de l'observatoire

#### **Vendredi 22 - Promenades**

4 heures du matin : je n'ai toujours pas fermé l'œil. Quel dommage de rester ainsi éveillé par une nuit de mauvais temps ! Trop de siestes dans la journée, sûrement. Ce n'est pas évident de gérer son sommeil en prévision de nuits claires incertaines… Je fais le tour de la station pour me dégourdir les jambes. Dehors, il neige. Je croise Éric, rentrant dans la station frigorifié pour avoir économisé une chasse d'eau. Je salue son courage et je retourne me coucher. Je me lève après avoir fini par dormir un peu : la ligne de l'isotherme 0 se matérialise sur les montagnes, délimitant leur partie enneigée.

Ce midi, nous faisons un repas de restes. En début d'après-midi, nous partons nous promener dans les crêtes avec Mickaël et Julien, pour faire un repérage pour des panoramas nocturnes. Nous partons ensuite inspecter la crête du panneau Rama, en faisant une escale à la station pour prendre une petite collation. Nous embarquons au passage Thierry et Sylvain. En chemin, nous croisons une marmotte perchée sur un rocher qui fait le bonheur de Julien qui lui tire le portrait.

Presque arrivés au panneau Rama, Thierry et moi nous jetons soudainement à terre et faisons signe à nos poursuivants de se tapir sans bruit : juste derrière la crête, à une dizaine de mètres à peine, se trouve un troupeau d'une quinzaine de bouquetins. Nous rampons tous vers le sommet et savourons cette rencontre en silence. Les bouquetins nous observent, un peu en alerte. Ne nous voyant plus bouger, ils se rassérènent et reprennent leurs activités. Deux petits bouquetins jouent à se poursuivre et se battre sur un petit promontoire escarpé, se rattrapant parfois *in extremis* juste au bord du ravin, sous l'indifférence complète de leurs parents. Je crois que je suis bien plus inquiet qu'eux ! Nous rentrons à l'observatoire et signalons l'emplacement du petit troupeau à David pour qu'il y retourne avec son téléobjectif. Un peu plus tard, David revient victorieux avec des centaines de photos magnifiques.

Dans la cuisine visiteur, une monture EQ6 subit une opération à cœur ouvert entre une boîte de Pringle's et un cubi de Côtes du Rhône. "Tournevis" - "Bip" - "Clef de 10" - ''Bip''. L'opération s'est bien déroulée. Les pignons de la monture sont remplacés par une courroie d'entraînement, plus précise et plus silencieuse.

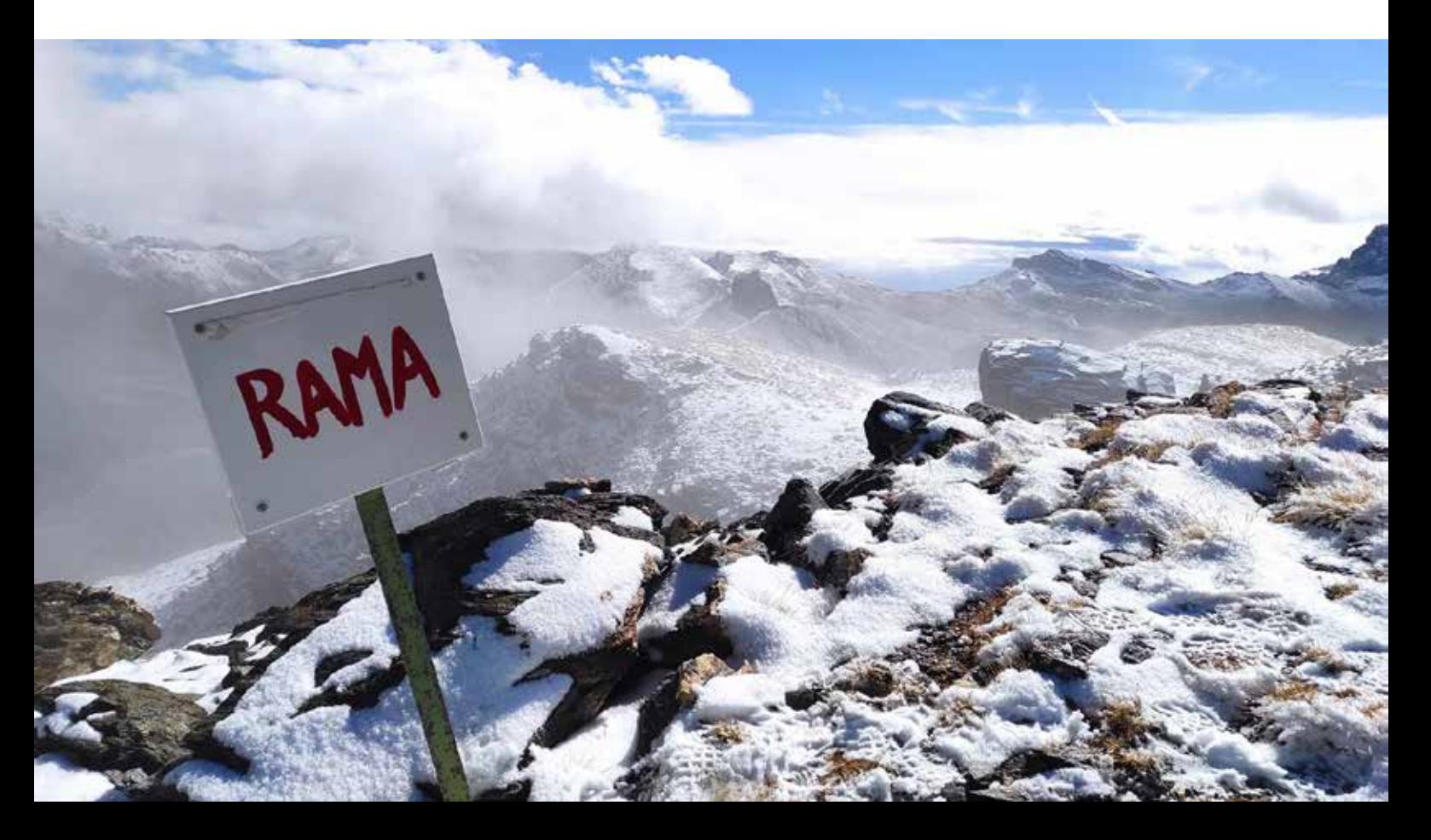

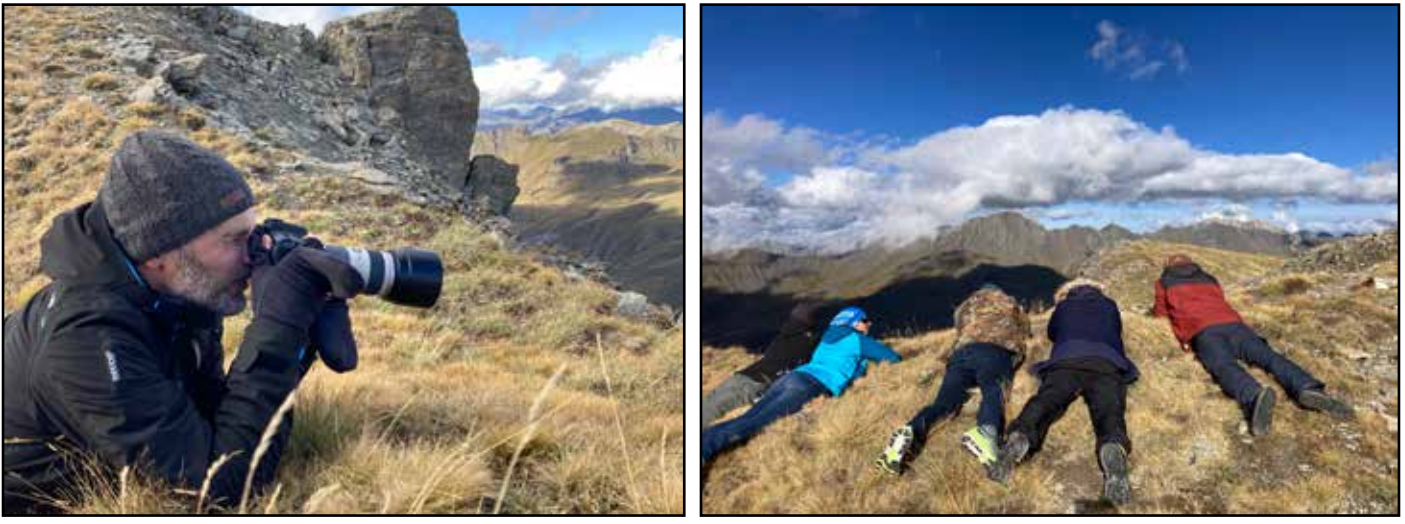

Séance photo

Nous dînons. Ce soir c'est couscous. Jeff nous rejoint un peu tard, son chemin a été détourné par des patous. Il a monté une bouteille de génépi maison confectionné avec les herbes cueillies derrière la station. Ça fera un grand bien à ma gorge qui me fait souffrir depuis quelques jours. Non, ce n'est pas une excuse ! Une éclaircie est possible dans la nuit. Nous organisons les tours de garde et allons nous coucher. Je me réveille vers 3 heures et fais un tour dans la station. Je croise de nouveau Éric. Dehors, le brouillard tombe en un givre épais.

## **Samedi - Dernier jour. Dernière belle nuit ?**

Samedi 7 heures. Je me lève. Dehors le ciel est encore complètement bouché. Je tente de saluer Sébastien et aucun son ne sort : je n'ai plus de voix. Ce n'est pas la première fois que ça m'arrive ici en haut... Sur la table, je constate un alignement de bouteilles qui laisse à croire qu'une partie de la bande a veillé un peu plus tard que moi. Le ciel commence se dégager à l'Ouest : il fait un grand soleil sur les Écrins tandis que, côté Viso, le ciel n'est qu'un épais nuage gris uniforme. Nous sortons profiter des paysages. Les montagnes présentent

un dégradé intéressant : entre leurs sommets encore enneigés d'hier et leur base découverte se trouve une bande grise : c'est le givre qui s'est déposé cette nuit. L'horizon Est se dégage à son tour. Laurie emporte un siège pliant à côté de la roulotte et s'installe pour regarder la téléViso.

Nous rentrons petit-déjeuner. Cela fait quelques jours que ça me trotte : les lits superposés grincent énormément et dérangent les camarades (ou soimême) lorsque l'on change de position pendant la nuit. Notre séjour est bien avancé mais je tente toutefois de régler le problème, ça servira au moins aux missions suivantes : je frotte un reste de bougie sur les montants du lit qui soutiennent la planchesommier. Je monte dans le lit pour tester : il ne fait plus aucun bruit ! Je refile l'astuce à Sébastien qui compte faire de même sur tous les autres lits.

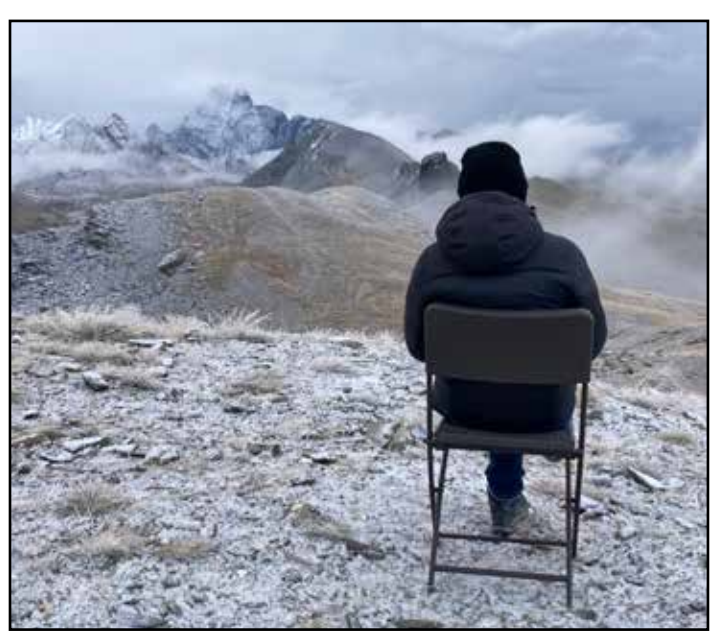

Devant la téléViso

Simon m'emmène dans la salle de contrôle pour réaliser une interview pour notre journal. Quel honneur ! Nous descendons ensuite à l'atelier pour emballer nos morceaux de bois de toiture afin de ne pas salir les voitures. Nous nous couvrons ensuite pour une dernière balade au pic. Sur le retour, nous croisons Manu qui a sorti son drone mais qui ne comprend pas pourquoi celui-ci refuse de décoller. Je prépare une mauvaise vanne sur un possible problème d'autoguidage, mais Laurie me prend de vitesse et lui lance *''c'est encore l'astrométrie ?''*.

Nous regroupons toute l'équipe devant la station pour la traditionnelle photo de groupe. En rentrant au chaud, l'odeur de tartiflette qui embaume la station vient chatouiller nos narines. C'est (encore) l'heure du repas. L'après-midi, nous faisons une sieste car une très belle dernière nuit se profile… avant une journée de trajet en voiture durant laquelle il sera impératif d'être en forme !

Nous partons ensuite nous promener au panneau Rama dans l'espoir du revoir les bouquetins. Nous les y retrouvons effectivement, mais ils sont très en contrebas et assez difficiles à observer. Nous constatons avec joie que Manu est lui aussi monté jusque là, après une semaine de sollicitations. Nous regagnons la station en traînant les pieds, car c'est le moment du ménage. Non pas que nous rechignons à la tâche, non, mais le ménage est le signe d'un départ que nous ne pouvons repousser. Nous préparons des sandwichs pour la route, avec le surplus de pain, de beurre, de jambon, gruyère râpé et tomate, sans toutefois parvenir à tout écluser. Le dernier repas (on se croirait condamnés...) est encore placé sous le signe de la bonne humeur. Un riz cantonnais nous rassasie.

Pas de rayon vert ce soir : de toute façon, le soir, c'est toujours plus difficile avec l'éblouissement. Les couleurs du couchant sont néanmoins magnifiques, un dégradé du bleu profond vers le rouge sang, passant par des verts, des orangés et des pourpres, fondus parmi une telle quantité de nuances qu'il m'est impossible de les décrire toutes. Le bruit de l'ouverture des cimiers déchire momentanément le silence de ce bel instant, afin de que les instruments se mettent en température.

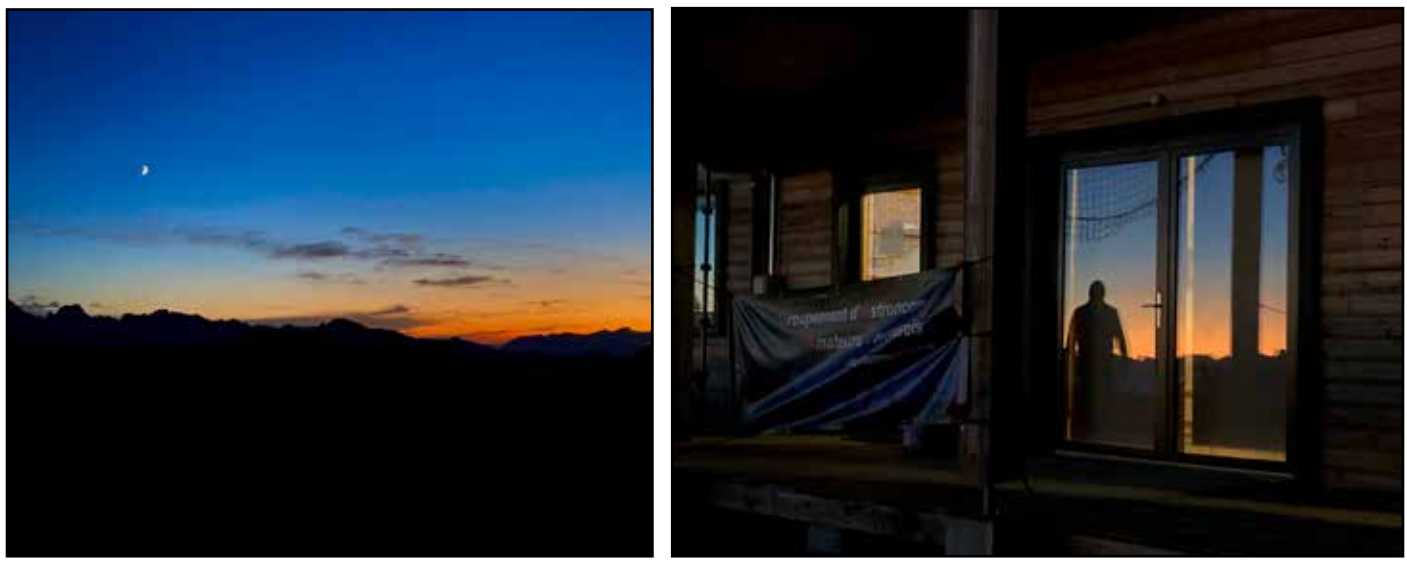

De jolies couleurs au crépuscule

La nuit est tombée. La Lune en quartier promet de perturber les observations mais aussi d'éclairer joliment les sommets, notamment les crêtes, à l'ubac. Laurie et moi partons donc en randonnée nocturne, emportant les frontales par sécurité, mais les gardant éteintes. Nos yeux d'astro dessinateurs y voient presque comme en plein jour. Le chemin est parfaitement identifiable, mais nous restons quand même attentifs aux abords des crevasses. Nous nous allongeons sur une partie herbeuse et contemplons le ciel, se contentant des étoiles de petites magnitudes que la lumière sélène n'a pas écrasées.

Sur le retour, nous sommes éblouis tels des lapins dans les phares par deux frontales blanches : c'est Mickaël et Julien, tout aussi surpris de nous croiser, qui sont en chemin pour les crêtes pour quelques timelapse et panoramas nocturnes. Nous décidons de revenir sur nos pas pour les y accompagner, d'autant plus que nous risquerions de perturber le timelapse qu'ils ont posé un peu plus haut sur le chemin de l'observatoire. Nous passons ensemble une petite heure à discuter et à les regarder travailler.

Nous retournons ensuite à la grande coupole, où nous rejoignons Simon qui dessine Saturne tandis que Cédric vient d'achever deux beaux dessins lunaires. Nous observons ensemble Saturne, bien que plus turbulente que les jours précédents, ainsi que Neptune et Triton, puis quelques nébuleuses planétaires peu affectées par la présence de la Lune. Nous faisons quelques entorses au programme pour nous régaler sur quelques Messier à proximité. Il est vraiment chouette ce T62, je devrais économiser pour m'en acheter un ! La Lune s'approche des crêtes. Nous décidons d'essayer d'immortaliser un rayon vert lunaire. Mais rien ne sort sur les photos. Sébastien (le nôtre) s'essaie ensuite à un dessin sur la Blink puis nous pointons la comète 103/P Hartley. Laurie et moi préférons ensuite aller nous coucher, quitte à perdre le reste de la nuit mais ne pas perdre le reste de notre vie sur l'autoroute demain.

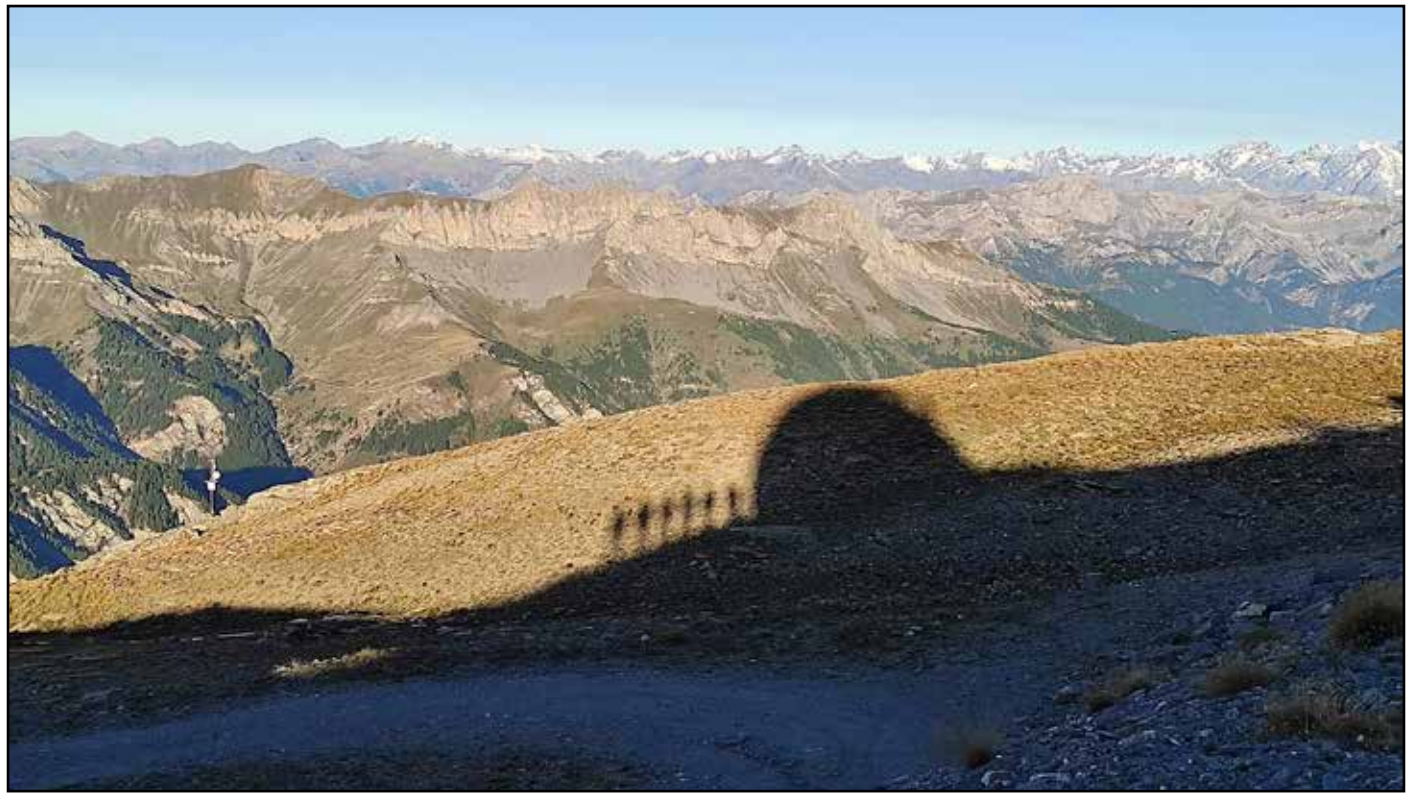

Derniers instants de la mission 2023

Dimanche matin, nous terminons les préparatifs du retour ainsi que le ménage. Mes oreilles réagissent au son de l'aspirateur de l'observatoire, je ne le connais que trop bien : il sonne comme le coup de sifflet d'un chef de gare… Les piétons partent en avance. Une petite équipe prend la piste d'été tandis que notre groupe part par les crêtes et des pistes de ski. De notre côté, la descente est avalée en 1 h 15. Nous songeons à prendre un café et un mythique chocolat chaud chez Costebelle, mais le gîte est fermé. Pas mieux chez les Gabelous.

Nous rejoignons le parking où les copains motorisés doivent être en train d'arriver et passons devant une grande porte de grange à l'aplomb de laquelle sont alignés plusieurs chats : nous les avions vus tout chatons lors d'une précédente mission.

Presque tout le monde est en bas, mais la voiture d'Éric et Gilles manque à l'appel. Une grosse pierre a entaillé leur pneu d'une quinzaine de centimètres. Ils ont réussi à appeler l'assistance. Nous ne pouvons pas faire grand chose pour les aider et devons nous résoudre à partir. Nous profitons

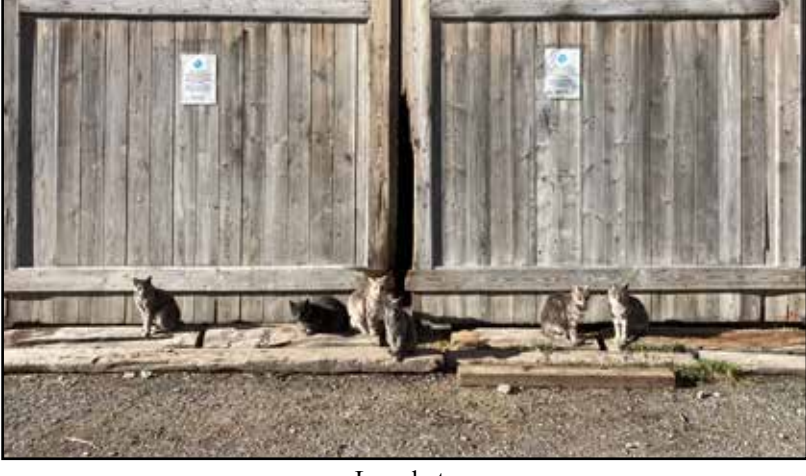

Les chats

encore des paysages montagneux par les cols. Les virages se font de plus en plus rares et nous arrivons sur l'autoroute, laissant derrière nous ces montagnes et leur observatoire perché qu'il nous tarde déjà de retrouver.

*Allez, dis, à tantôt !*

#### **En savoir plus**

• La galerie de photos souvenirs de la mission :

[https://photos.google.com/share/AF1QipP6EgESGYEWNvh7mH51ItJ0CALy3Rm7X0\\_mA8nDVxxrf6-CH](https://photos.google.com/share/AF1QipP6EgESGYEWNvh7mH51ItJ0CALy3Rm7X0_mA8nDVxxrf6-CHhdEFDO8ov8Faypcvg?key=NkhVc3FvUjFWZVRDZHJjaDA4RE9QMlZmQS0xR1dR) [hdEFDO8ov8Faypcvg?key=NkhVc3FvUjFWZVRDZHJjaDA4RE9QMlZmQS0xR1dR](https://photos.google.com/share/AF1QipP6EgESGYEWNvh7mH51ItJ0CALy3Rm7X0_mA8nDVxxrf6-CHhdEFDO8ov8Faypcvg?key=NkhVc3FvUjFWZVRDZHJjaDA4RE9QMlZmQS0xR1dR)

• Les timelapse de Jeanne : <https://www.youtube.com/watch?v=CC8Bd51u9QA>

# De retour sous la coupole du T62

*Par Simon Lericque*

Quatre années que je n'avais pas mis les pieds sous cette belle coupole. La faute à la pandémie, à d'autres envies, à d'autres projets... Mais quel plaisir de la retrouver, elle qui domine l'observatoire et la montagne environnante avec ce blanc éclatant et ses fameux hublots. Pour ce retour du GAAC, les projets d'observations au T62 historique sont multiples : des galaxies en interaction, des amas de galaxies, quelques *tachouilles* et *pétouilles* en guise de défis. Bien évidemment, nous ne négligerons pas les fameuses nébuleuses planétaires, objets qui s'adaptent parfaitement à la focale du télescope Cassegrain. Voici donc un petit compte-rendu des observations menées ici lors de cette mission 2023...

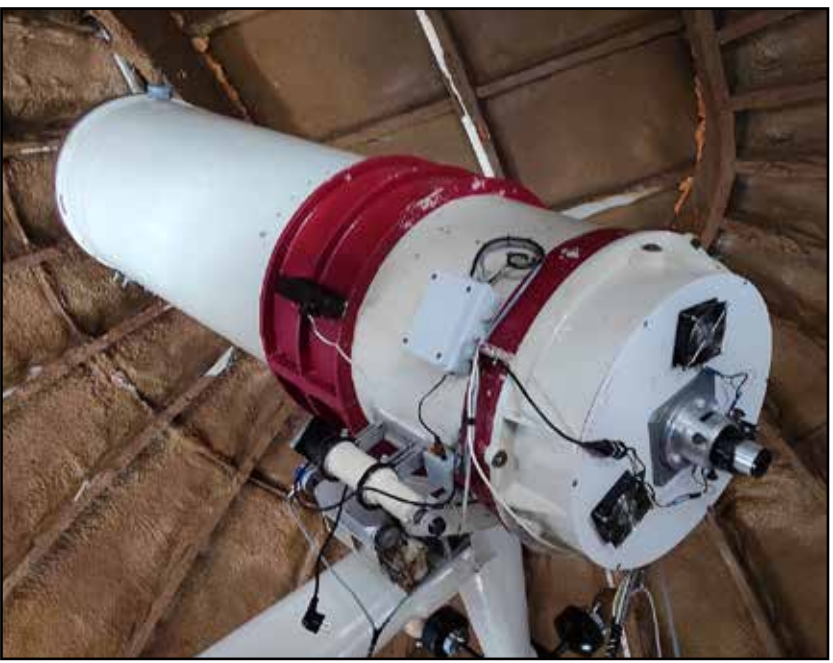

Il n'a pas changé !

## **Nuit du 18 au 19 septembre**

Pour cette première soirée, je suis accompagné essentiellement de Jeanne, Laurie, David, Damien et Cédric. D'autres curieux passeront leur nez de temps à autres et profiteront tantôt d'une cible ''grand tourisme'', tantôt d'objets plus... délicats. La météo ce soir est plutôt favorable. Difficile d'imaginer que toute la journée, il a plu des cordes avec, par moments, des averses de grêle. Le vent fort a chassé les nuages juste au début de la nuit. Inespéré !

Le système d'entraînement du télescope a été revu depuis mon dernier passage ici. Finie l'interface ''minitel''que nous aimions tant avec la sonorisation des moteurs (indescriptible), place au logiciel Prism. C'est peut-être sur ce logiciel de pilotage que nous aurons le plus de difficulté, mais heureusement les automatismes sont vite pris.

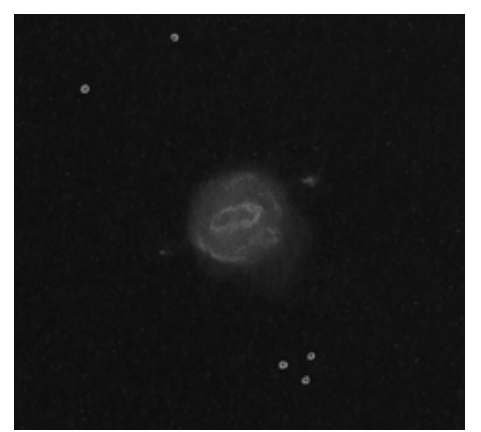

Dessin de NGC 6210 à 700 fois

La coupole est ouverte – la nouvelle alerte lumineuse façon ''disco'' met l'ambiance… Après un rapide passage sur l'étoile Altaïr pour vérifier que le télescope et le logiciel sont bien synchronisés, c'est parti pour les observations !

#### **NGC 6210 – La nébuleuse de la Tortue**

Première cible de la nuit (et du séjour), la nébuleuse planétaire NGC 6210 dans la constellation d'Hercule. Baptisée la nébuleuse de la Tortue, sa luminosité est telle (magnitude 9,7) qu'elle saute aux yeux à travers le champ de l'oculaire. Elle est de taille moyenne : 20''x 13'' et une coloration bleutée est même notée par les observateurs (non

#### • • • • OBSERVATION

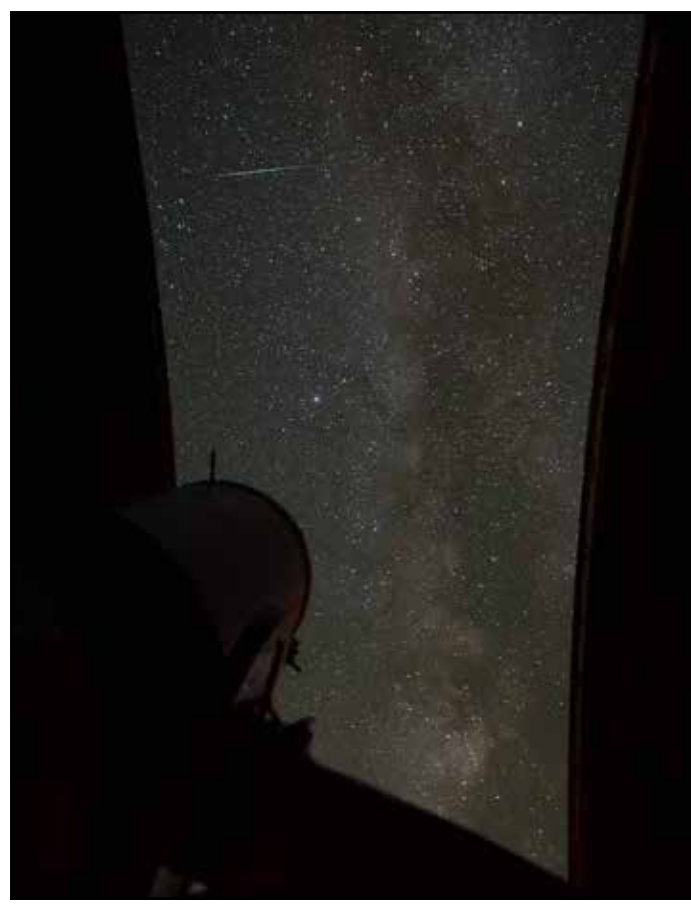

Le plaisir de retrouver la Voie lactée à travers au-dessus du T62

daltoniens). Le plus amusant est d'essayer de placer les structures filandreuses qui s'étirent à l'intérieur de cette nébuleuse. Ce sont sans doute ces structures qui, sur les photographies, peuvent faire penser à la carapace d'une tortue. La nébuleuse ne paraît pas tout à fait ronde d'ailleurs et ses contours sont difficiles à définir avec précision. L'image la plus agréable est obtenue avec l'oculaire Ethos 13, soit 700 fois de grossissement. Ce calcul rapide fait derrière le T62 rappelle que cet instrument est vraiment hors du commun et permet d'obtenir des grossissements que l'on est bien incapable d'avoir avec nos télescopes classiques. La plupart des observateurs qui passeront derrière l'oculaire noteront que la nébulosité n'est pas uniforme et qu'il y a des structures à l'intérieur. Sur la périphérie, j'arrive à percevoir deux petites extensions ; en comparant le dessin à des photos, elles existent bel et bien mais je ne les ai pas placées parfaitement au bon endroit.

## **M57 – L'anneau de la Lyre**

Place au grand tourisme. L'anneau de la Lyre à travers le T62 est spectaculaire, notamment par sa taille qui remplit une bonne moitié du champ de

l'oculaire, un Ethos 13. À ce grossissement, on perçoit de nombreux détails, notamment des différences de densité et des zones plus claires dans certaines parties de la périphérie de l'anneau. Au centre d'un cœur plus sombre, la naine blanche est parfaitement visible. Tous se succèdent derrière l'oculaire avec autant de *ooooh* et de *aaaaah* et même quelques jurons plutôt appropriés...

#### **NGC 6745 – La tête d'oiseau**

On reste dans la Lyre pour la cible suivante pour un objet que j'ai découvert récemment, déjà observé dans le Dobson 400 du GAAC mais qui demandait un peu plus de diamètre et de grossissement. Toutes les conditions

sont réunies ici. NGC 6745 est une galaxie irrégulière, sans doute le résultat d'une interaction passée. De magnitude 14 et de 1,3' x 0,5' de dimensions apparentes, elle passe bien à travers l'Ethos 13. On ne quitte donc pas les 700 fois de grossissement. La forme très particulière de NGC 6745 fait immédiatement penser à une tête d'oiseau (ou même précisément à une paire de ciseaux de couture *oiseau* pour certains). La partie la plus brillante est d'ailleurs le bec du volatile. En vision décalée, on note ensuite la forme générale de la ''nébulosité'' avec cet espèce d'éventail qui s'évase à mesure que l'on s'éloigne de la partie la plus brillante. En prenant le temps, on parvient aussi à discerner quelques zones plus claires en bordure de la galaxie, ainsi qu'une zone plus sombre à l'arrière du bec. Enfin, un petit nuage vaporeux apparaît à l'avant du bec, comme s'il s'agissait d'une proie prête à être dévorée par notre oiseau. Cette partie de la galaxie a même son matricule propre dans le catalogue PGC :

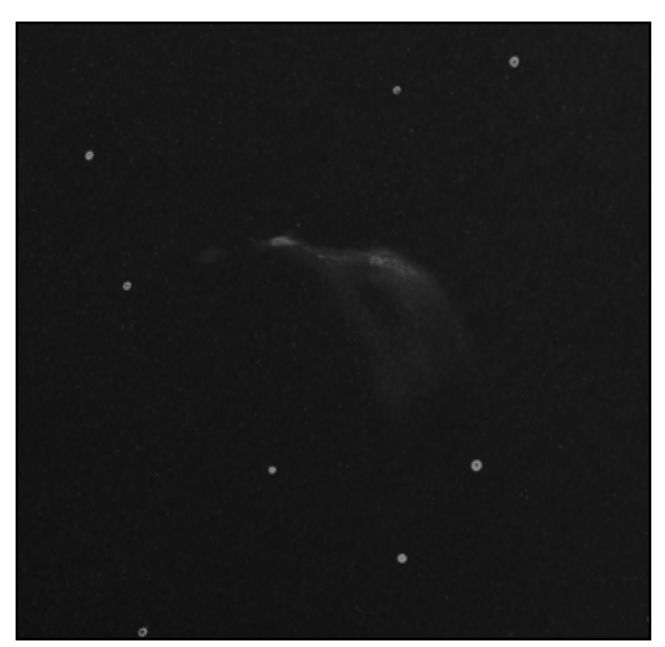

Une tête d'oiseau à 700 fois de grossissement

PGC 200361 ; le bec est d'ailleurs lui aussi catalogué indépendamment comme PGC 300262… Complexe et détaillé avec le T62, NGC 6745 est un objet riche qui a tenu ses promesses.

#### **NGC 6803**

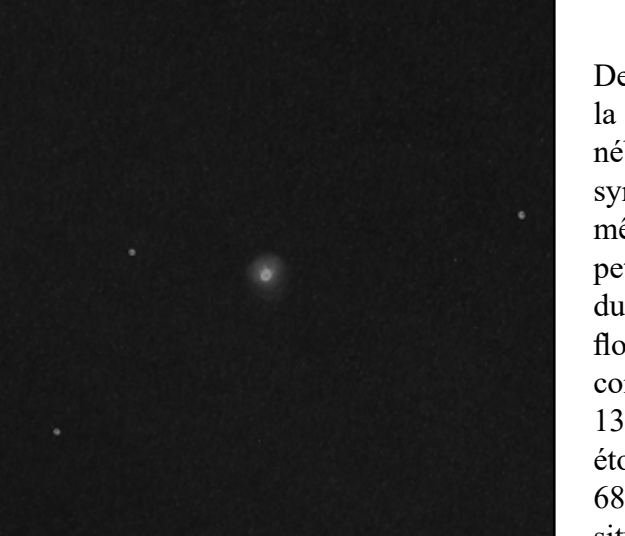

La petite NGC 6803 à 700 fois de grossissement

Deuxième tentative sur NGC 6803… Avant le passage dans la Lyre, nous avions pointé le télescope sur cette petite nébuleuse planétaire mais, visiblement, le T62 avait perdu sa synchronisation avec le logiciel. Un dessin de la zone avait même été fait au cas où mais est vite parti à la poubelle... Un petit recalage et, plus de problème cette fois-ci. Au centre du champ, il y a bien une ''étoile'' qui semble un peu plus floue que les autres. Tout le monde, néanmoins, n'est pas complètement d'accord. Le filtre OIII vissé derrière l'Ethos 13 lève finalement les derniers doutes. Avec le filtre, les étoiles du champ s'éteignent sauf une… C'est bien NGC 6803, une toute petite nébuleuse planétaire de 4'' seulement située dans la constellation de l'Aigle. Avec une magnitude 11, elle apparaît vraiment brillante, telle une étoile non

résolue entourée d'une petite nébulosité circulaire. Difficile de dire avec certitude si la partie centrale est la naine blanche ou juste un cœur plus lumineux.

#### **M27 – La nébuleuse Dumbbell**

On revient sur du grand classique de l'été avec la nébuleuse Dumbbell dans la constellation du Petit Renard. L'oculaire précédent est resté en place, avec son filtre OIII. Le pointage est parfait mais la nébuleuse déborde du champ. Il faut dire que contrairement à NGC 6803, M27 fait partie de ces nébuleuses planétaires qui sont larges (5,7') et diluées. On repasse vite à un grossissement plus "raisonnable" ; avec l'Ethos 21, on obtient seulement 440 fois. Sans filtre, M27 est magnifique : la nébuleuse prend une grande part du champ de l'oculaire et des étoiles apparaissent à travers elle, la rendant encore plus esthétique. On voit facilement les zones remarquables de la nébuleuse : le triangle plus brillant, les rehauts qui marquent la limite de la nébuleuse, les anses qui complètement le trognon de pomme… C'est superbe. Cédric, que je n'ai pas besoin d'encourager beaucoup, se lance dans la réalisation d'un dessin.

#### **Un peu de grand tourisme**

La balade céleste se poursuit avec un autre objet clinquant : l'amas globulaire M2 dans la constellation du Verseau. Avec sa magnitude 6,5, il est extrêmement brillant. Le diamètre du T62 permet de le résoudre en étoiles jusqu'au cœur à 440 fois de grossissement. C'est une boule d'étoiles vraiment très spectaculaire et tous peuvent apprécier que le T62 est aussi un instrument bien adapté aux amas globulaires.

Nous quittons ensuite le ciel profond pour un petit crochet par le Système solaire. D'abord Saturne… La turbulence et le vent n'aident pas à obtenir de belles images. Cela étant, dans les (trop) rares moments d'accalmie, l'anneau se montre ciselé avec une division de Cassini présente sur tout le tour. Les pâles contrastes dans l'atmosphère de la planète sont observés sans difficulté mais nous n'en verrons pas plus. Pour Jupiter, les conditions sont similaires et difficiles. Dans les trous de turbulences on parvient malgré tout à déceler quelques petits détails dans les bandes équatoriales. Pas de grande tache rouge, ni de satellite en transit devant la planète. Dommage, il faudra y revenir plus tard.

#### **IC 349 – La nébuleuse de Mérope de Barnard**

Les planètes, les objets Messier, c'est bien beau, mais ce ciel et ce télescope méritent des objets plus… exotiques. D'ailleurs, la cible suivante fait partie de ces petits défis que je m'étais fixés avant la mission. IC 349, que l'on appelle aussi la nébuleuse de Mérope de Barnard (à ne pas confondre avec la nébuleuse de Mérope, NGC 1435) est une toute petite excroissance nébuleuse noyée dans les volutes de gaz de l'amas des Pléiades. La difficulté ici est que IC 349, outre le fait de ne pas être intrinsèquement très lumineuse, est très proche de l'étoile Mérope. Elle est donc masquée par le halo lumineux de cette étoile de magnitude 4. Pour l'identifier, je suis obligé de tricher. En comparant une photographie et le champ à l'oculaire de 21, j'arrive à faire un cheminement pour dénicher

finalement la discrète nébuleuse… Elle se trouve juste sous l'une des aigrettes formées à partir de Mérope. C'est assez difficile, d'autant que des nuages (bien terrestres) passent de temps en temps devant les Pléiades. J'essaie de grossir en utilisant l'Ethos 13 mais l'image s'assombrit trop et je ne vois plus la nébuleuse. Retour à l'Ethos 21 qui offre finalement l'image la plus esthétique. Je fais confirmer aux autres observateurs ce que je vois… Peutêtre pour me faire plaisir, ils valident tous la présence de IC 349 à l'endroit prévu.

#### **IC 289**

La nuit est déjà bien avancée et nous n'avons pas encore le rythme ''mission''. Les observations difficiles de la cible précédente ont eu raison de la plupart des observateurs. Reste le courageux David pour m'accompagner. La fatigue se fait sentir pour tous les deux mais nous décidons de continuer encore un peu... Des nuages continuent de se former à proximité de l'observatoire mais, fort heureusement, ils restent plutôt localisés bas sur l'horizon. Pour ne plus être embêtés comme nous l'avons été jusque là, nous ciblons le zénith (ou quasiment). Cap sur Cassiopée et la nébuleuse planétaire IC 289. Bien que plus pâle que d'autres objets de ce type, elle est malgré tout évidente dans le champ de l'oculaire. Large de 45'' et de magnitude 12, elle encaisse bien un grossissement de 700 fois. Elle apparaît alors avec une forme générale légèrement oblongue, flanquée d'une ellipse plus brillante et bien dessinée autour d'un cœur plus sombre. Il est aussi possible de détecter la naine blanche centrale mais uniquement en vision décalée.

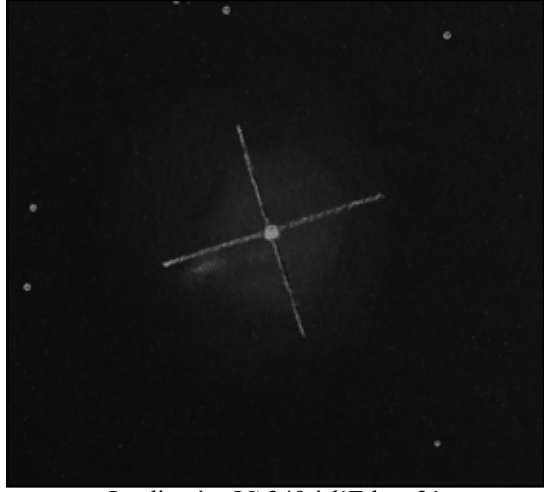

La discrète IC 349 à l'Ethos 21

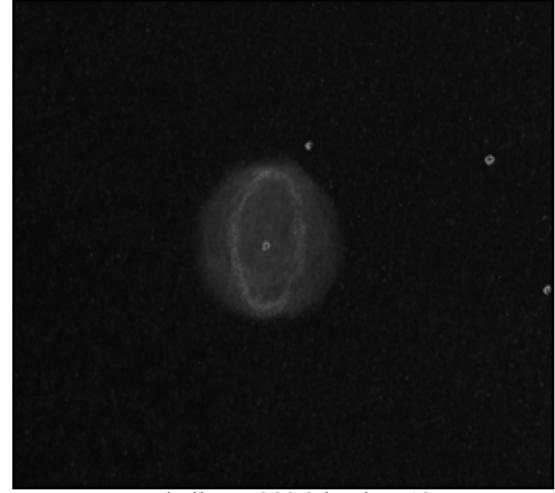

La belle IC 289 à l'Ethos 13

#### **NGC 1501 – La nébuleuse de l'Huître**

Le télescope est encore davantage orienté vers le Nord… et la coupole avec, ce qui nécessite quelques tours de manivelle : à 3 heures du matin, on se réchauffe comme on peut ! Cap sur la constellation de la Girafe et la nébuleuse de l'Huître, NGC 1501. Elle est vraiment large et lumineuse, 1' de diamètre et magnitude

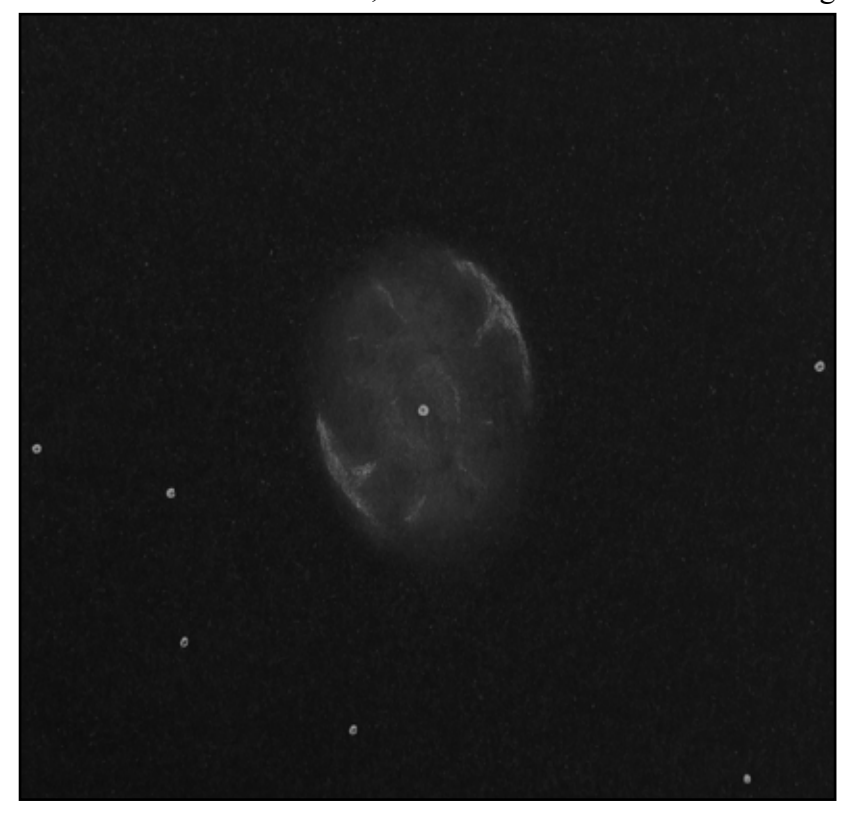

11. C'est avec l'oculaire Ethos 13 et 700 fois de grossissement que l'image est la plus agréable. Au premier coup d'œil, on note la forme très légèrement ovalisée de la nébuleuse, puis on repère aisément la naine blanche centrale. Ensuite seulement, on commence à percevoir que la bulle nébuleuse est loin d'être uniforme. L'aspect me fait penser à une surface en terre craquelée par des semaines de canicule. En tout cas, à part une ou deux zones plus claires sur le pourtour, il est bien difficile de positionner précisément tous les détails. Sur mon dessin, je représenterai d'ailleurs davantage une ''évocation'' de cette étonnante structure. David aussi, se lance dans son premier dessin de notre séjour.

Une huître remarquable, à l'Ethos 13

*la porte des étoiles* **n° 63 19**

### **UGC 3697 – La galaxie de l'Intégrale**

Les yeux commencent à se fermer… Pour David et moi, voici la dernière cible au programme de la nuit : la galaxie UGC 3697, toujours dans la constellation de la Girafe. Baptisée la galaxie de l'Intégrale et l'on comprend vite pourquoi : la galaxie se présente comme une barre de laquelle partent deux petites ''virgules'', tout comme le signe mathématique de l'intégrale. Cependant, si l'on aperçoit facilement la barre de la galaxie qui s'étire sur 3' environ, les deux courbes aux extrémités sont plus difficiles à détecter. Il faut dire qu'avec sa magnitude 13,5, elle n'est pas très lumineuse. En vision décalée, on perçoit d'abord celui qui se referme le plus et, connaissant maintenant l'orientation de la galaxie, il n'est plus trop compliqué d'imaginer l'aspect de l'autre côté de la galaxie.

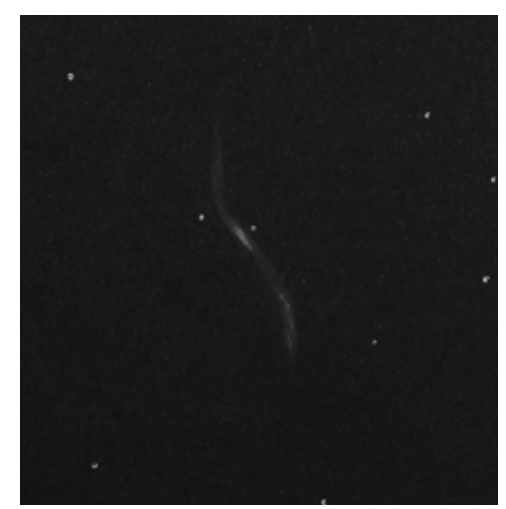

Une étonnante galaxie à l'Ethos 13

Avant de refermer la coupole et de remettre le T62 dans sa position *''park''*, nous tentons la nébuleuse de Hind dans le Taureau : c'est sur le chemin ! La fatigue et les passages nuageux auront raison de nous... Nous abandonnons là à près de 4 heures du matin.

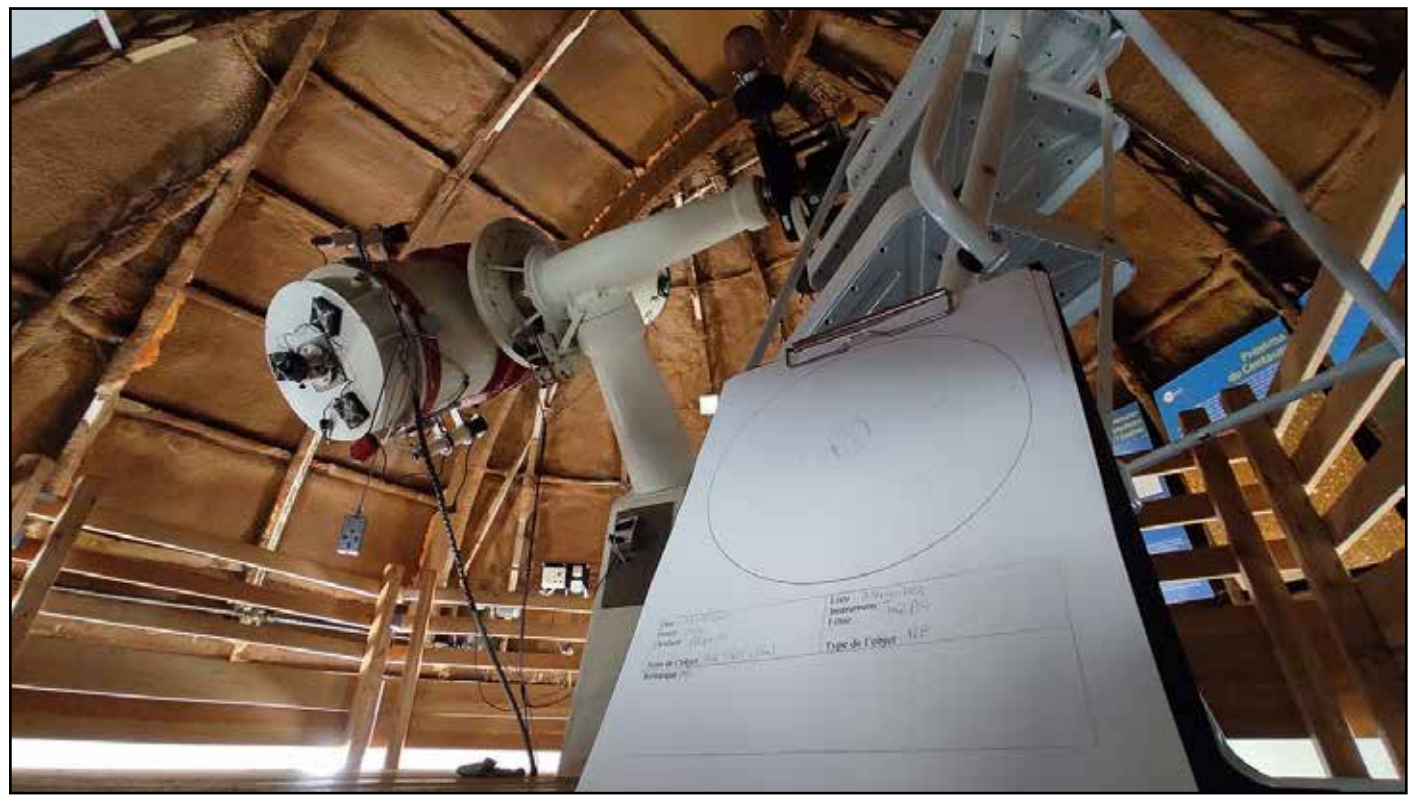

Souvenir de cette première nuit derrière l'oculaire - Nous ne sommes pas bredouille !

## **Nuit du 19 au 20 septembre**

C'est parti pour une deuxième nuit sous la coupole. Je serai accompagné essentiellement de Laurie et Damien, mais nous aurons régulièrement des visiteurs : Jeanne, David, Éric… Cette fois, le ciel est parfaitement dégagé dès la tombée du jour et nous allons pouvoir explorer les constellations basses du ciel d'été, notamment Ophiuchus et le Sagittaire. Mais avant cela, pendant le crépuscule, un petit tour sur le fin croissant de Lune s'impose. Il est bas sur l'horizon et très turbulent mais avec la focale du T62, la sensation de survol des cratères et des mers est garantie ! Comme nos précédentes missions ici ont souvent eu lieu à la nouvelle Lune, je n'avais que rarement pointé le télescope sur notre satellite. Quel spectacle !

## **NGC 6369 – La nébuleuse du Petit Fantôme**

Après cette mise en bouche, le T62 est lancé vers NGC 6369 dans la partie Sud de la constellation d'Ophiuchus. Cette nébuleuse planétaire est très basse sur l'horizon et nous n'avons que peu de temps pour l'observer. C'est dans un ciel encore crépusculaire que je commence d'ailleurs mon dessin, histoire de ne pas perdre de temps. Je positionne d'abord les étoiles avant de voir la nébuleuse apparaître de mieux en mieux à mesure que la nuit s'installe. Cette nébuleuse du Petit Fantôme (qui me fait d'ailleurs davantage penser à un bonbon en papillote) n'est pas très grande, environ 30'', mais elle est suffisamment brillante, magnitude 11, pour pousser le grossissement. C'est à l'Ethos 13 que l'image est la plus belle. On aperçoit facilement l'anneau épais avec une zone

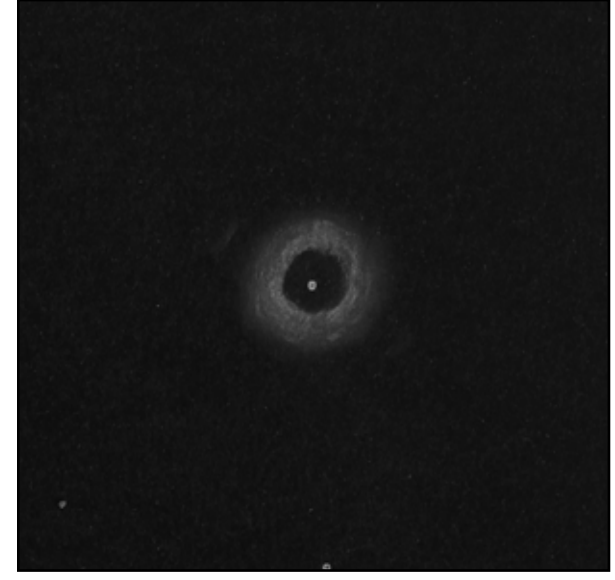

Un savoureux bonbon à l'Ethos 13

plus claire. Le centre de l'objet reste sombre et on distingue sans difficulté la naine blanche. Plus difficile à détecter, deux petites excroissances de part et d'autre de l'anneau principal.

#### **NGC 6644**

La nuit est maintenant pleinement installée et l'on reste proche de l'horizon Sud. Direction le Sagittaire avec NGC 6644. C'est une très petite nébuleuse planétaire de 3'' mais de magnitude 12, donc largement accessible. La voir n'est pas le problème, c'est de l'identifier qui n'est pas simple. À faible grossissement, elle a un aspect stellaire… comme toutes les autres étoiles du champ. Un passage par le filtre OIII est nécessaire pour confirmer sa présence. Une fois parfaitement centrée dans l'oculaire, le grossissement

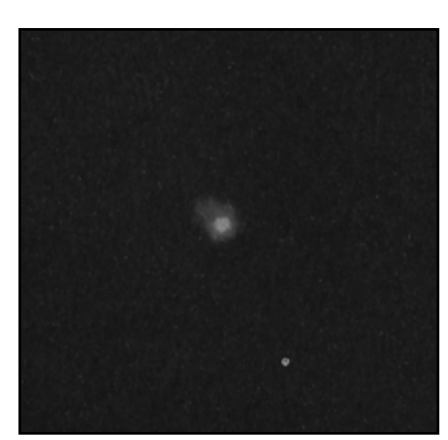

La petite NGC 6644 à l'Ethos 13

est poussé à 700 fois. NGC 6644 se présente alors essentiellement comme un gros point brillant mais qui s'évase d'un côté. Aucun détail, ni structure n'est perçu. Cette nébuleuse planétaire est vraiment très petite.

#### **NGC 6537 – La nébuleuse de l'Araignée rouge**

Toujours dans le Sagittaire, mais un peu plus haute dans le ciel, NGC 6537. C'est un objet mythique photographié par le télescope spatial Hubble et d'autres instruments professionnels. C'est une nébuleuse

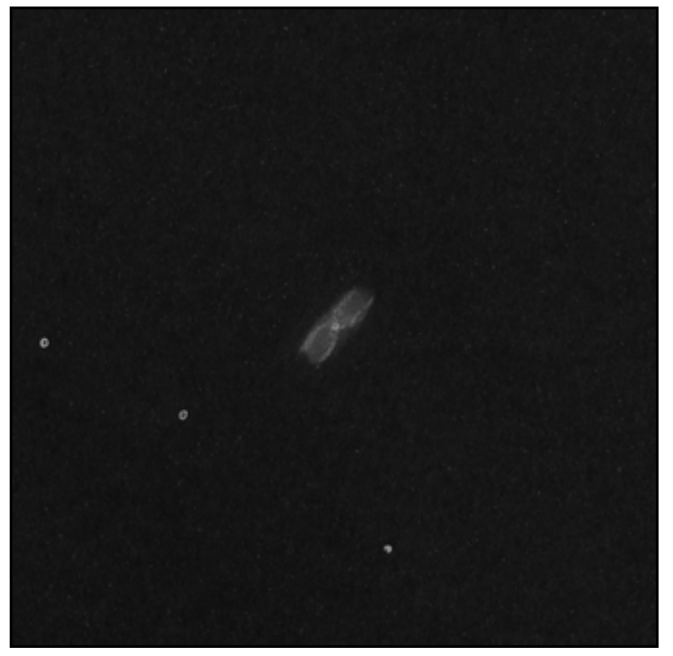

Un bel insecte à plus de 1000 fois de grossissement

planétaire bipolaire baptisée l'Araignée rouge en raison de son aspect caractéristique. Bien sûr, même avec le T62, nous n'avons pas la capacité de percevoir ni l'arachnide, ni sa couleur. Cela étant, malgré sa petite taille apparente de 5'', elle dévoile de nombreux détails. Les conditions atmosphériques sont tellement stables – ni vent, ni turbulence – que l'Ethos 8 est enfin sorti de sa boite. Avec lui, on obtient 1150 fois de grossissement ! De NGC 6537, on note déjà sa forme allongée ; puis un cœur brillant que je prends pour la naine blanche centrale, mais étant données les faibles dimensions de l'objet, il s'agit sans doute plutôt d'une zone plus lumineuse. Plus intéressant, on peut deviner quelques structures qui font penser à une fourmi vue de dessus. Laurie y voit davantage un œuf de requin… En comparant le dessin final à une photographie, on a bien du mal à retrouver les parties de la nébuleuse que l'on a pu observer. Cela n'en reste pas moins un objet étonnant !

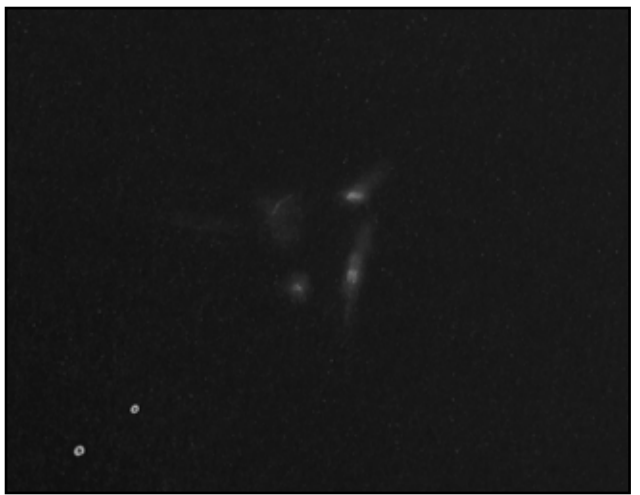

Le Sextette de Seyfert à l'Ethos 21

#### **Hickson 79 - Le Sextette de Seyfert**

Nous délaissons temporairement le monde des nébuleuses planétaires pour celui des galaxies. Tout aussi photogénique que la cible précédente, le Sextette de Seyfert est également un défi pour l'observation visuelle. Situé dans la constellation du Serpent, ce sextette est, comme son nom l'indique, un groupe de six galaxies en interaction. En réalité, seules cinq d'entre elles sont liées gravitationnellement, la dernière est plus éloignée que les autres. Au plus faible grossissement, 440 fois, l'amas galactique apparaît comme une zone floue, vaguement triangulaire dont il est possible de noter quelques parties plus brillantes. C'est à l'Ethos 13, à 700 fois de

grossissement, que nous tâchons de détailler véritablement Hickson 79. Tous les observateurs s'accordent sur le fait de détecter à coup sûr quatre galaxies… Difficile néanmoins de les positionner et d'en noter une forme de façon partagée. Les dessins réalisés par Damien et moi-même sont plutôt concordants : NGC 6027 est perçue comme une nébulosité qui s'étire vers la gauche, NGC 6027d et NGC6027a sont un peu confondues mais on retrouve un aspect caractéristique d'une galaxie par la tranche ; et les autres taches discrètes sont peut-être NGC 6027c et NGC 6027e. Hickson 79 est donc un amas complexe mais c'est tellement grisant de se fatiguer la vue sur des photons qui ont mis 200 millions d'années à nous parvenir !

#### **Abell 70 et PGC 187663**

Retour sur les nébuleuses planétaires et, comme souvent avec le catalogue Abell, on se retrouve dans du « ciel extrême ». Située dans la constellation de l'Aigle, Abell 70 frôle la magnitude 13 et ses larges dimensions apparentes lui donnent une luminosité surfacique assez faible. L'intérêt de cette nébuleuse, c'est qu'une petite galaxie vue de profil, PGC 187663, vient la ''survoler''. Le rapprochement n'est qu'apparent bien sûr puisque la galaxie est éloignée de 250 millions d'années-lumière alors que la nébuleuse planétaire est à l'intérieur de notre Galaxie. Il fallait s'attendre à un objet difficile, ce fut le cas ! À l'oculaire Ethos 21, on aperçoit dans un riche champs d'étoiles – Voie lactée oblige – une pâle

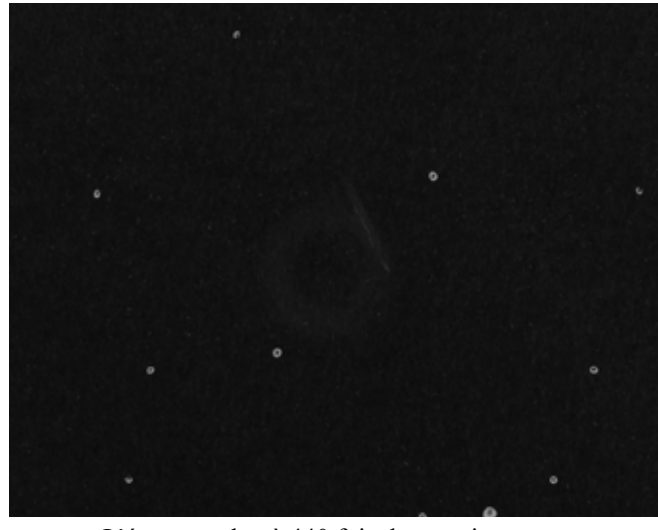

L'étonnant duo à 440 fois de grossissement

nébulosité. L'utilisation d'un filtre OIII la fait complètement disparaître quand un filtre CLS, plus souple, la fait ressortir un tout petit peu du fond du ciel. Grossir davantage n'apporte rien, au contraire même… Nous restons donc à 440 fois. Au CLS, on parvient à distinguer une pâle bulle vaporeuse avec, en son centre, une zone plus sombre. En retirant le filtre, on note dans l'anneau nébuleux qui reste perceptible une partie plus brillante : il s'agit de la fameuse galaxie. En vision décalée, on parvient très difficilement à noter son allongement et sa taille. Là, même avec un télescope de 600, on est dans du ciel très profond !

#### **Pause planètes**

Saturne est bien haute et Jupiter commence aussi à s'extirper de l'horizon. C'est le moment choisi pour laisser la place à Ludovic qui souhaite réaliser des images des deux géantes. Un coup d'œil à Saturne avant d'enlever l'oculaire pour le remplacer par la caméra montre que les conditions sont bien meilleures que la veille. L'image est vraiment stable, peu de turbulences, c'est le moment ! Ludovic enchaîne les acquisitions à travers différents filtres sur Saturne, Jupiter et même Uranus, qui n'est pas simple à mettre dans le petit capteur de la caméra. Au moment de rebasculer en mode ''observation'', le télescope est à nouveau pointé sur Jupiter. Et là, c'est un régal : l'image est d'une grande stabilité et nombreux sont les détails à percevoir dans l'atmosphère de la jovienne. On rameute les troupes pour que tout le monde puisse en profiter. Superbe !

## **NGC 1555 – La nébuleuse variable de Hind**

En terme de spectacle, le retour au ciel profond est un peu décevant. Nous tentons à nouveau la nébuleuse de Hind, ratée la veille en fin de session… Il ne faudrait pas rester sur un échec. NGC 1555 est une modeste nébuleuse de 5' de dimension associée à l'étoile variable T Tauri. Elle n'est vraiment pas évidente et les observateurs ne sont pas unanimes quant à sa présence dans le champ. En revanche, ceux qui parviennent à détecter quelque chose la positionnent tous à la même place. C'est encourageant. Un dessin est fait rapidement – il n'y a pas beaucoup d'étoiles à positionner et la nébuleuse supposée est très petite. Comparaison faite le lendemain avec une photographie, NGC 1555 était bel et bien là. Gagné.

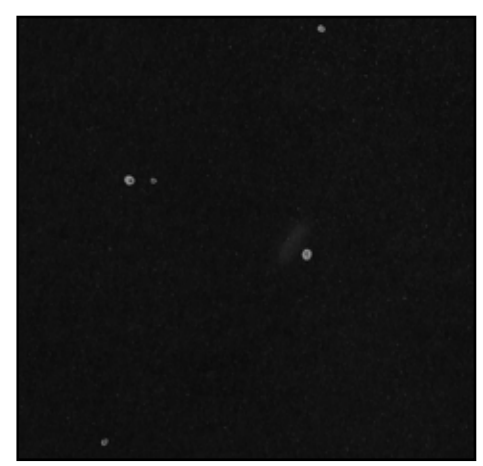

Timide nébuleuse de Hind à l'Ethos 13

## **UGC 3697 et NGC 1501, le retour**

Pour les couche-tôt de la veille, c'est la séance de rattrapage. Pour le plus grand plaisir de Laurie notamment, le T62 est à nouveau dirigé vers la constellation de la Girafe et la galaxie de l'Intégrale, puis vers la nébuleuse planétaire NGC 1501. Les deux objets seront aussi bien définis que la veille, la turbulence en moins. Dans la même zone du ciel, nous tentons ensuite la nébuleuse Jones-Emberson 1 mais sans résultat. Sans doute que cette cible est trop difficile pour être observée avec le T62 ; il faudrait un instrument bien plus ouvert.

### **Jupiter, le retour aussi**

Les courageux se font de moins en moins nombreux… Comme la veille, nous terminerons la nuit sous la coupole à deux. Cette fois, c'est Laurie qui me tient compagnie. Un peu plus tôt, j'ai été frustré de ne pas avoir pu dessiner Jupiter, tellement l'image était belle. Le dessin planétaire n'étant pas ma tasse de thé, j'aurais eu trop peur de prendre trop de temps alors que la file d'attente pour accéder à l'oculaire commençait à s'allonger. Cette fois, c'est une Laurie compatissante qui m'accorde un temps précieux pour croquer la planète. Depuis tout à l'heure, Jupiter a bien changé : hélas, la grande tache rouge n'est plus là mais la turbulence est toujours faible et on peut percevoir de nombreux détails dans les bandes équatoriales et même, entre celles-ci. Pendant les moments où la turbulence est absente, l'image semble figée, presque une photographie. Je n'avais pas souvenir d'avoir vu Jupiter aussi définie ici à Saint-Véran.

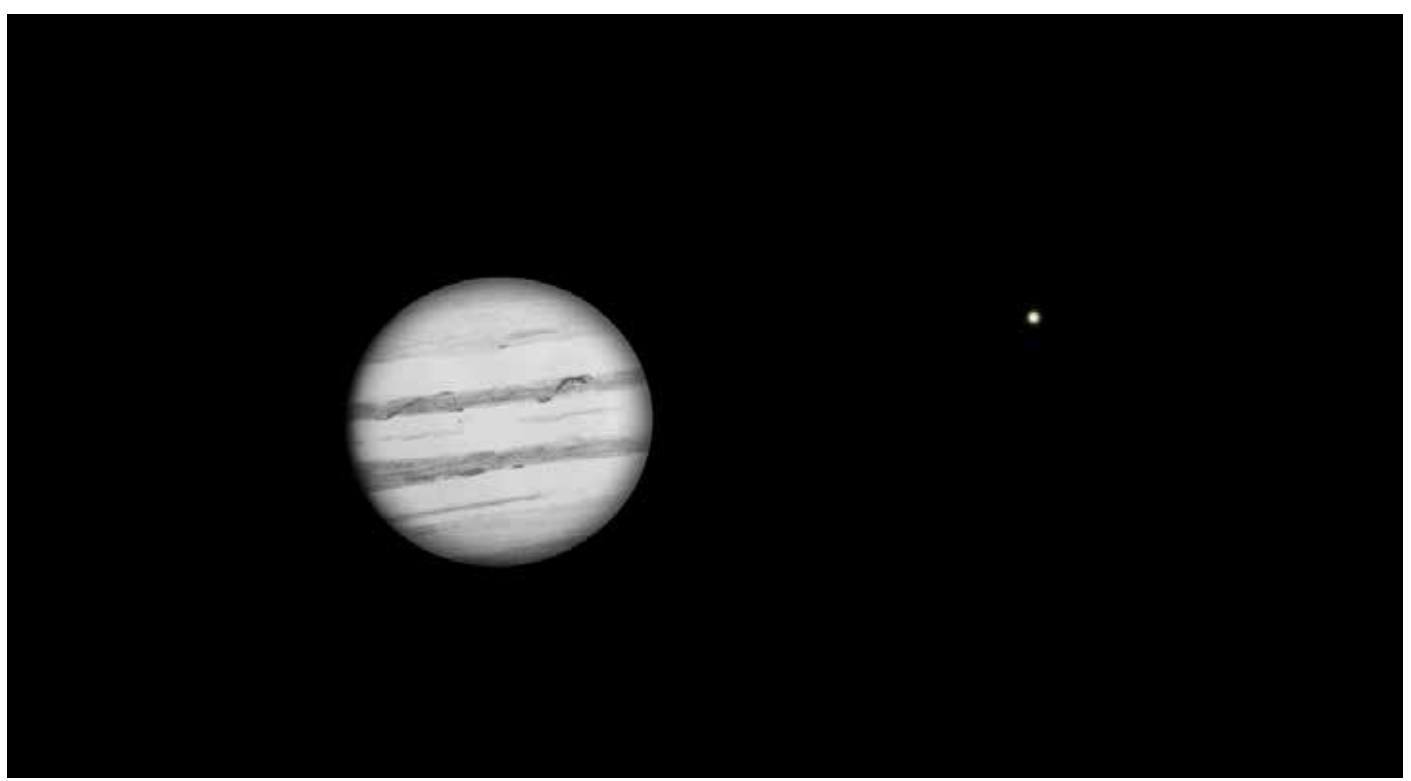

Jupiter et Io dessinés à l'Ethos 21

#### **NGC 1985**

Encore vaillants, nous envoyons maintenant le T62 sur un objet de la constellation du Cocher, NGC 1985. C'est une nébuleuse diffuse d'un peu moins d'une minute d'arc et de magnitude 12,5. On est donc loin de la nébuleuse d'Orion. Néanmoins, la nébuleuse est trouvée facilement, elle est délimitée aisément… C'est un objet qui n'a pas véritablement de forme, grossièrement rond, légèrement oblong. La meilleure image est obtenue avec l'Ethos 13 mais les filtres interférentiels n'apportent rien. En vision décalée, nous nous accordons sur une moitié de la nébuleuse qui semble plus lumineuse que l'autre, sur un centre encore plus brillant et, qu'à côté de celui-ci on perçoit de temps à autres une toute petite zone sombre. Le NGC de mon année de naissance, ça, c'est fait !

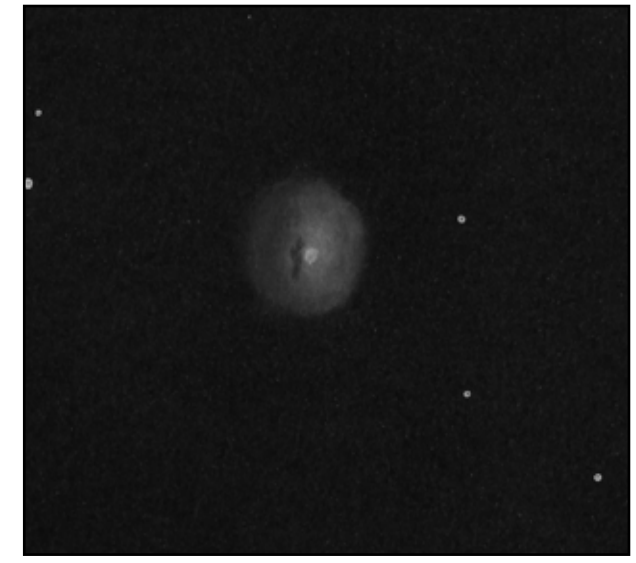

NGC 1985 à l'Ethos 13

#### **M42 – La nébuleuse d'Orion**

Le ciel commence à se voiler de-ci, de-là. Au Sud-Est, depuis l'Italie, on voit surtout une couche de nuages qui vient de passer le col de Saint-Véran. C'est d'ailleurs un très joli spectacle à admirer à travers le cimier de la coupole mais cela menace nos observations au télescope. Décision est prise de finir en beauté sur la nébuleuse d'Orion avec un côté *vintage*. Pour cette dernière cible, nous délaissons nos oculaires modernes pour un « caillou » historique qui date de l'origine du télescope, plus de 60 ans. Avec son coulant de 3 pouces, ses 100 millimètres de focale, il offre un grossissement de seulement 92 fois. Bien évidemment, sur un tel oculaire, la qualité optique laisse à désirer : la mise au point est difficile à obtenir de façon homogène sur l'ensemble du champ, il y a quelques aberrations en bordure. Mais ces défauts sont rapidement oubliés tellement l'image de la nébuleuse d'Orion est fabuleuse. Le fameux trapèze domine la scène au premier coup d'œil, ainsi que d'autres

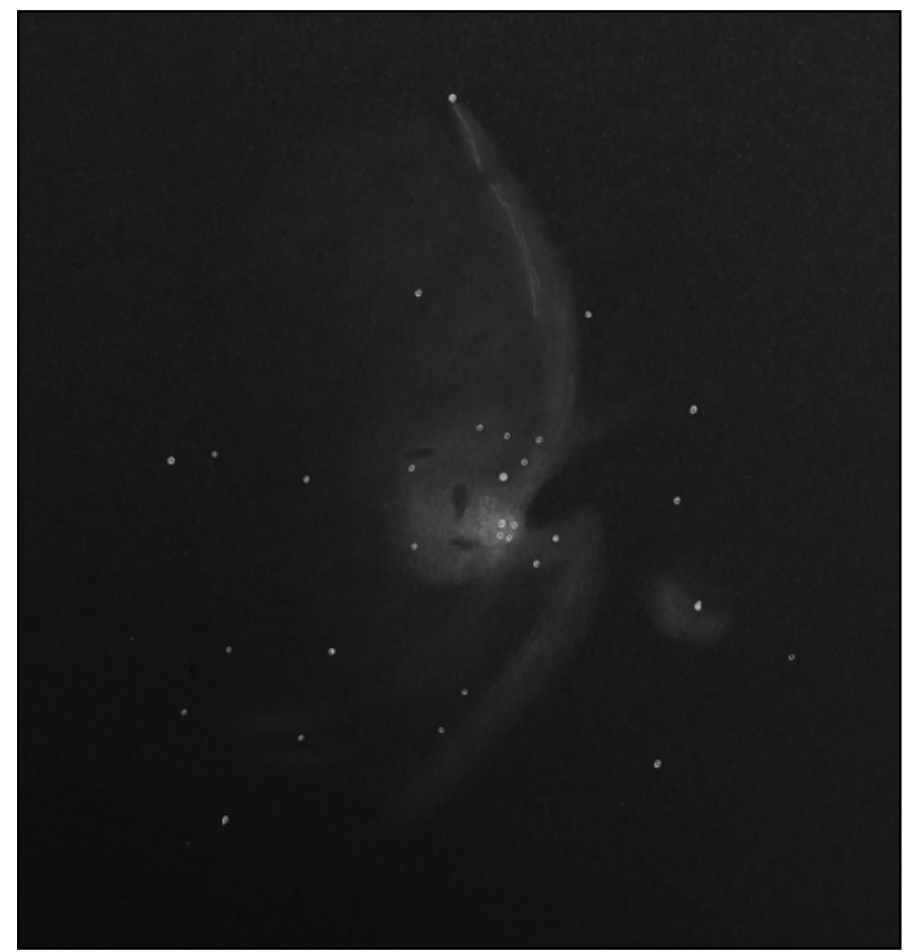

La nébuleuse d'Orion, spectaculaire avec l'oculaire historique de 100 mm

étoiles bleutées puis, bien vite, on va chercher des extensions gazeuses. Les "ailes" caractéristiques sont très lumineuses et nuancées, elles s'étirent loin du cœur de la nébuleuse… très loin ! On trouve même de façon évidente plusieurs zones sombres qui rendent l'objet encore plus ''dynamique''.

En plein dessin, alors que j'allais commencer à me pencher sur M43 et sa partie obscure, le ciel se couvre définitivement. Dans l'oculaire, je ne vois plus que les étoiles… Dommage, c'en est terminé pour cette nuit. Il est plus de 4 heures du matin, Laurie et moi avions sûrement la ressource pour aller jusqu'au bout. Le télescope est mis au repos et la coupole fermée dans cette nouvelle ambiance disco qui décidément m'amuse beaucoup… Dehors, le ciel est complètement voilé et ne laisse passer que la lumière des étoiles les plus remarquables. Au lit !

## **Matin du 21 septembre**

Une envie naturelle me fait ouvrir les yeux au milieu de la nuit, il est 3 heures du matin. Là où je campe, dans la salle de contrôle du T62, le matelas est installé juste sous la fenêtre… Cette fenêtre sur l'Univers est remplie d'étoiles alors que quand je m'étais couché quelques heures plus tôt, l'observatoire était noyé dans le brouillard. Je sors pour m'assurer que ce n'est pas qu'une minuscule trouée. La mer de nuages sous nos pieds est magnifique et c'est souvent ici le signe que nous avons quelques heures de ciel clair devant nous. Pendant que le cimier de la coupole s'ouvre lentement, je vais réveiller Laurie et Damien qui dorment dans la roulotte extérieure, puis David qui partage ma chambre improvisée. Les autres copains sont plus difficiles à sortir de leurs rêves…

## **Retour sur la nébuleuse d'Orion**

Comme cette période de ciel clair n'était pas vraiment prévue, nous improvisons un programme de beaux objets. Orion nous tend les bras et le T62 est donc dirigé vers sa nébuleuse. Comme hier matin, c'est avec l'oculaire historique de 100 millimètres que nous admirons le spectacle. Les conditions sont meilleures et nous parvenons à voir davantage de choses : les parties sombres sont plus détaillées et les extensions

nébuleuses s'éloignent davantage. C'est un spectacle remarquable. Les quelques courageux qui nous ont rejoint sous la coupole, notamment Sébastien, ne manquent pas de s'extasier.

#### **Uranus**

Pour la cible suivante, nous restons dans le ''beau''. Dans la même fenêtre de tir, le télescope est envoyé vers Uranus alors en villégiature dans la constellation du Taureau. La turbulence est faible, l'image est stable, ce qui permet de pousser le grossissement jusqu'à 700 fois. La septième planète du Système solaire se montre telle une belle bille bleue/verdâtre. Aucun détail dans son atmosphère n'est bien sûr visible mais elle est entourée d'un nuage de petits

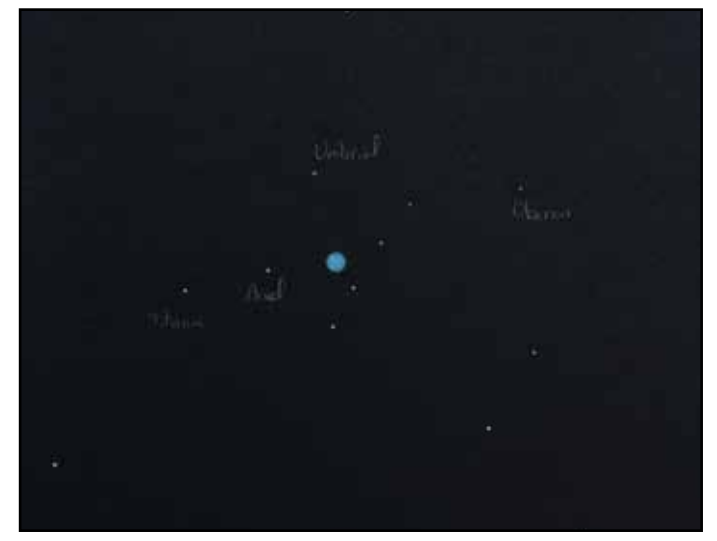

Uranus et ses satellites à l'Ethos 13

points… Parmi eux, difficile d'identifier quels sont les satellites naturels et quelles sont les étoiles. Un dessin rapide est réalisé, en veillant tout de même à respecter scrupuleusement les proportions et les positions. À peine le dessin achevé, un coup d'œil sur le logiciel Stellarium annonce que quatre satellites sont visibles : Ariel (magnitude 14,3) et Titania (magnitude 13,9) d'un côté, Obéron (magnitude 14,1) de l'autre et puis Umbriel (magnitude 15) au-dessus. Miranda (magnitude 16,5) n'a pas été vu.

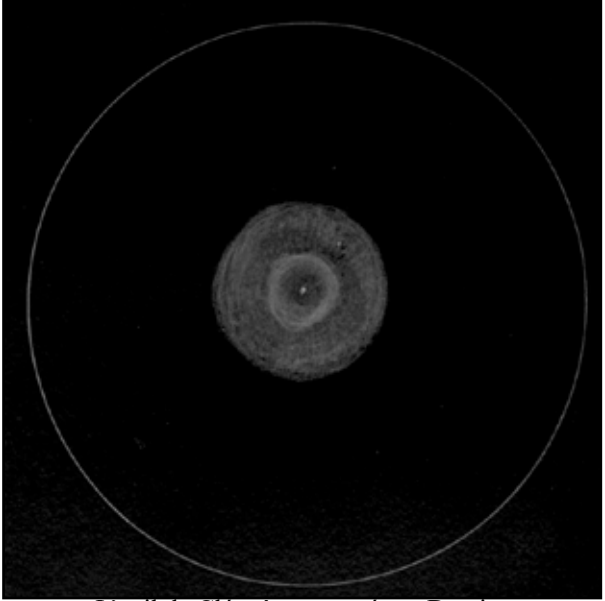

L'oeil de Cléopâtre croqué par Damien

## **NGC 1535 – l'œil de Cléopâtre**

Retour sur le ciel profond avec une très belle nébuleuse planétaire : NGC 1535 dans la constellation de l'Éridan. L'œil de Cléopâtre, telle qu'a été baptisée NGC 1535, est un nom plutôt bien trouvé. À l'oculaire, on a effectivement l'impression qu'un grand œil nous regarde. Avec une magnitude de 9,3, elle est facile à voir et même à détailler. Avec l'Ethos de 13 millimètres, on note facilement les deux corolles de luminosités différentes situées autour de la naine blanche centrale. Deux petites étoiles sont aussi visibles par transparence rendant l'objet encore plus esthétique. Sébastien qui a abandonné ses caméras pour venir observer avec nous pour cette fin de nuit est épaté. Peut-être allonsnous le convertir au visuel ? Quant à Damien, qui vient de nous rejoindre, il en réalise un superbe dessin.

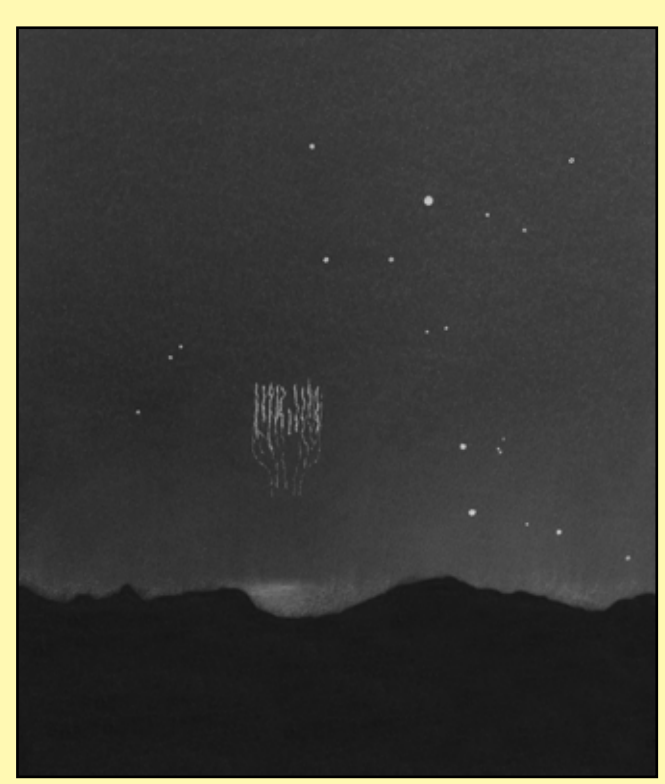

Dessin à l'oeil nu depuis la coupole du T62

Ces sprites, ou farfadets en français, font partie des phénomènes lumineux transitoires, des événements liés aux éclairs et encore relativement méconnus qui se produisent bien au-dessus des orages à environ 80 kilomètres d'altitude. C'est pourquoi ils sont visibles d'aussi loin. Un coup d'œil sur les relevés d'impact de foudre sur l'Italie corrobore l'orientation de ce que j'ai vu. Deux cellules orageuses sévissaient à 5 heures du matin cette nuit là sur l'Italie : la première au Nord de Rome à 500 kilomètres depuis le pic de Château Renard, l'autre en pleine mer Tyrrhénienne au large de Naples à 690 kilomètres. Faramineux.

Carte des impacts orageux au moment de l'observation du sprite Crédit Météociel

## **Un sprite s'il vous plaît !**

Pendant que le camarade Damien dessine, je suis accoudé à la rambarde du ring. J'admire Sirius et le Grand Chien en train de se lever, juste audessus du col de Saint-Véran. Là bas, loin vers l'Italie, il y a des orages, on voit bien que ça flashe de temps à autres. Tout à coup, juste à côté de la constellation du Grand Chien, j'aperçois une masse lumineuse et filandreuse : c'est fugace mais c'est un sprite, j'en suis certain ! J'hésite, puis me décide à réaliser un croquis rapide du phénomène, tel que je l'ai perçu à l'œil nu. Si les étoiles et la ligne des crêtes sont dessinées de façon la plus précise possible, le farfadet lui-même ne reste bien sûr qu'une évocation. Je n'ai pas pu saisir la position précise de chacun des filaments. J'ai juste pu noter que la ''méduse'' se rétrécissait dans sa partie inférieure. Je constate aussi que je n'ai pas vraiment perçu la coloration rouge qui est d'ordinaire révélée par les photographies.

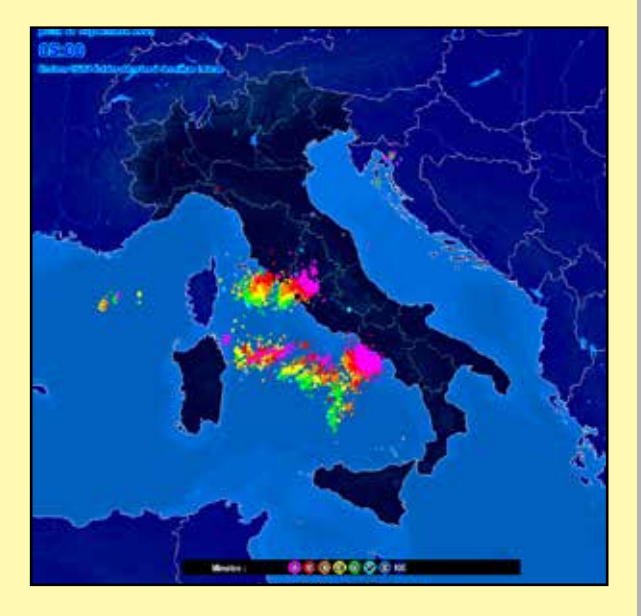

#### **Abell 10**

La suite du programme pioche encore dans les nébuleuses planétaires. Retour sur la constellation d'Orion avec Abell 10. Annoncée à magnitude 15,2, cette nébuleuse est pourtant bien plus aisée à percevoir que d'autres objets que nous avons tenté mais qui étaient normalement plus lumineux. La clé est dans la luminosité surfacique. Pour une même magnitude, un objet petit sera plus facile à voir qu'un objet large car toute sa lumière sera concentrée sur une plus petite surface. C'est le cas d'Abell 10 qui ne fait que 30'' de diamètre. Elle n'en reste pas moins qu'une simple bulle de gaz, uniforme et sans détail. C'est avec l'Ethos 21 que l'image est la plus esthétique mais je la dessine avec l'Ethos 13 ; un peu par fainéantise, histoire qu'il y ait moins d'étoiles à positionner mais aussi parce qu'elle est parfaitement visible à ce grossissement.

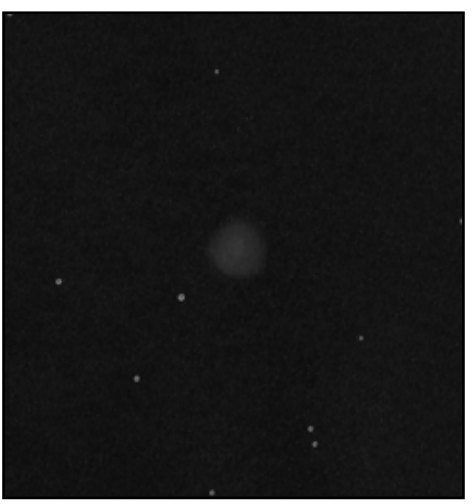

Une bulle parfaite à l'Ethos 13

#### *la porte des étoiles* **n° 63 26**

## **Jupiter**

Les copains photographes nous rejoignent sous la coupole du T62. Pour cette fin de nuit, nous leur proposons de découvrir la nébuleuse du Spirographe IC 418 dans la constellation du Lièvre, puis la nébuleuse d'Orion. Le ciel commence maintenant à s'éclaircir, l'aube approche et, en guise de bouquet final le télescope est pointé sur Jupiter. L'image est fine, propre et stable. Dans les trous de turbulence, les détails sont nombreux à l'intérieur des bandes, mais aussi entre elles. La grande tache rouge est d'une évidence déconcertante et offre un cachet supplémentaire à Jupiter. Je me glisse dans la longue file d'attente et je réalise un croquis rapide de la planète que je remet au propre juste après. C'est l'une des plus belles observations de Jupiter que j'ai faites en 20 années d'astronomie et c'est sans doute mon dessin le plus détaillé.

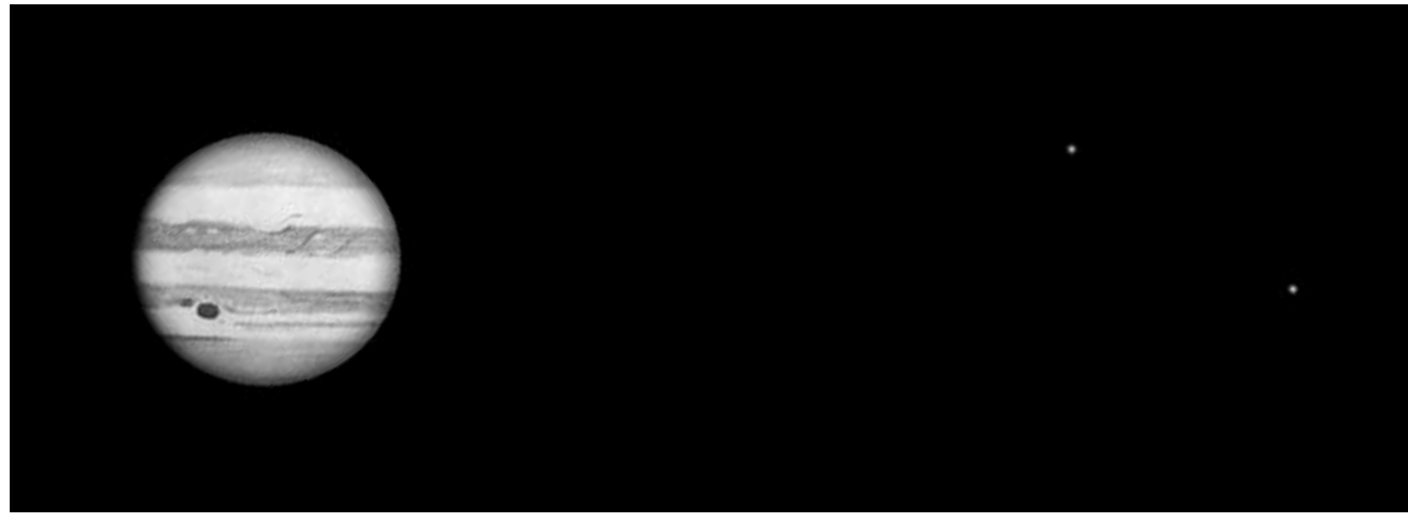

Jupiter, Europe et Ganymède dessinés à 700 fois de grossissement

### **Deux croissants planétaires**

Avant que le Soleil ne se lève, il nous reste encore deux planètes à observer : Vénus et Mercure. La première planète du Système solaire vient de pointer son nez de derrière la montagne mais elle est encore trop basse pour être observée au télescope. C'est une fin de non recevoir pour le logiciel Prism qui protège ainsi le T62 d'éventuels soucis techniques liés à une manipulation hasardeuse… Tant pis, il faudra juste attendre un peu

que Mercure monte dans le ciel. Vénus, quant à elle, illumine l'aube et est déjà bien haute. Sa lumière est telle (magnitude -4,5, proche du maximum possible) qu'elle a tendance à noyer la lumière zodiacale de son éclat. À travers l'oculaire, elle est superbe. Les conditions d'observation sont toujours excellentes et Vénus apparaît comme un croissant ciselé au-dessus d'un fond de ciel déjà bleu… un joli ''bleu nuit''. Pas de détail dans l'atmosphère de Vénus bien sûr (il aurait fallu utiliser des filtres spécifiques) mais un joli dégradé du sombre terminateur au saturé limbe de l'autre côté.

L'heure du lever du Soleil approche et tout le monde – en tout cas, ceux qui ont réussi à se réveiller – convergent au pied de la coupole du T62, face au Mont Viso. Comme chaque matin ici à 3000 mètres, il est possible d'observer et de photographier le rayon bleu, un photométéore spectaculaire (voir le numéro 39 de *la porte des étoiles*). La seule condition requise est que

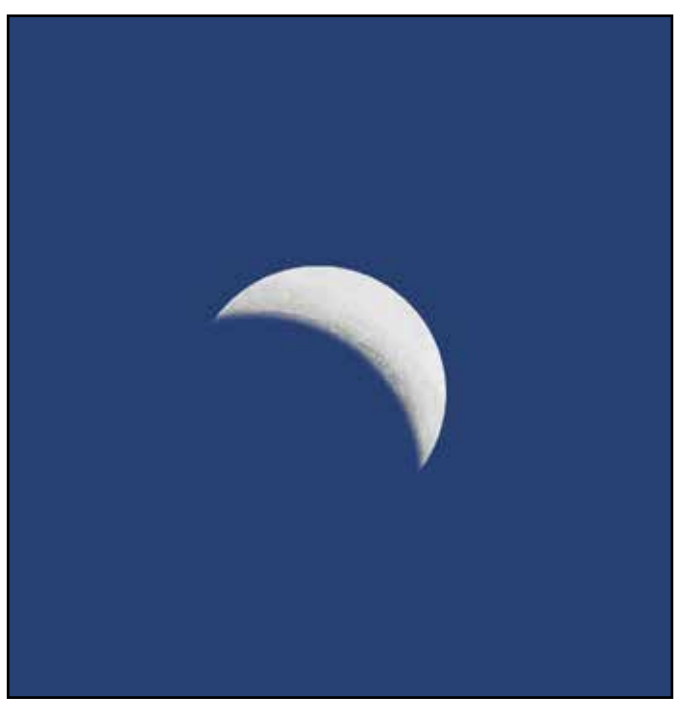

Superbe croissant de Vénus dans le crépuscule

l'horizon soit parfaitement dégagé. Le suspens aura été total jusqu'au bout car un petit nuage aurait pu jouer les troubles-fête. Finalement, le rayon bleu apparaît et nous sommes plusieurs à parvenir à l'observer.

Pendant ce temps là, Mercure a eu le temps de grimper dans le ciel. Manu m'accompagne sous la coupole pour l'observer : c'est le dernier objet de notre ''nuit'' d'observation. Je m'assure que la lumière du Soleil ne vienne pas éclairer le miroir du T62. C'est bon, il y a de la marge mais avec les observations diurnes, mieux vaut être prudent. L'atmosphère remue un peu plus, on le sent déjà. Cela dit, Mercure est bien définie et apparaît elle aussi sous l'aspect d'un croissant. Le grossissement est poussé à 700 fois sans problème. Je rameute quelques copains qui sont encore debout. Personne, je pense, n'avait jamais observé Mercure dans d'aussi bonnes conditions.

Pendant que je m'accorde un petit café salvateur, Laurie se charge de fermer la coupole et de mettre le télescope au repos. Je la rejoins à la fin de la fermeture du cimier, juste à temps

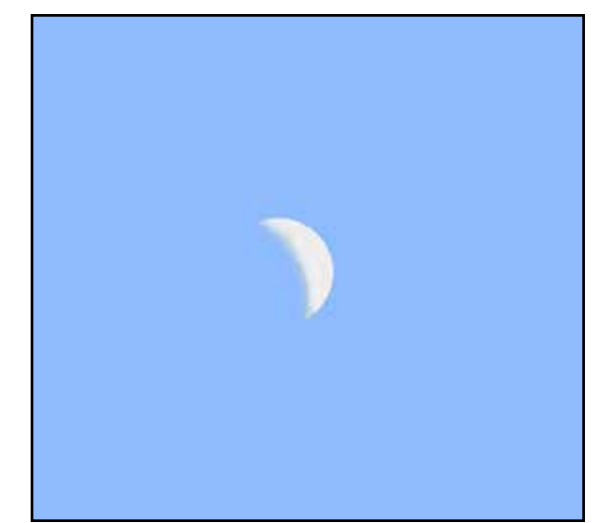

Croissant de Mercure, à 700 fois et en plein jour !

pour profiter de l'ambiance disco… Encore une superbe balade céleste qui s'achève.

## **Nuit du 23 au 24 septembre**

Nous sommes en fin d'après-midi, ce samedi 24 septembre et j'ouvre pour la dernière fois la coupole. Cette fois, c'est sûr. Ce n'est pas une question de météo non, c'est que demain matin, nous quittons l'observatoire pour remonter dans le Nord. Alors cette dernière ouverture, je la savoure… Ce cimier qui s'écarte dans un boucan d'enfer laisse apparaître lentement le paysage fabuleux des montagnes. Accoudé à la rambarde, j'admire : les plus hauts sommets sont enneigés, le ciel est d'un bleu coronal, la Lune est déjà là, la nuit va être belle...

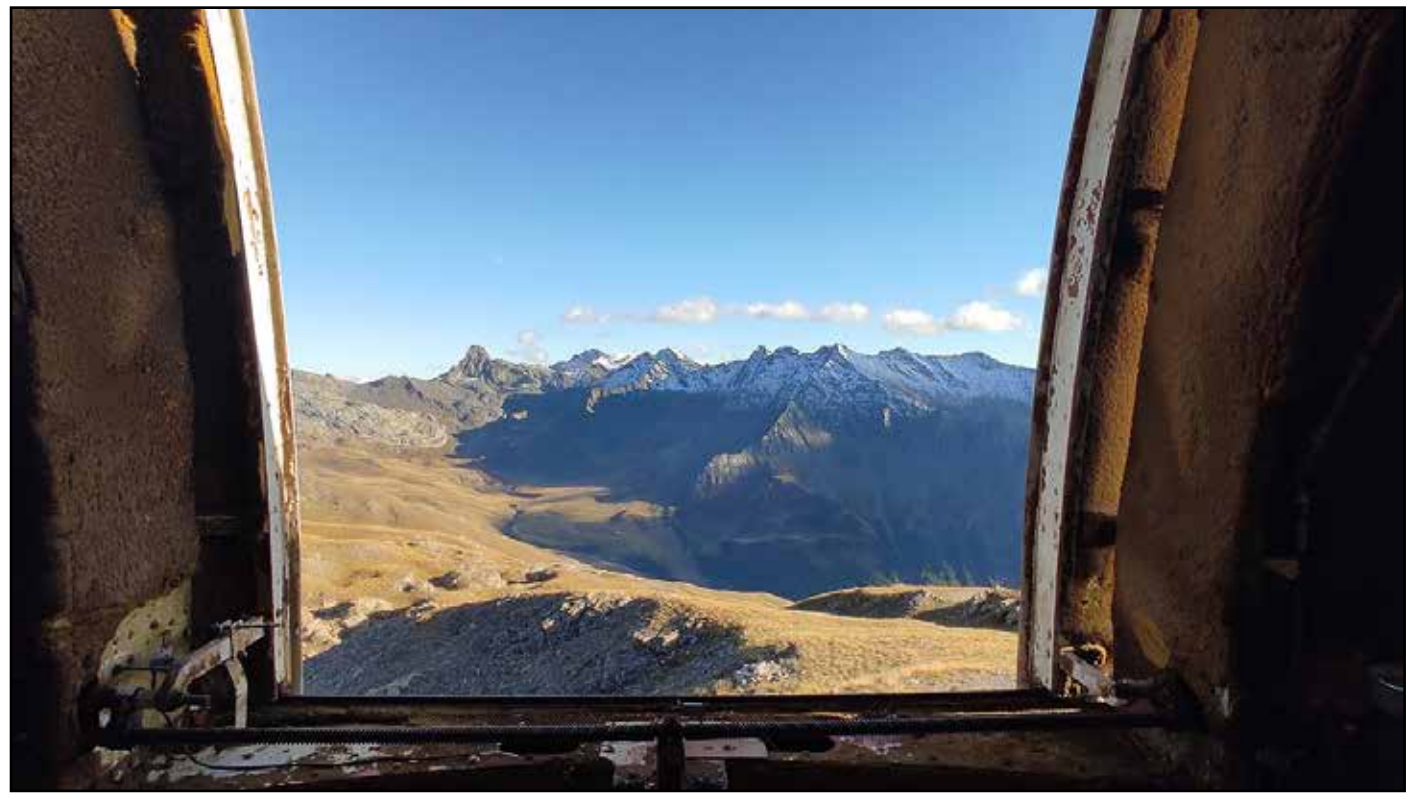

Dernière ouverture de coupole pour cette mission

## **Promenade lunaire**

J'avais déjà eu un aperçu il y a de cela quelques nuits. Le télescope avait alors été pointé rapidement vers la surface de notre satellite. Cette fois, nous sommes proches du premier quartier – un peu après même – et les formations géologiques spectaculaires sont au rendez-vous. Nous allons pouvoir savourer. En parcourant le terminateur, on trouve d'abord Clavius qui se montre sous un éclairage rasant. Juste en dessous, c'est Tycho et son piton central. Viennent ensuite le Mur Droit et son trio de cratères Ptolémée, Alphonse et Arzachel. Une fois l'équateur lunaire

passé, on observe les monts Apennins avec, à l'extrémité de la chaîne le cratère Eratosthène. En y regardant de plus près, à la limite du terminateur, on note même les premiers remparts du gros cratère Copernic encore plongé dans la nuit. Voici maintenant Autolycus, Aristillus et Archimède et, pour terminer, la plaine de Platon et la Vallée des Alpes. Une balade lunaire de quelques milliers de kilomètres, simplement en poussant des petits boutons sur une raquette… L'image est turbulente certes mais la sensation de flotter au-dessus de la surface lunaire prend le dessus. Avec une tête binoculaire, la sensation aurait

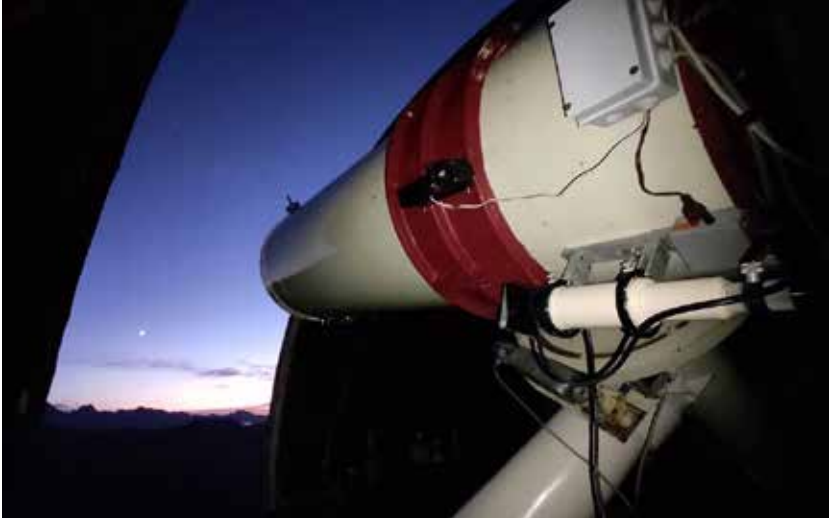

Le T62 entame sa dernière nuit dirigé sur la Lune

été décuplée… Ce sera pour une prochaine fois. Et avec la focale du T62, nous obtenons un luxe de détails que nous n'avons pas pour habitude de voir dans nos instruments classiques. Cédric ne s'y trompe pas ; nous l'encourageons à réaliser un dessin de la surface de la Lune, sa spécialité ! Il réalise même une « mosaïque » en élargissant la zone étudiée autour du remarquable Mur Droit.

#### **Saturne**

Après son dessin, Cédric s'en retourne à ses prises de vues à l'extérieur de l'observatoire, les indéboulonnables Laurie, Jeanne, Damien et David me rejoignent sous la coupole, ainsi que Sébastien et Manu, bien décidés à faire du visuel pour cette dernière nuit. La Lune est toujours présente dans le ciel… Bien que basse, son éclat nous empêche pour l'instant de tenter des objets trop faibles en ciel profond. Pour ce début de nuit, nous continuons donc à explorer le Système solaire : direction Saturne. Le ciel est certes plus transparent (ce sera la meilleure nuit de ce point de vue), il n'en reste pas moins turbulent. La plus belle image de la planète aux anneaux est obtenue avec l'Ethos 21, à 440 fois de grossissement. Heureusement, les trous de turbulence sont suffisamment nombreux pour que l'image se fige régulièrement : de quoi admirer quelques nuances sur le globe, l'ombre tranchée de celui-ci sur les anneaux, l'anneau de crêpe, la division de Cassini sur la quasi totalité du disque et… la division d'Encke ? Je n'en mettrai pas ma main à couper. Peut-être est-ce parce que je l'ai repérée lors d'une observation précédente ou que Ludovic me l'a montrée sur ses images numériques ? Toujours est-il que la sensation de voir un petit arc sombre à l'extrémité de chaque anse est persistante. Je la note sur mon dessin… Il n'y a de toute façon qu'ici à Saint-Véran que je suis en capacité de la voir.

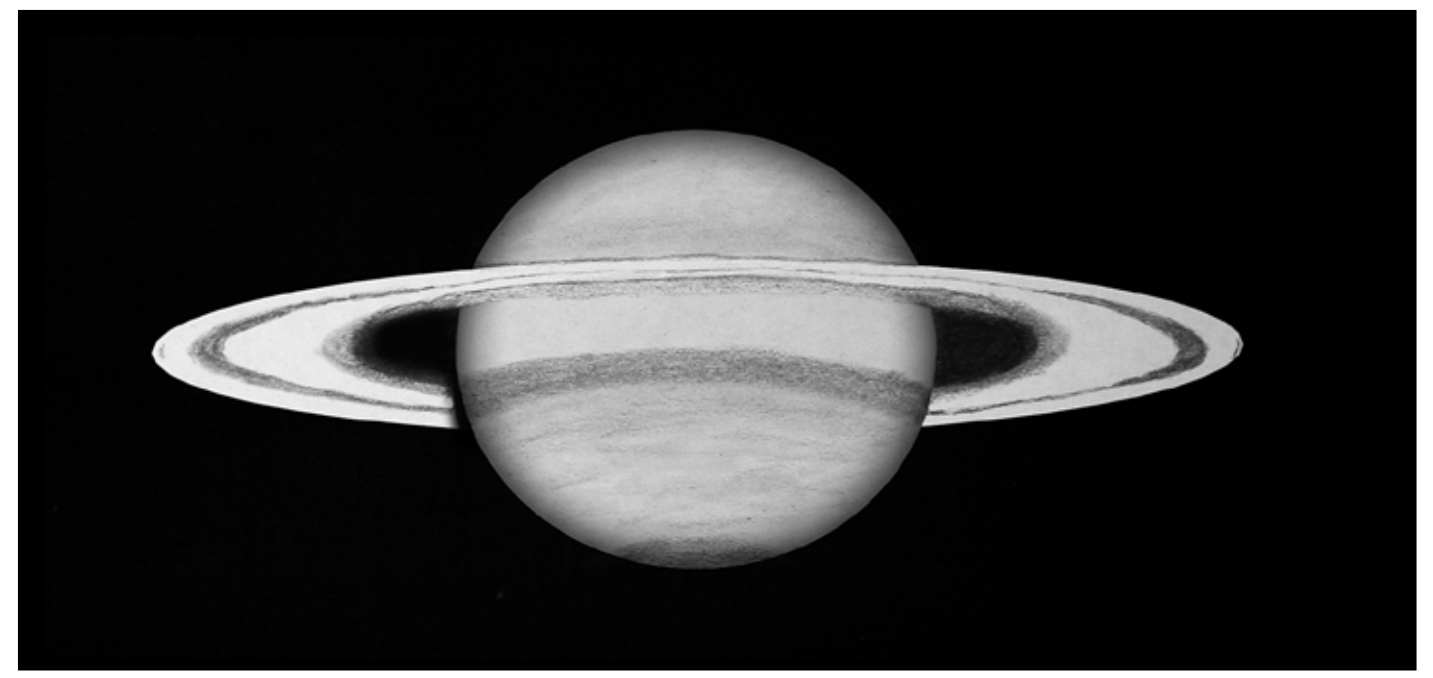

Saturne dessinée et détaillée au T62

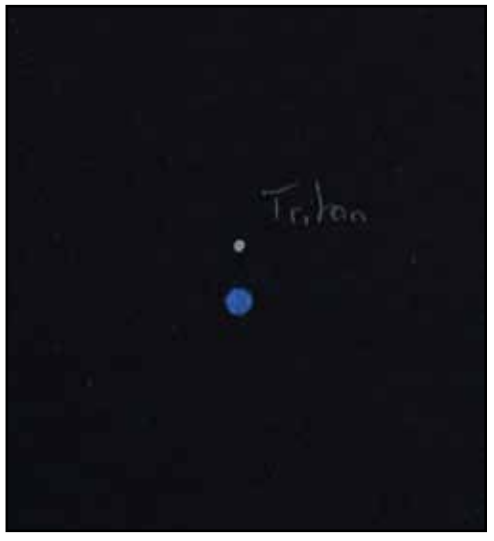

Neptune à 700 fois de grossissement. Sans doute le dessin le plus complexe du séjour.

#### **Neptune**

Le T62 est maintenant dirigé non loin dans le ciel sur une cible située quelques centaines de millions de kilomètres plus loin. C'est parti pour une courte visite à la dernière planète du Système solaire : Neptune. Il faut grossir un peu pour obtenir une image satisfaisante. À 700 fois, Neptune se présente comme une petite bille bleue. Aucun détail n'est bien sûr observable à sa surface. Le défi était surtout de détecter Triton, sa principale lune. Telle qu'elle se présente ce soir, très écartée de sa planète et avec sa magnitude 13,5, elle est impossible à rater. Seule une petite étoile complète le champ et elle est située très loin. Ce n'est pas la plus intéressante des observations menée cette semaine mais avec elle, je boucle mon tour du Système solaire au T62 : Mercure, Vénus, Jupiter, Saturne, Uranus et donc, Neptune… Ne manquait que Mars pour le grand chelem, hélas trop proche du Soleil pour être observée cette semaine.

#### **NGC 6884**

Retour aux fondamentaux : les nébuleuses planétaires ! Le télescope est dirigé vers la constellation du Cygne et NGC 6884. Il s'agit d'un petit objet de seulement 5'' mais relativement brillant, magnitude 12,6. NGC 6884 encaisse parfaitement les grossissements importants et c'est avec l'oculaire Ethos 8, à 1150 fois, que nous tâchons de détailler la bulle nébuleuse… Au passage, je suis toujours épaté de dépasser les 1000 fois

de grossissement et que l'image soit toujours parfaitement ''observable''. Épatant ce T62 ! J'y vois un épais anneau à l'intérieur duquel on note une zone sombre. La naine blanche centrale est bien là. Et puis, autour, une discrète corolle. Damien parvient à décrire deux ovales lumineux s'enchevêtrant l'un dans l'autre dans la partie centrale… Il a parfaitement raison si l'on se fie aux photographies ! De mon côté, je ne parviens à détecter qu'un ovale lumineux en bordure de la région sombre.

## **Un peu de ''grand tourisme''**

Sébastien semble ravi de l'observation de cette ''pétouille''. J'en profite pour le pousser à en faire un dessin. Il accepte mais sur une cible un peu plus évidente. Ni une, ni deux, le T62 reste dans le Cygne mais cible NGC 6826, la célèbre nébuleuse

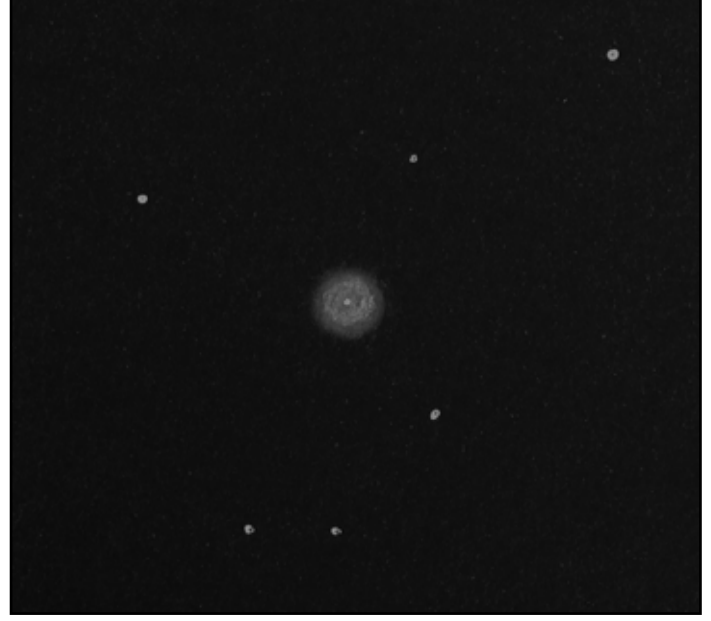

NGC 6884 à 1150 fois !

clignotante (Blink Nebula). À plus de 1000 fois de grossissement, on ne retrouve bien sûr pas cette sensation de ''clignotement'' comme quand elle est observée dans des instruments modestes, néanmoins, elle est superbe à l'oculaire : un ovale nébuleux au centre duquel on voit une naine blanche très brillante. Le grossissement et la turbulence sont peut-être trop forts pour que l'on puisse repérer les structures comme lors de précédentes observations menées lors d'autres missions. Sébastien réalise son tout premier dessin astronomique, tout à fait conforme à la réalité. Bravo !

La Lune se couche dans peu de temps et, pour patienter, nous continuons notre balade parmi les beaux objets : d'abord l'amas globulaire M15 : un fourmillement d'étoiles qui emplit le champ de l'oculaire autour d'un cœur remarquablement brillant ; puis à nouveau l'anneau de la Lyre M57 observée à 700 fois… On ne s'en lasse pas !

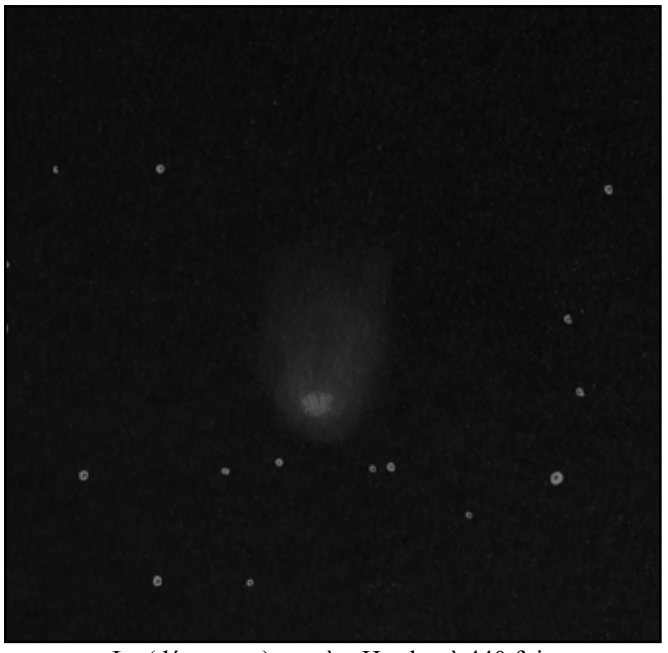

La (décevante) comète Hartley à 440 fois

#### **La comète 103/P Hartley**

Il fait désormais nuit noire, le ciel est fabuleux, d'une transparence que nous n'avions pas connu encore cette année. C'est l'occasion de pointer une cible que, personnellement, je n'avais jamais tenté au T62 : une comète, Celle du moment se nomme 103/P Hartley et se trouve dans la constellation du Cocher. Annoncée à magnitude 7,5, elle apparaît pourtant bien pâle à l'oculaire. C'est à faible grossissement que l'on arrive à la repérer mais, vu son éclat et l'absence manifeste de détail, nous ne tentons même pas de pousser avec d'autres oculaires. Un peu décevante, on note tout de même une belle bulle nébuleuse avec de nombreuses étoiles dans le champ, c'est toujours intéressant pour l'esthétique… Une fois l'œil habitué, on remarque clairement que la comète s'évase vers le haut mais la queue ne s'étire pas très loin. Pas folichon !

#### **PK 118-8.1**

Une dernière nébuleuse planétaire pour la route… Celle-ci est tellement méconnue qu'elle n'a pas de matricule NGC. PK 118-8.1 se trouve dans la constellation de Cassiopée. Tout comme NGC 6884 observée un peu plus tôt dans la nuit, elle est lumineuse (magnitude 12,6) et petite (5'' de diamètre). D'aspect (presque) stellaire au premier coup d'œil, il faut pousser le grossissement à nouveau au-delà de 1000 fois pour ''voir des choses''. PK 118-8.1 se présente parfaitement circulaire avec une très légère et discrète corolle

extérieure. Au centre, la vision décalée permet de détecter par

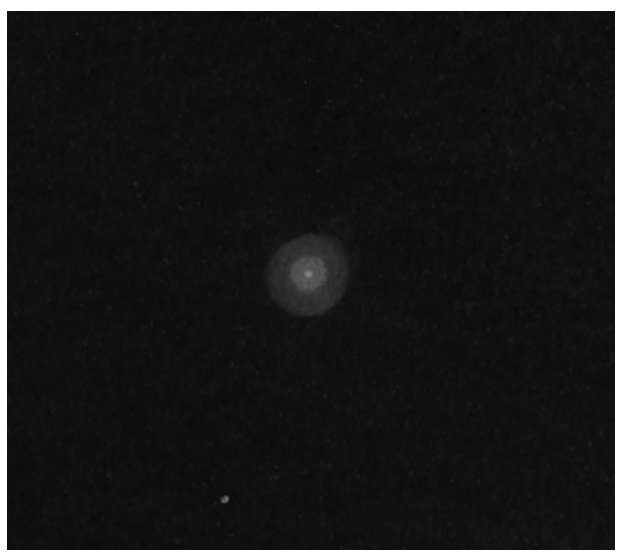

Final en beauté sur cette nébuleuse méconnue

moments la naine blanche qui n'est sans doute pas très brillante, au-delà de la magnitude 14 si l'on se réfère aux catalogues...

#### **Fermeture de coupole**

Une de plus à ajouter à la collection. Mais cette nébuleuse planétaire est la dernière du séjour car la fatigue commence à se faire sentir et la raison l'emporte. Demain (tout à l'heure plutôt…), il faudra se sortir du lit à 6h30, ranger, faire le ménage, descendre de notre montagne et enchaîner 12 heures de route en voiture. Comme pour repousser l'inévitable, avec les deux courageux qui sont encore là avec moi – Sébastien et David –, nous décidons de se rincer l'œil une dernière fois sur Jupiter. C'est une nouvelle claque : pas de grande tache rouge mais un luxe de détails dans les bandes qui apparaissent dans les trous de turbulence. Jupiter a vraiment été le fil rouge de notre séjour. À chaque session, nous lui avons rendu visite et c'est finalement logique de terminer ainsi… T62 au repos, cimier fermé sous l'ambiance disco et puis, un dernier coup d'œil au ciel à l'extérieur. Fin de mission 2023… Il n'y a plus qu'à patienter jusqu'à la prochaine.

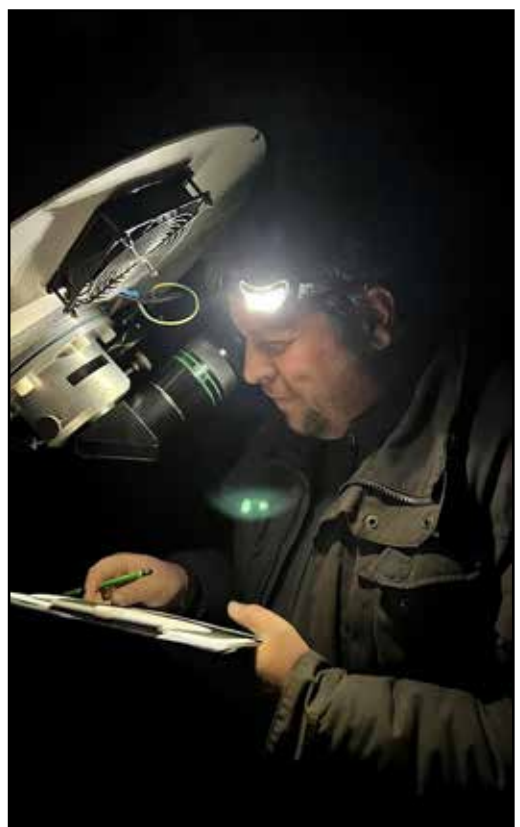

En plein boulot ! À quand le prochain dessin au T62 ?

## Deux nuits d'imagerie planétaire à Saint-Véran

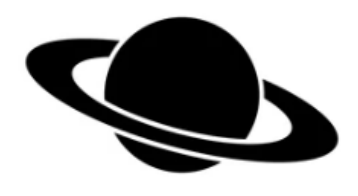

*Par Ludovic Ternisien*

## **19 septembre au T62**

Le 19 septembre 2023, aux alentours de 23 heures : *''Ludo, les dessinateurs dans la coupole du T62 te laissent une place pour faire du planétaire si ça t'intéresse''.* Ni une, ni deux, je laisse sur place mon APN à flanc de montagne (photo circumpolaire en cours…), je récupère le matériel planétaire au passage et je file à la coupole. Mes camarades de soirée étaient là : Damien, Laurie, Simon, ainsi que des visiteurs d'un soir (les ouvriers du chantier de la toiture que nous gardons éveillés dans l'espoir qu'ils nous laissent dormir un peu le matin…).

Mon matériel étant rapidement prêt, j'insère ma caméra (capteur IMX662 couleur), mon filtre UV/IR Cut, un correcteur de dispersion atmosphérique, et une lentille de Barlow Televue X2 dans le porte oculaire du fameux Cassegrain historique de 620 mm de diamètre. La focale de l'instrument est immédiatement poussée à 18 mètres (voire 20 mètres avec les bagues supplémentaires de la lentille de Barlow).

Première difficulté : mettre la planète dans le petit capteur et trouver la bonne mise au point (très loin de la mise au point initiale…). Tout en gardant l'œil dans le chercheur en haut de l'échelle, il faut regarder l'écran

de l'ordinateur pour guetter un passage furtif de Saturne, et aussi surveiller le moteur du focuser pour être certain de ne pas dépasser le point de non-retour. J'ai eu la chance de bénéficier du précieux soutien de Laurie et Damien qui étaient dans les parages, et qui m'ont bien aidé à dompter le télescope : à 20 mètres de focale, pas simple de centrer une planète géante dans un capteur minuscule !

Il faudra malgré tout 30 minutes pour trouver les bons réglages. Mais quelle claque en voyant Saturne à l'écran, elle remplit complètement la diagonale de mon capteur !

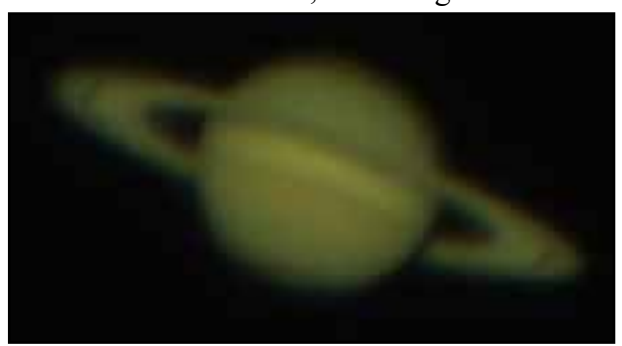

*Image brute, taille de Saturne à l'écran à 20 mètres de focale. Elle remplit un capteur 1920x1080 pixels*

Je comprends tout de suite que le seeing du soir (la turbulence dans l'atmosphère) n'est pas parfait mais qu'importe. Même avec une météo dégradée, les détails de Saturne restent très impressionnants. Sans parler de nos trois invités de la soirée (nos amis ouvriers) qui ont découvert l'astronomie directement à 20 mètres de focale dans un télescope de très grand diamètre.

En planétaire, il faut des temps de pose très courts (25 à 45 millisecondes) pour essayer de passer dans les trous de turbulence atmosphérique. L'ensemble des images sont sauvegardées dans des vidéos au format .SER, non débayerisées (dit autrement non colorisées immédiatement) afin d'alléger un peu les volumes de data. Pour l'acquisition, j'utilise le logiciel Firecapture, gratuit, très complet, et efficace. Les mauvaises conditions météo engendrent un ''bruit'' sur l'image. Pour compenser cela, je décide donc d'allonger les temps de pose unitaires, au détriment du nombre d'images total. Je n'hésite pas à enregistrer 300 secondes d'un coup (vidéo qui sera ''dérotée'' dans le logiciel Winjupos ultérieurement). L'opération est fastidieuse au traitement mais peu importe, il faudra bien s'occuper les soirs d'automne… En effet, au-delà de 90 secondes d'acquisition, on considère que la rotation de Saturne est suffisamment importante pour créer une image floue sur les bords. À 300 secondes, un traitement supplémentaire de la vidéo sera nécessaire. Pari gagnant, le résultat est là !

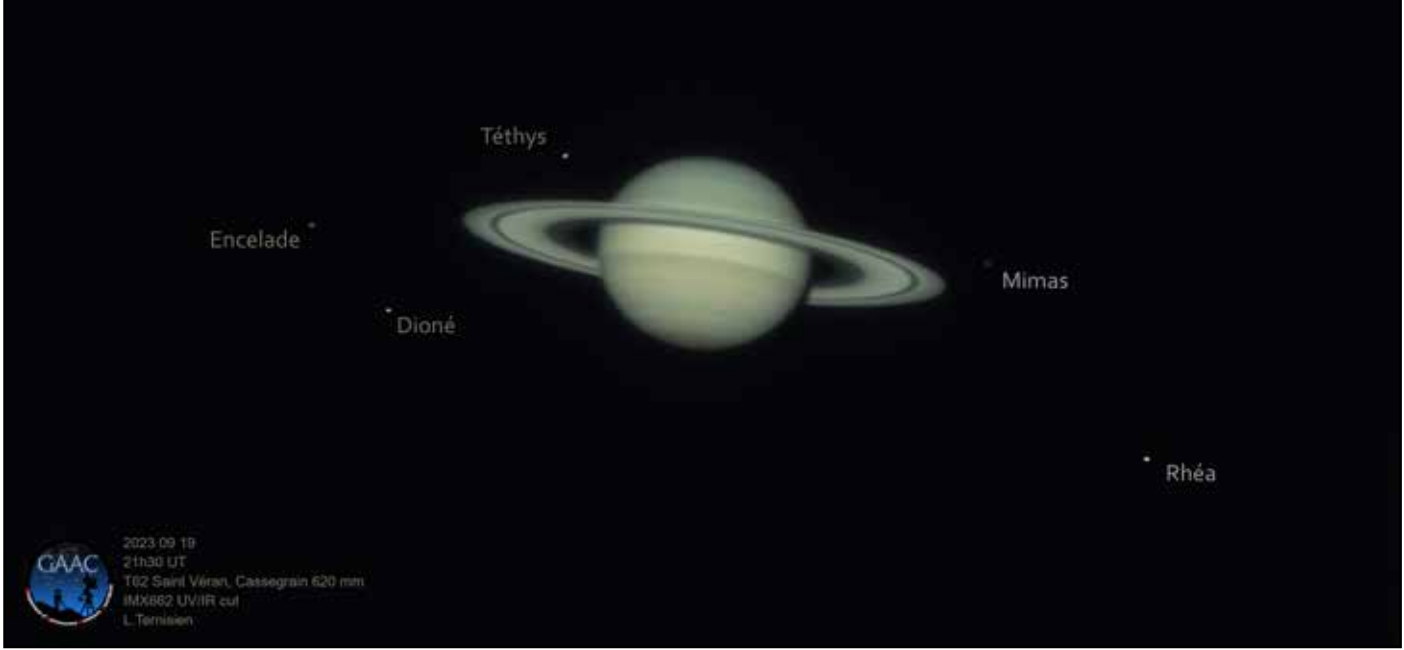

*Résultat final Saturne sur le T62, dérotation d'une vidéo de 300 secondes*

Nous enchaînons alors les prises de vue, et j'en profite pour tester un nouveau filtre qui laisse passer l'infrarouge (IR pass 685 nanomètres). Première déception, pas terrible ce filtre sur une caméra couleur. Il faudra l'essayer sur une caméra monochrome… Puis nous continuons les prises de vue pendant 45 minutes, entre Saturne, Jupiter et Uranus, ce qui correspond à 200 Go d'enregistrement (oui, il faut des gros disques durs en planétaire...).

Personnellement, c'est la première fois que je voyais Uranus aussi bien, et avec cinq points aux alentours ! Je décide donc de surexposer la première capture afin de bien identifier ce que je crois être cinq lunes. A posteriori, au traitement, il s'avérera qu'il n'y en avait que trois, les deux autres points sont inconnus, probablement des étoiles lointaines (à moins que l'on ait découvert deux nouvelles lunes par pur hasard…). Ainsi s'achève cette première nuit d'imagerie planétaire à Saint Véran.

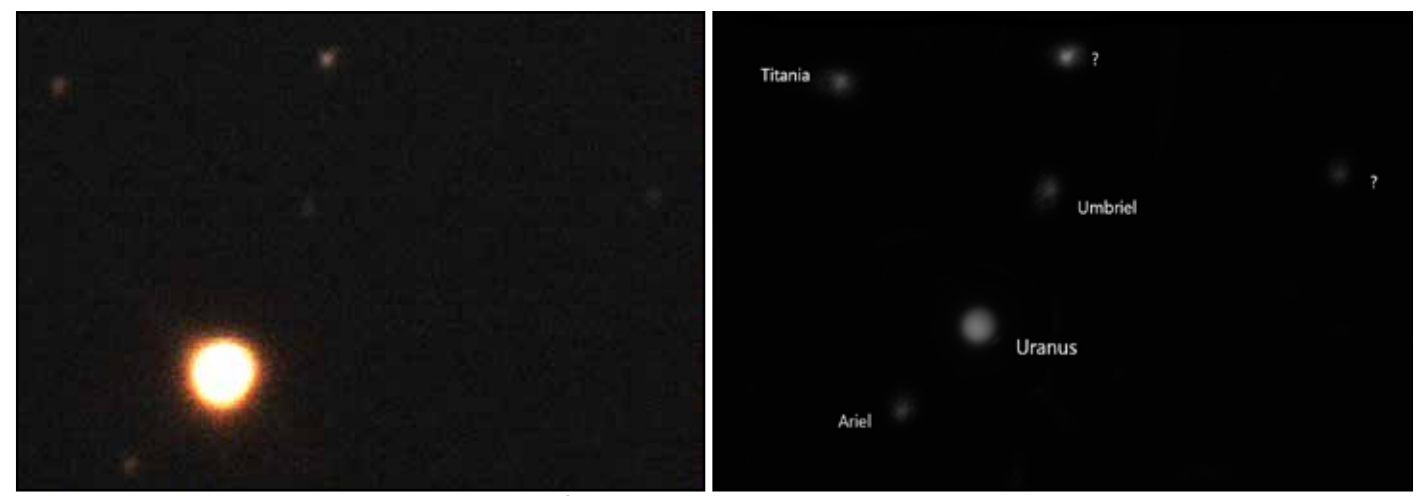

*Uranus et ses principales lunes - À gauche une image brute, à droite le résultat après traitement.*

## **23 septembre au RC500**

Deuxième possibilité d'imager en planétaire : la dernière nuit du séjour, le samedi 23 septembre, veille du départ. Il va falloir être très efficace pour dormir un peu… Ce soir, rendez-vous dans la coupole du T50 : un Ritchey-Chrétien de 500 mm de diamètre et de 4 mètres de focale.

Cette fois, c'est Thierry et Sébastien qui vont me donner un gros coup de main pour les réglages. Alors, pour information, la mise au point est très précise, mais interminable. Il faut environ 15 minutes pour parcourir l'ensemble du champ du focuseur. Et le temps de parcourir la mise au point, l'objet était sorti du capteur… De nouveau mise au point dans l'autre sens… Un grand merci à Thierry qui m'a bien aidé, on n'est pas trop de deux pour dompter un outil aussi complexe !

À ma grande surprise, malgré la baisse de diamètre (et une augmentation de l'obstruction du miroir secondaire) par rapport au Cassegrain 620 mm, la qualité d'image du Ritchey-Chrétien de 500 mm ne semble pas inférieure.

Côté turbulence dans le ciel ce soir, le seeing est encore capricieux. On s'en contentera. Au programme de la session : Saturne, Jupiter, Uranus, mais surtout Neptune qui est à l'opposition cette semaine.

Alors, Neptune, c'est loin. C'est très loin ! Et même quand elle est ''proche'' à son opposition, elle reste quand même distante de plus de 4 milliards de kilomètres… Même si elle fait partie des géantes gazeuses, à l'écran elle reste très petite et peu lumineuse. Les temps de pose pour la prise de vue s'allongent tout de suite à 1 seconde, voire 1,5 seconde (contre 20 à 40 millisecondes pour

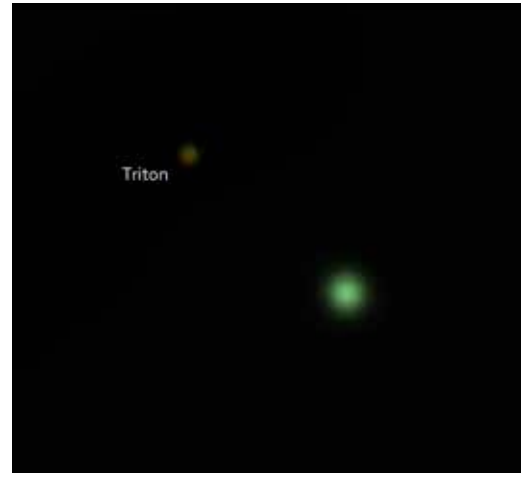

*Neptune au RC 500*

Saturne qui, pourtant, est déjà bien loin…). Triton, une des lunes de Neptune, a tout de suite été identifiée.

Du côté d'Uranus, il est difficile de faire mieux que la première nuit sur le T62, je n'ai donc pas insisté. Sur Saturne et sur Jupiter, les images ''turbulent'' encore pas mal ce soir. Sans grand espoir, je fais quelques vidéos au cas où. Au traitement, il s'avèrera que les vidéos de Jupiter sont largement valables, contrairement à Saturne.

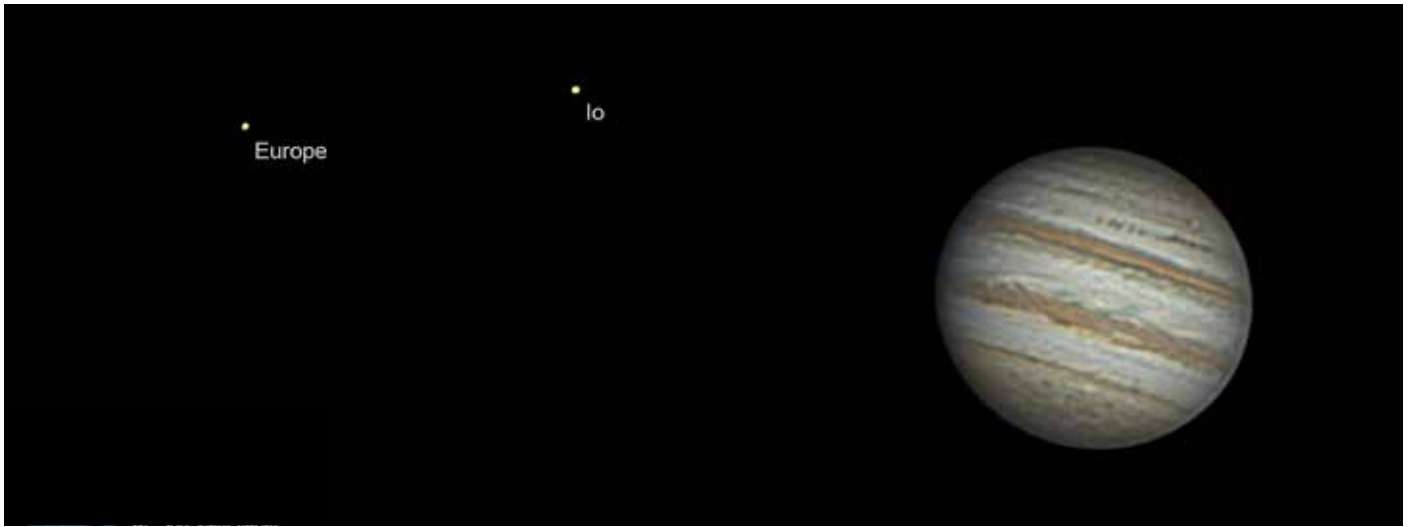

*Jupiter au RC 500*

Même si la météo n'a pas été excellente, ce fut un grand plaisir de pouvoir utiliser des télescopes aussi imposants, dans un cadre aussi magique. Si c'était à refaire, je prendrais probablement le temps de parfaire

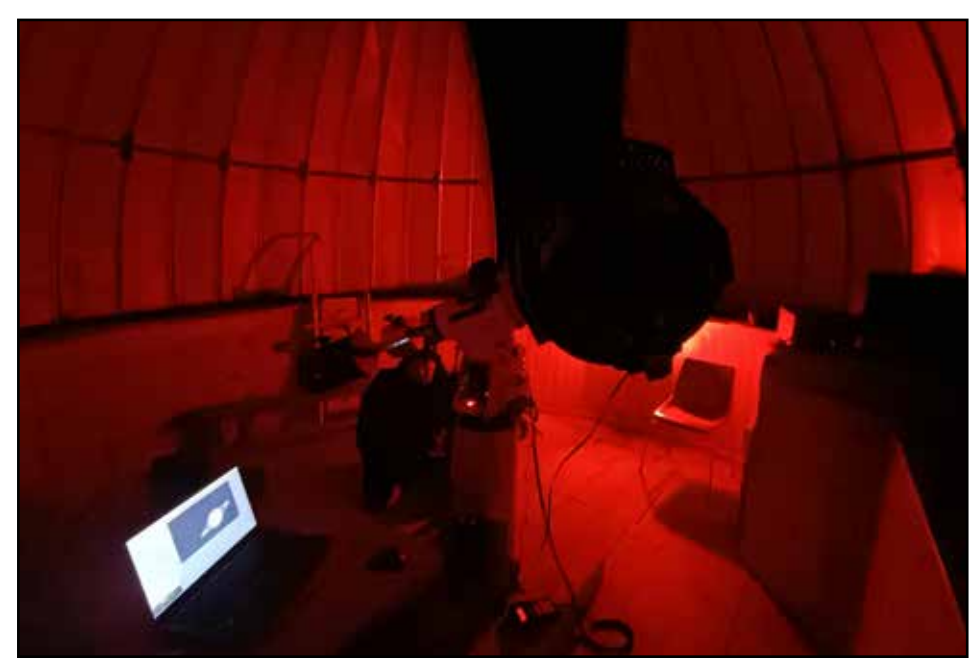

la collimation avec l'aide de Sébastien qui maîtrise parfaitement les instruments. On parle souvent de la qualité du ciel de Saint-Véran et de la beauté des paysages. Ce qui est moins connu, mais tout aussi frappant, est que Saint-Véran est le royaume du calme et du silence. Sans un souffle de vent, et entre deux rotations de coupoles, on tente d'écouter les étoiles.

*Ambiance sous la coupole du RC 500 en pleine acquisition de Saturne*

# La photographie panoramique

*Par Mickaël Coulon*

## **De quoi parle-t-on ?**

La réalisation d'un panorama consiste en l'assemblage de plusieurs images, de bord à bord, pour créer une seule image ; image dont la résolution, le champ (et le poids) seront décuplés. La photo panoramique est aussi une question de format : celui d'une prise de vue unique est de 3:2, qui est le format des capteurs des appareils photos plein format ou APS-C (exception faite des micro 4/3 proposant des images en 4:3). La photo panoramique peut être de format 3:1, 2:1, ou beaucoup plus quand on parle d'images 360.

La photo panoramique s'est développée de manière à ce que plusieurs définitions puissent être proposées. Elle peut être définie tant par son format, que par l'angle de champ couvert par l'image. Par ailleurs, certains formats aujourd'hui proposés, notamment les visites panoramiques, s'ajoutent à cette catégorie d'image.

Outre l'idée de couvrir un champ plus large qu'un ultra grand angle, l'idée de la photo panoramique est d'augmenter la définition de l'image. En effet, si une image unique présente une résolution équivalent au nombre de pixels du capteur, la photo panoramique multiplie cette résolution par autant d'images (ou de capteurs) composant le dit panorama. Ce gain est particulièrement intéressant dans une discipline telle que l'astrophotographie, ou les capteurs sont poussés dans leurs derniers retranchements.

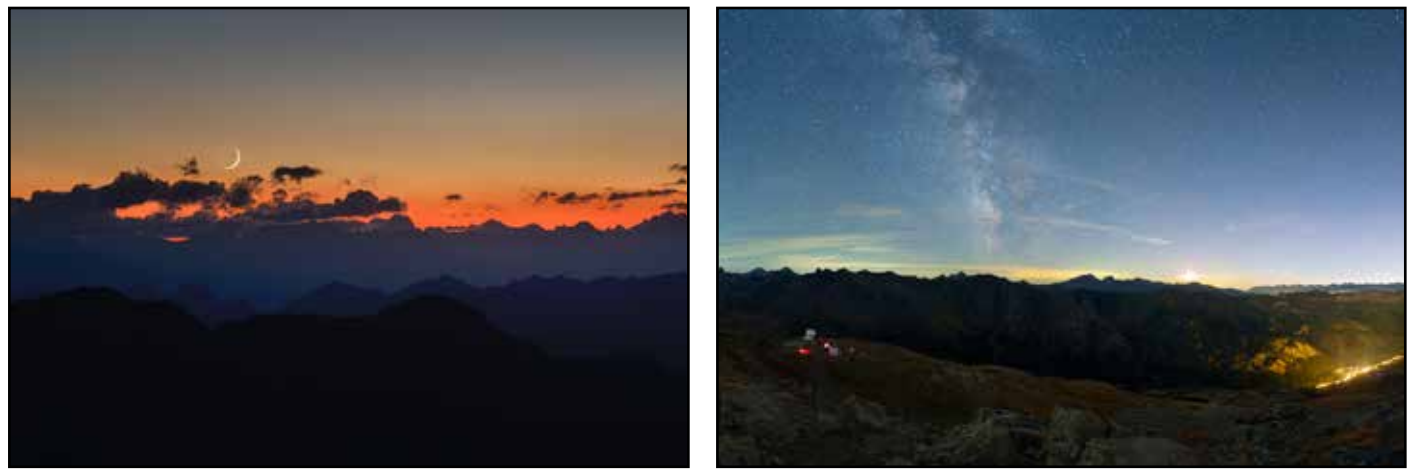

*Exemples de scènes où la technique de la photographie panoramique est bénéfique*

## **Moyens nécessaires**

Voyons à présent comment réaliser un panorama. Pour réaliser un panorama, il vous faut un trépied solide, un appareil photo et un bon objectif. Une tête panoramique est également un plus à envisager. L'appareil photo utilisé doit être aussi débrayable que possible, hybrides ou reflex, mais comportant un mode manuel où vitesse, ouverture et sensibilité peuvent être contrôlés. L'objectif doit être aussi ouvert que possible et le capteur permettre une bonne montée en sensibilité.

La réalisation d'un panorama demande de faire pivoter l'appareil photo pour capturer un champ large. Cette rotation se fait autour du point nodal, que l'on peut situer comme étant la pupille de l'objectif. Cette notion est importante et justifie l'usage d'une tête panoramique. En effet, un appareil photo sur trépied ou rotule est fixé sur son dos à son support, non sur son point nodal, ce décalage peut amener des aberrations et/ou des décalages lors de l'assemblage des images compromettant la réalisation du panorama.

•••• TECHNIQUE

Par ailleurs, un panorama, pour être assemblé, nécessite que les images aient un recouvrement de 20 à 30 % entre chaque image, c'est-à-dire qu'une fraction du champ de l'image doit être partagée par l'image suivante. En astrophotographie, 30 % de recouvrement est un choix pertinent du fait de la complexité du sujet : avant plan sombre ou champ étoilés, offrant peu de repères au logiciel d'assemblage. La tête panoramique permet de s'assurer du bon recouvrement entre les images grâce à un pivot réglable.

## **L'image panoramique en astrophotographie**

Dans presque l'ensemble des thématiques de l'astrophotographie, le panorama peut être un outil à utiliser. Son utilisation est plus courante en paysage nocturne, avec l'idée d'accroître le champ pouvant être couvert et la résolution de l'image, mais aussi de réduire les défauts inhérents à la

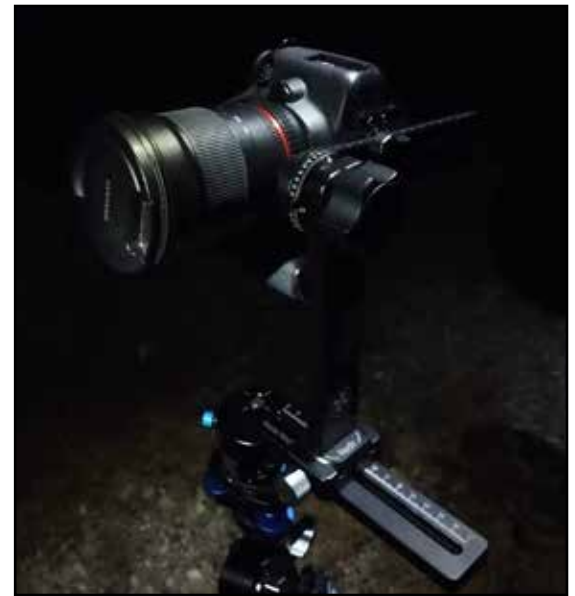

*Appareil photo sur une tête panoramique*

prise de vue de nuit, et plus particulièrement la montée de bruit, l'image globale étant plus résolue.

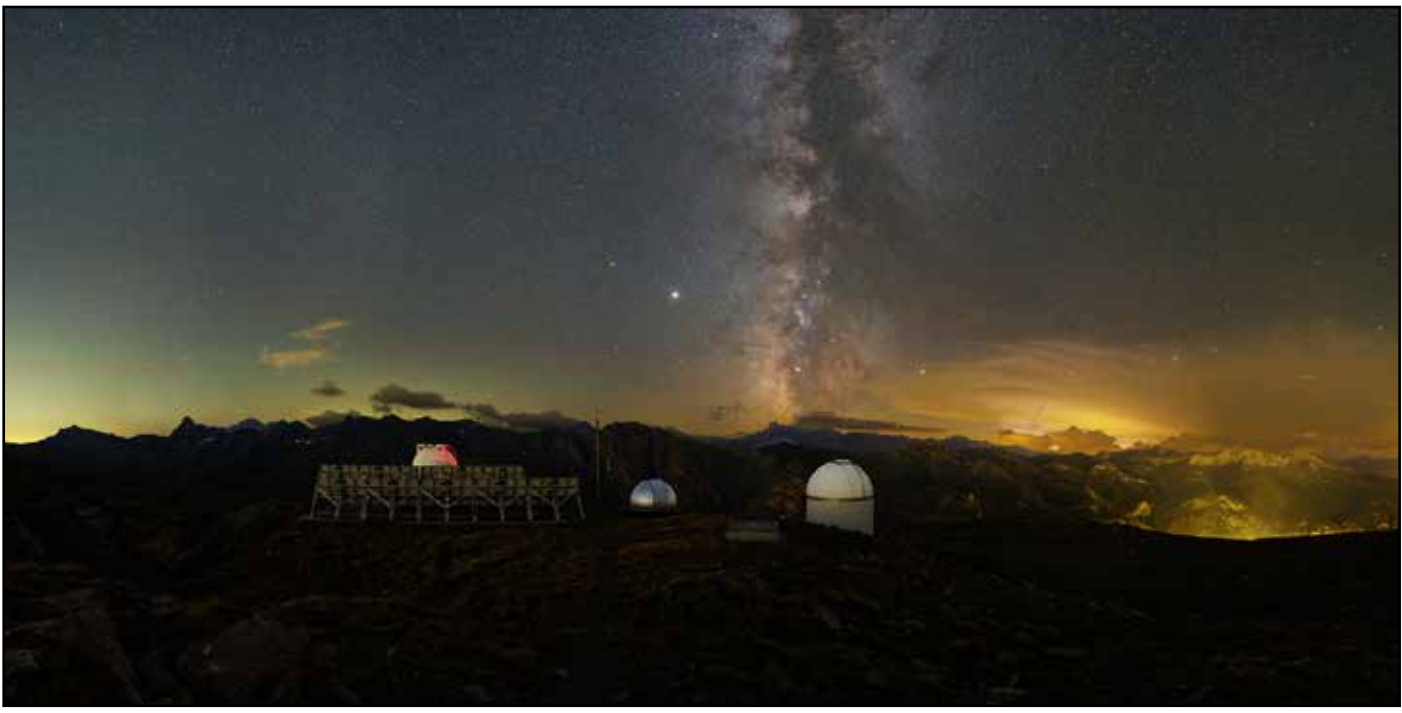

*Exemple de paysage nocturne à très haute résolution obtenu grâce à la technique panoramique*

Mais la photo de paysage n'est pas le seul terrain de prédilection de l'imagerie panoramique : en ciel profond, cette méthode de prise de vue est également utilisable. L'idée étant d'augmenter la résolution des images tout en couvrant un champ plus large qu'initialement permis par le couple focale/capteur avec les mêmes gains (et contraintes) que ceux évoqués tout au long de l'article. L'imagerie lunaire et solaire sont également propices à de telles réalisations. Deux éléments restent propres à la photo panoramique : le recouvrement des images et le point nodal. Néanmoins, cette notion de point nodal est bien moins prégnante sur de longues focales. Il n'a donc pas une importance capitale au-delà de 100 mm de focale.

#### **Prise de vue et assemblage du panorama**

En photo de ciel profond ou planétaire (lunaire ou solaire), la notion de recouvrement étant la seule à prendre en compte, la technique d'imagerie ne change donc pas de la pratique habituelle, il s'agit simplement de garder en tête le besoin de repères entre les différentes images dont disposera le logiciel d'assemblage. Pour faciliter la tâche du logiciel de traitement, l'horizon doit être bien droit et idéalement le point nodal bien défini grâce à la tête panoramique. En s'assurant d'un bon recouvrement entre les images, le panorama doit être assemblé sans problème.

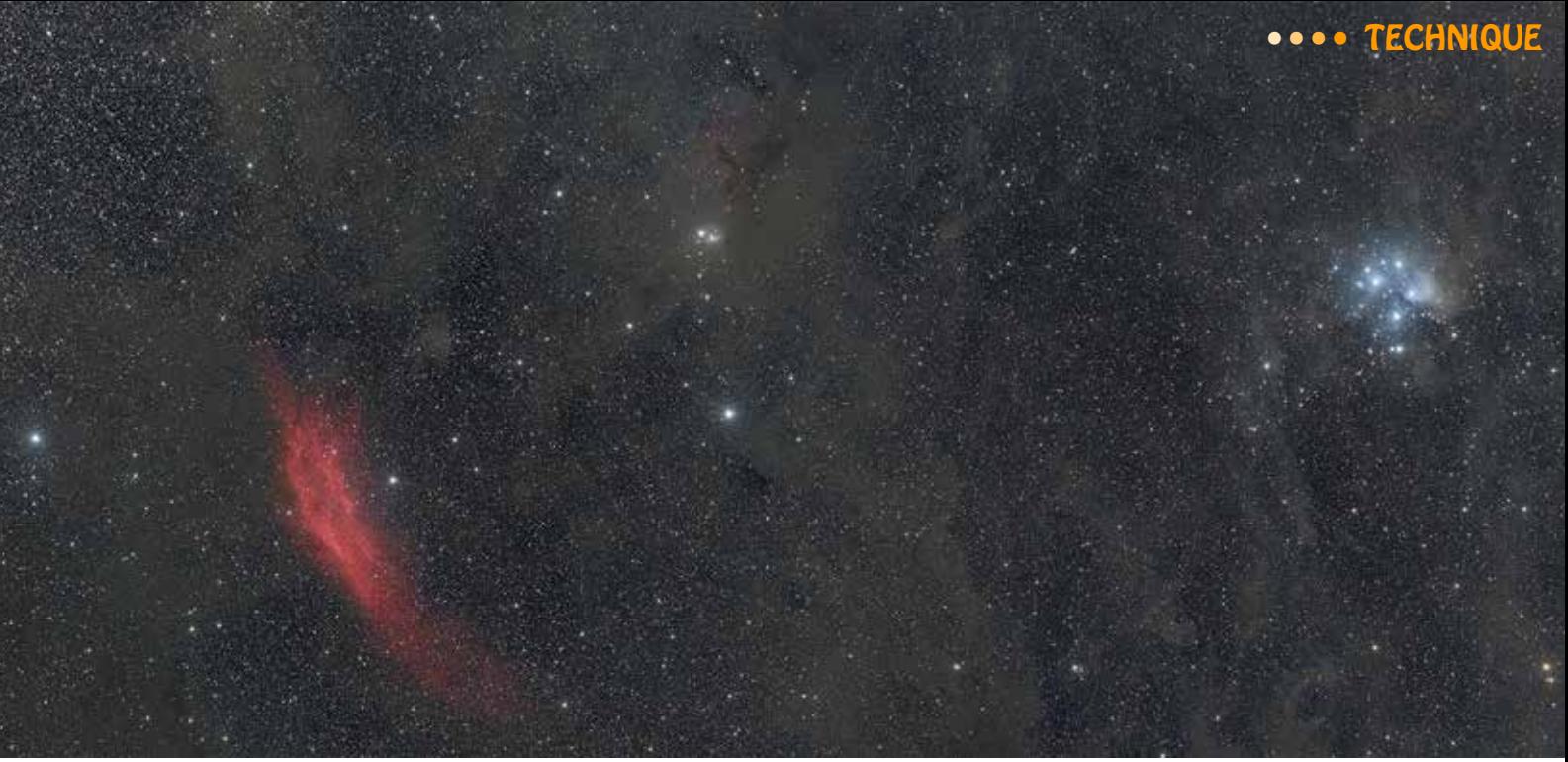

*La nébuleuse Californie et les Pléiades - Image réalisée à partir de plusieurs champs d'acquisition*

Assembler le panorama nécessite un logiciel dédié : Microsoft ICE, PTGui ou AutoPano Giga (qui n'est aujourd'hui plus commercialisé mais trouvable sur internet). Le logiciel intègre les images dans le panorama en effectuant une projection géométrique. La projection est une représentation à plat d'une prise de vue autour de l'appareil photo. Il existe différents types de projection qui, chacune, donne un aspect différent à l'image

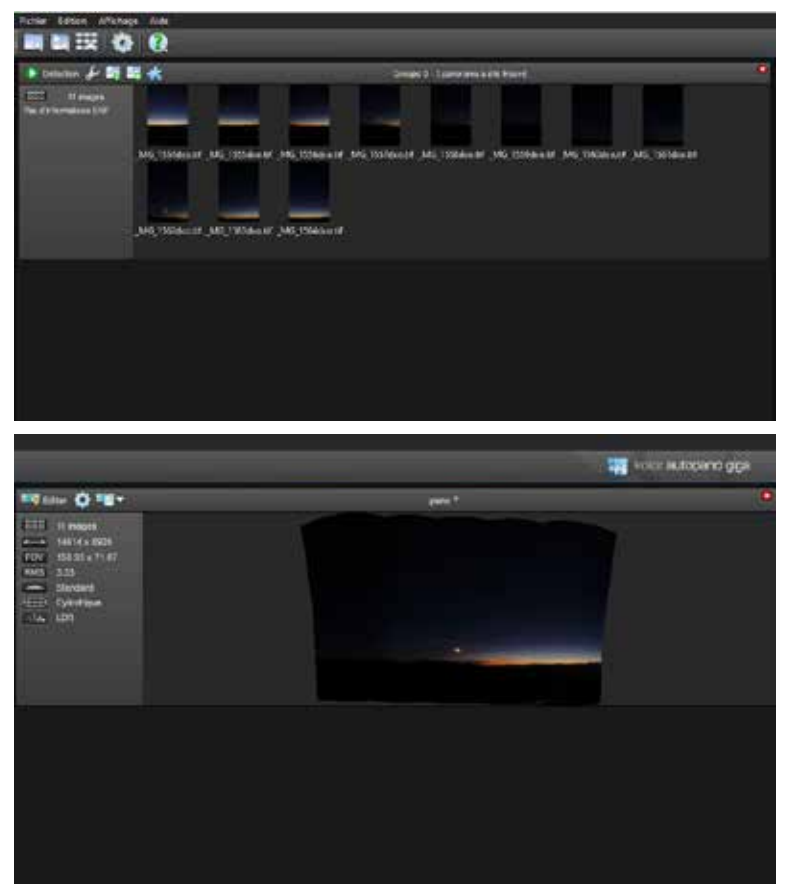

*Exemple d'utilisation du logiciel Autopano*

et aux éléments la composant. Par exemple, la taille des continents sur un planisphère diffère selon qu'il s'agisse d'une projection Mercator ou sphérique, donnant cet aspect minuscule à l'Australie et gigantesque au Groenland.

La projection choisie crée une mise à plat différente, allant de la projection rectilinéaire à l'effet ''petite planète'', les effets sont suffisamment marqués et différenciables entre les projections pour faire un choix empirique sur les différents modes de projection, chacun comportant ses avantages et inconvénients.

Le logiciel choisi permet également de régler différentes options, notamment la correction des ''images fantômes'', primordial du fait de l'éventuel déplacement (léger !) de certains éléments de la scène : étoiles, nuages etc. Ce mouvement doit toutefois être assez faible, sous peine de voir apparaître des défauts d'assemblage. Une fois le panorama rendu, le traitement de l'image se fait de manière classique, elle sera seulement plus lente du fait de la taille du fichier.

## **Pour aller plus loin**

Le site d'Arnaud Frich fait référence dans le domaine de la photo panoramique, nombre des notions abordées ici sont très largement développés, en plus de proposer de nombreuses autres ressources : [https://www.guide-photo-panoramique.com](https://www.guide-photo-panoramique.com/)

# **La galerie**

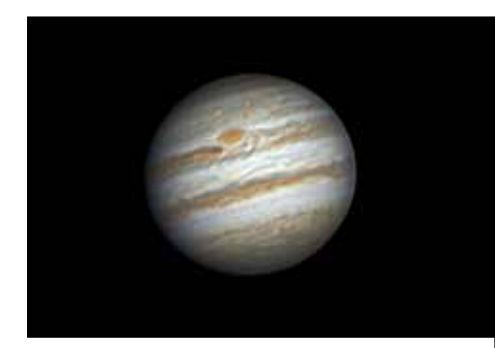

Laissons la Terre tourner... Avec un appareil photo en train de tourner lui-aussi à proximité. Le ciel de Saint-Véran est aussi propice à la réalisation de photographies circumpolaires ou de filés d'étoiles, mettant en évidence la rotation de notre propre planète.

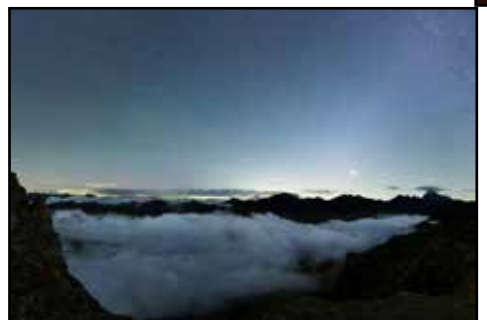

Même si, dans la tradition des missions du GAAC, nous ne montons pas à l'observatoire pour admirer prioritairement les planètes et la Lune, lorsqu'elles sont là, nous ne boudons pas notre plaisir. Il y a souvent de quoi réaliser dessins et images...

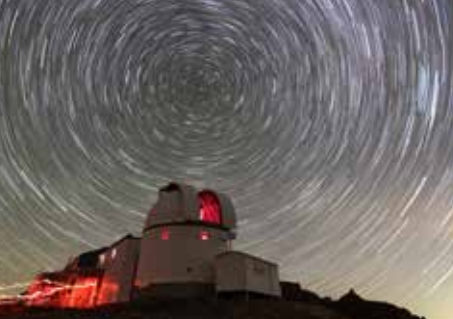

L'observatoire Astroqueyras est situé au sommet d'une montagne, au milieu d'un paysage rocailleux et quasi désertique. Cet environnement est parfait pour réaliser des photographies d'ambiances nocturnes où le ciel se montre souvent magnifique.

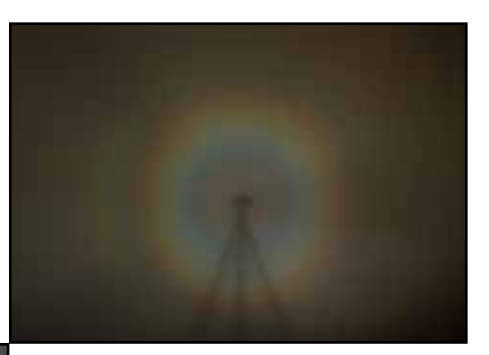

Les arcs, les halos, les rayons, les couronnes, il y a tout cela à 3000 mètres d'altitude. L'observatoire est un lieu privilégié pour tenter d'observer et de photographier tout un tas de photométéores qu'il est bien difficile d'apercevoir en plaine.

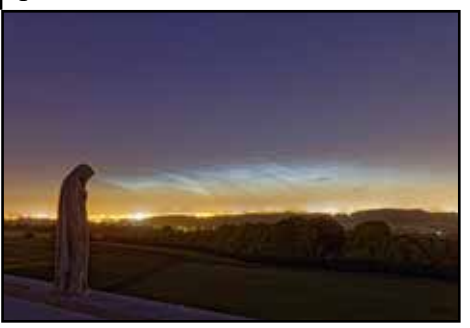

## Sommaire

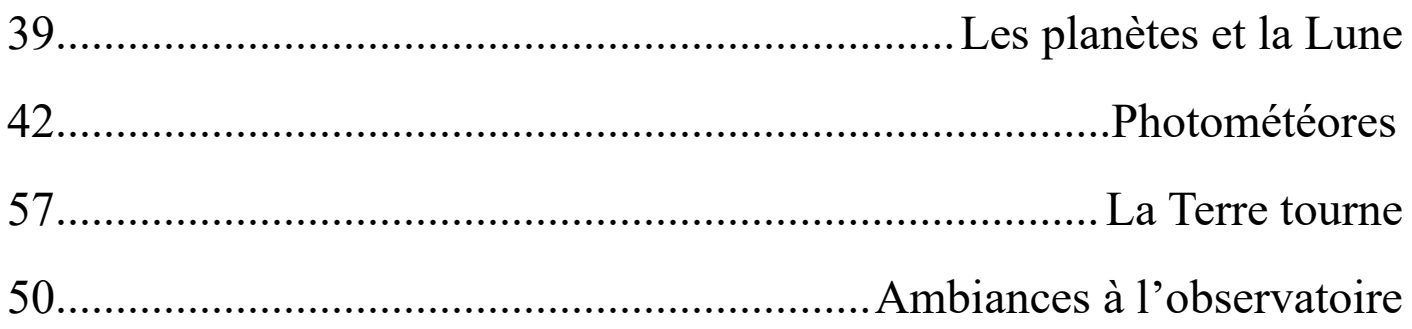

#### **Les artistes de cette galerie sont...**

Mickaël Coulon (https://mickaelcoulon.fr/astrophotographie), Simon Lericque (https://www.flickr.com/ photos/197871239@N08), Ludovic Ternisien (https://www.facebook.com/ludovic.ternisien), Jeanne Boutemy (https://www.flickr.com/photos/199581021@N08/), Julien Cadena, Sébastien Demangeat et Cédric Giraud

## Les planètes et la Lune

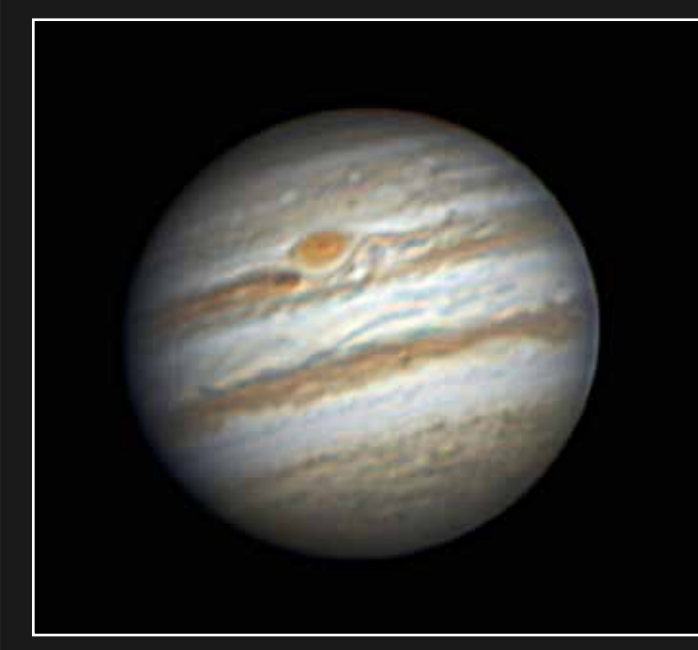

Jupiter et sa grande tache rouge Caméra IMX 662 et T62 Astroqueyras Saint-Véran (05) - 19/09/2023 Ludovic TERNISIEN

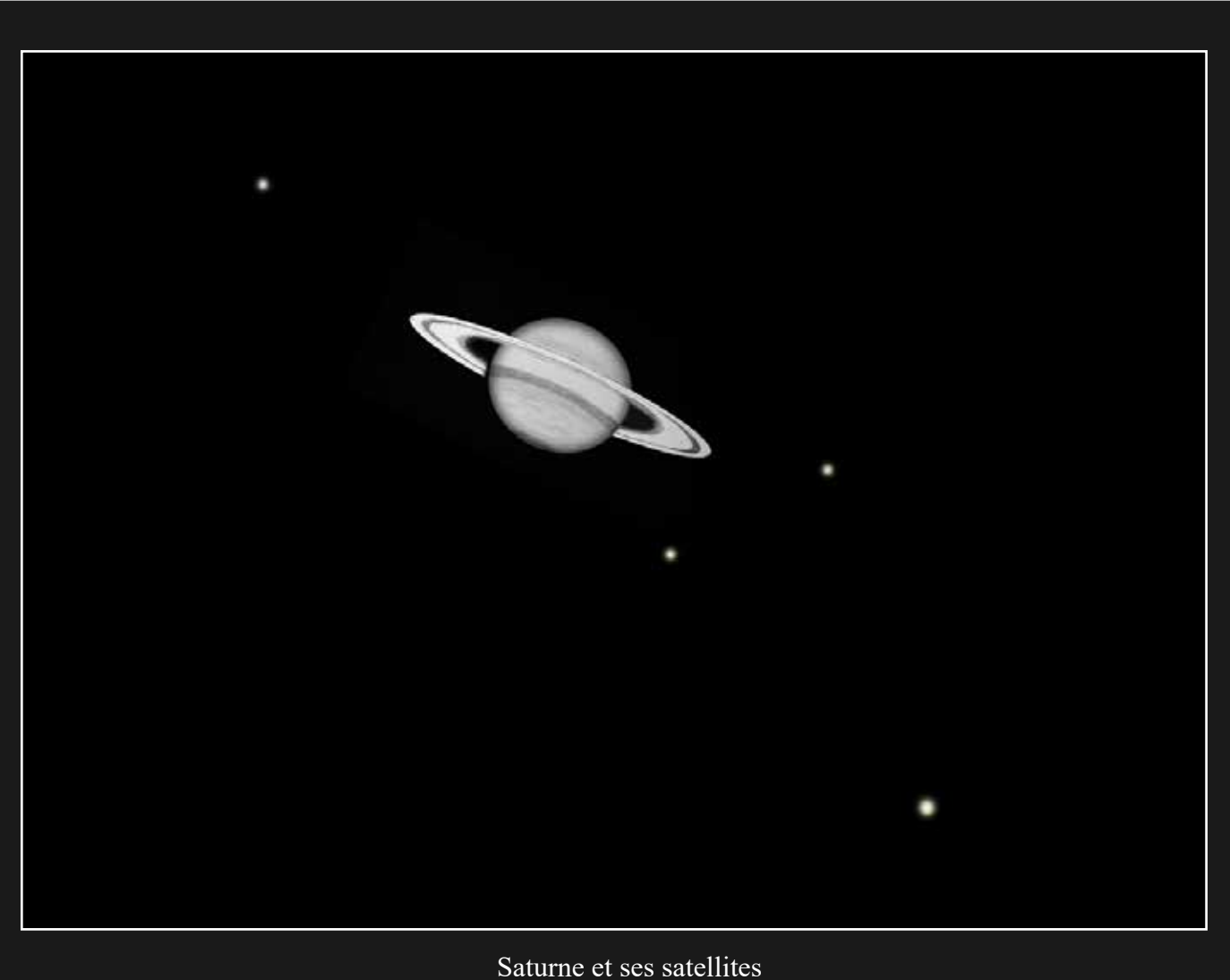

Dessin à l'oculaire Ethos 13 et T62 Astroqueyras - Saint-Véran (05), le 23/09/2023 - Simon LERICQUE

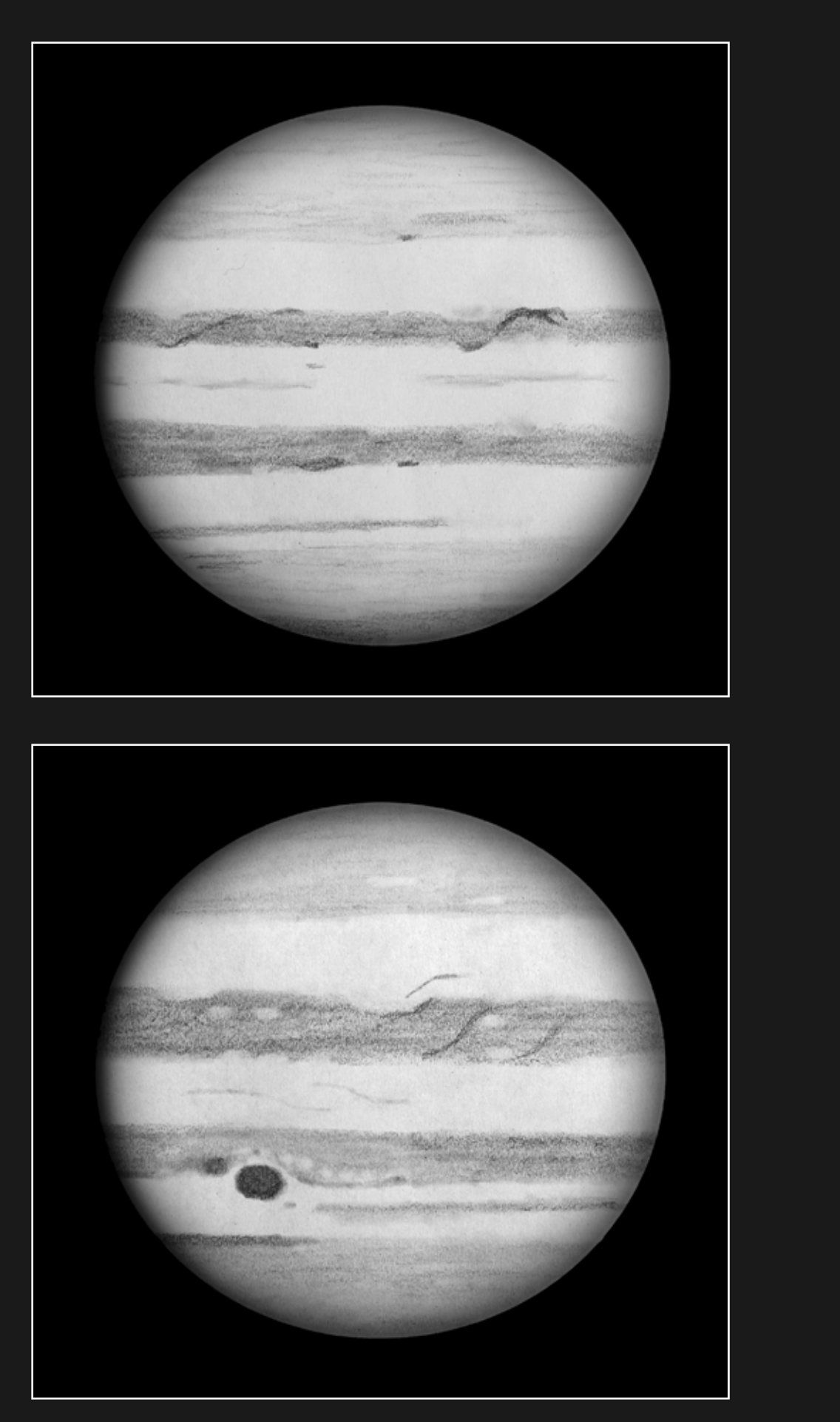

Dessins de Jupiter Oculaire Ethos 13 et T62 Astroqueyras - Saint-Véran (05), les 20 et 21/09/2023 - Simon LERICQUE

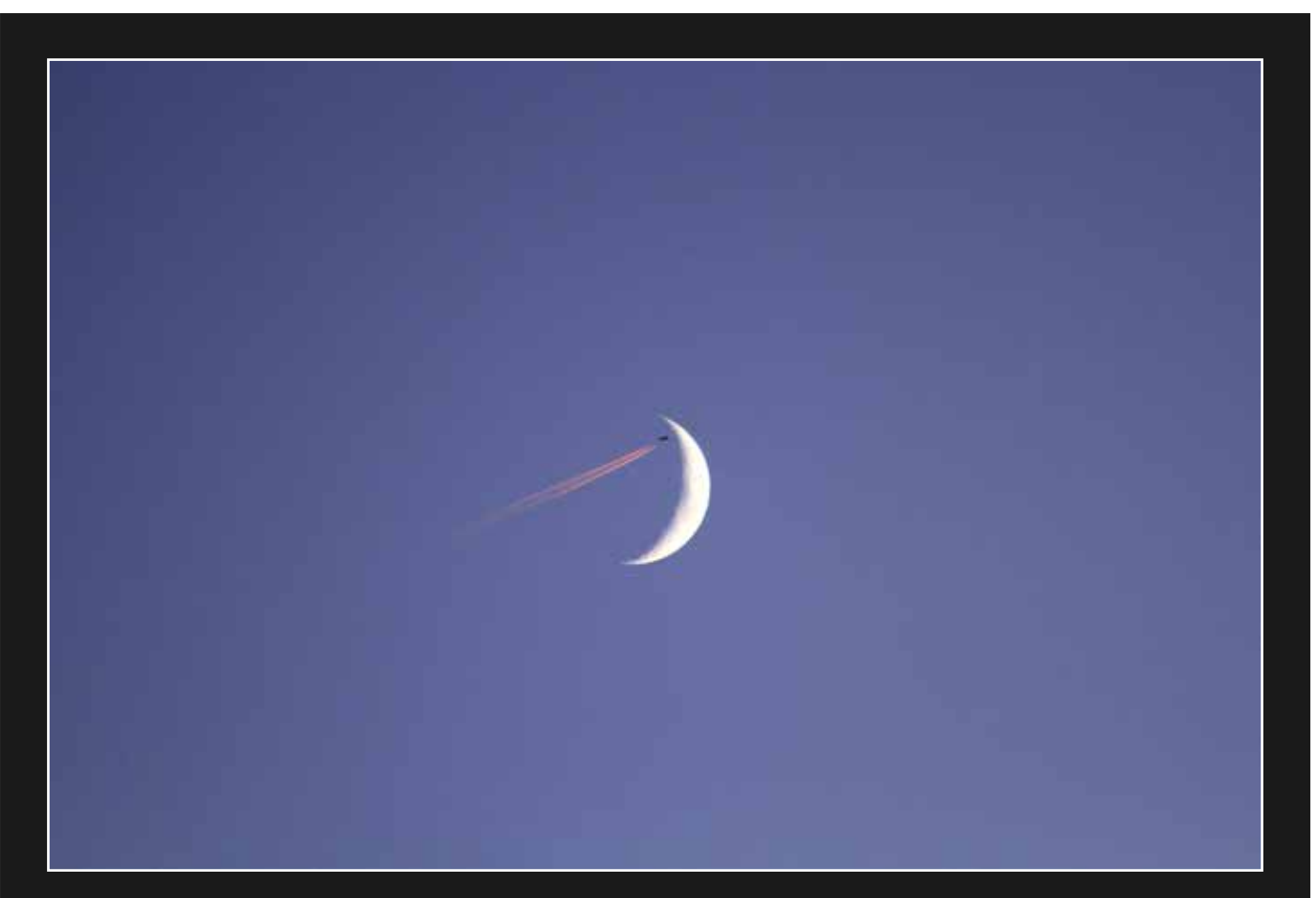

Rencontre aérienne Canon EOS 7D et téléobjectif 70-300 - Saint-Véran(05), le 19/09/2023 - Simon LERICQUE

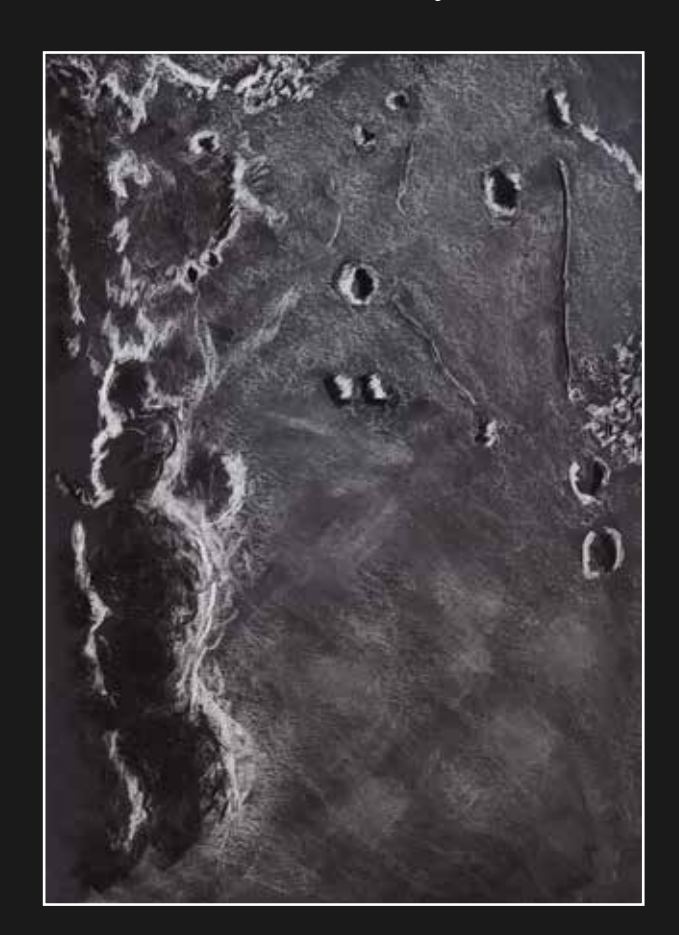

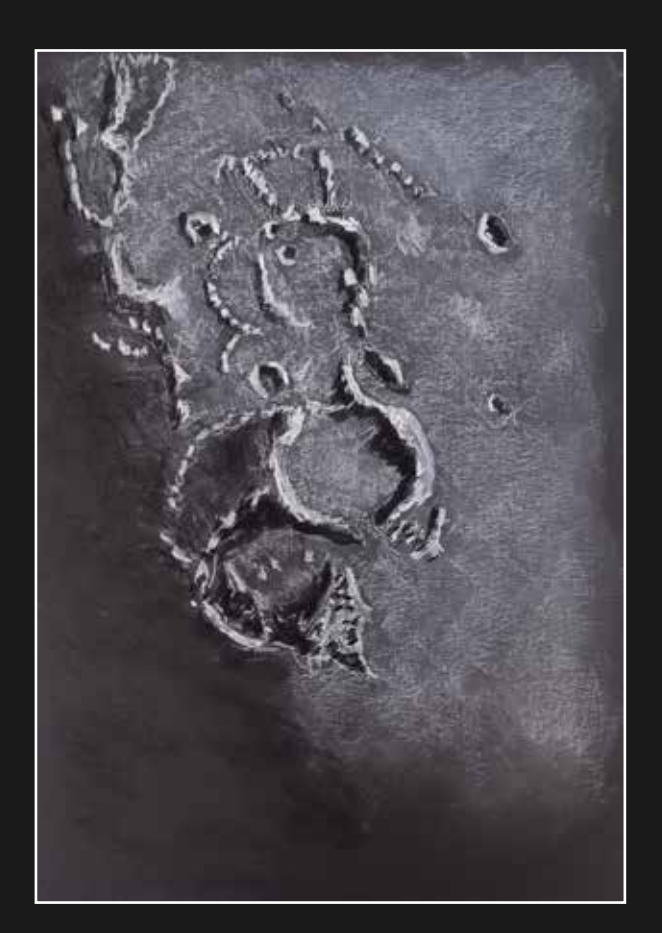

Dessins lunaires Oculaire Ethos 21 et T62 Astroqueyras - Saint-Véran (05), le 23/09/2023 - Cédric GIRAUD

## Photométéores

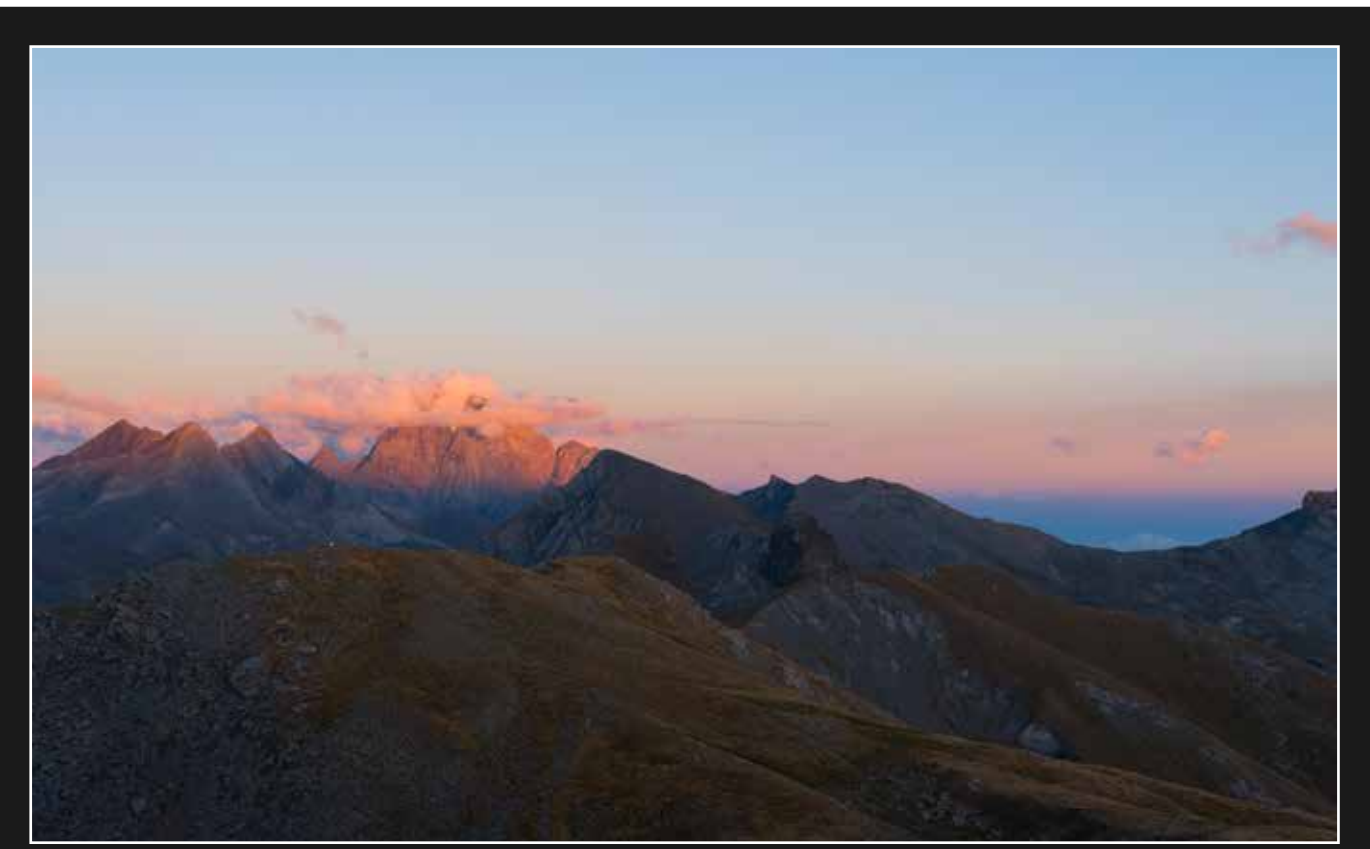

Derniers feux du Soleil Nikon D750 et objectif Nikon 50mm - Saint-Véran (05), le 19/09/2023 - Jeanne BOUTEMY

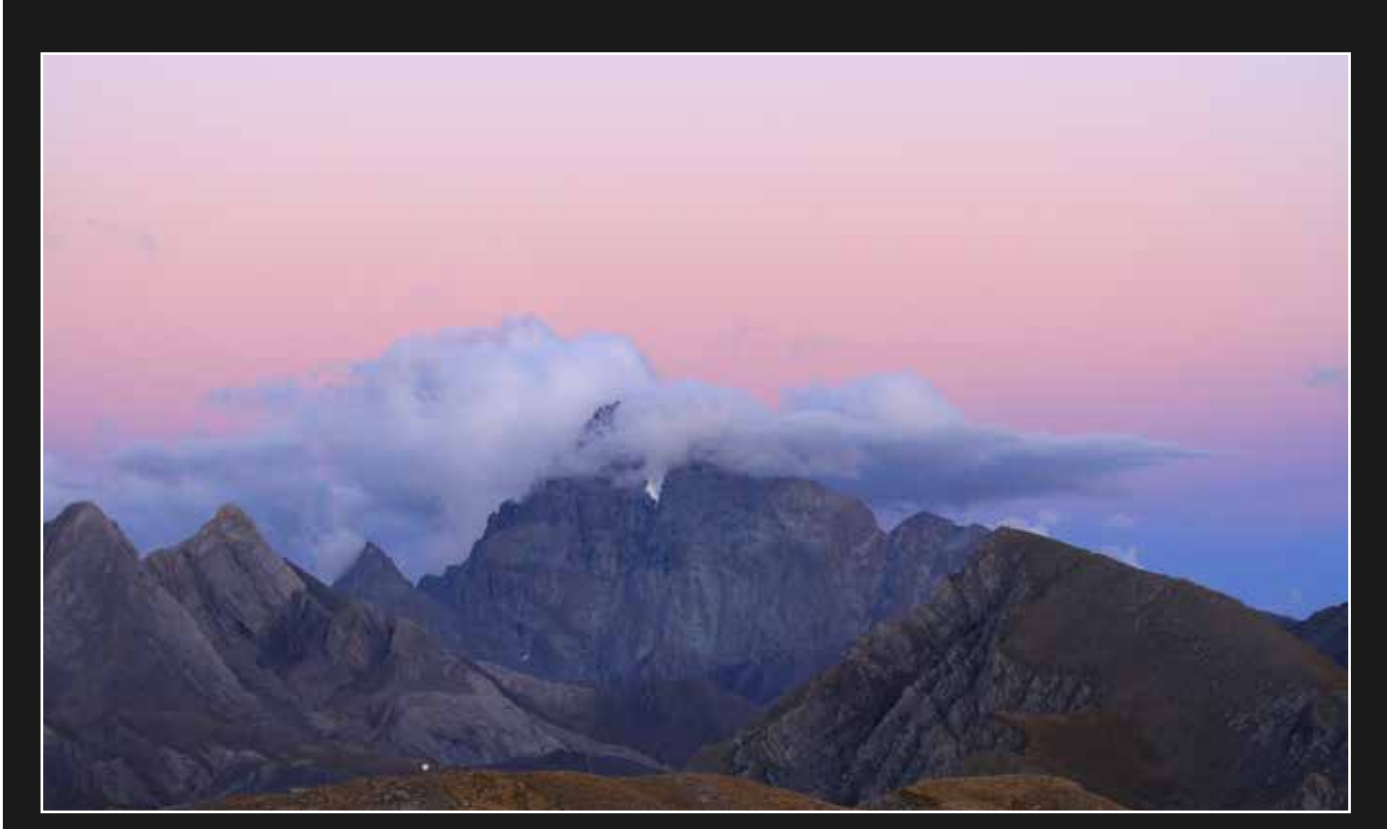

Ceinture de Vénus et arche anticrépusculaire sur le Viso Canon EOS 7D et téléobjectif Canon 70/300 - Saint-Véran (05), le 19/09/2023 – Simon LERICQUE

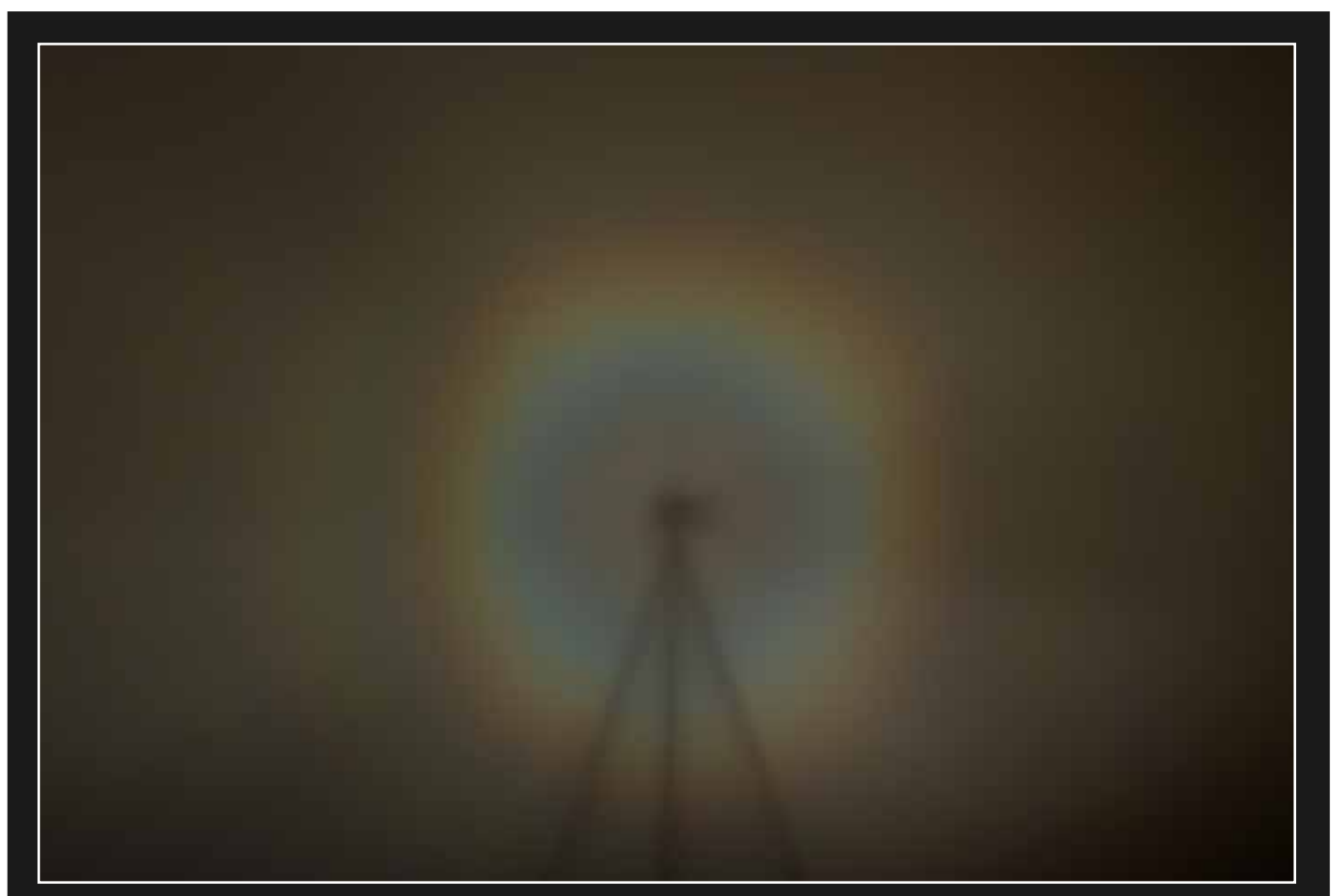

Gloire et spectre de Brocken Nikon D750 et objectif Nikon 50mm - Saint-Véran (05), le 21/09/2023 - Jeanne BOUTEMY

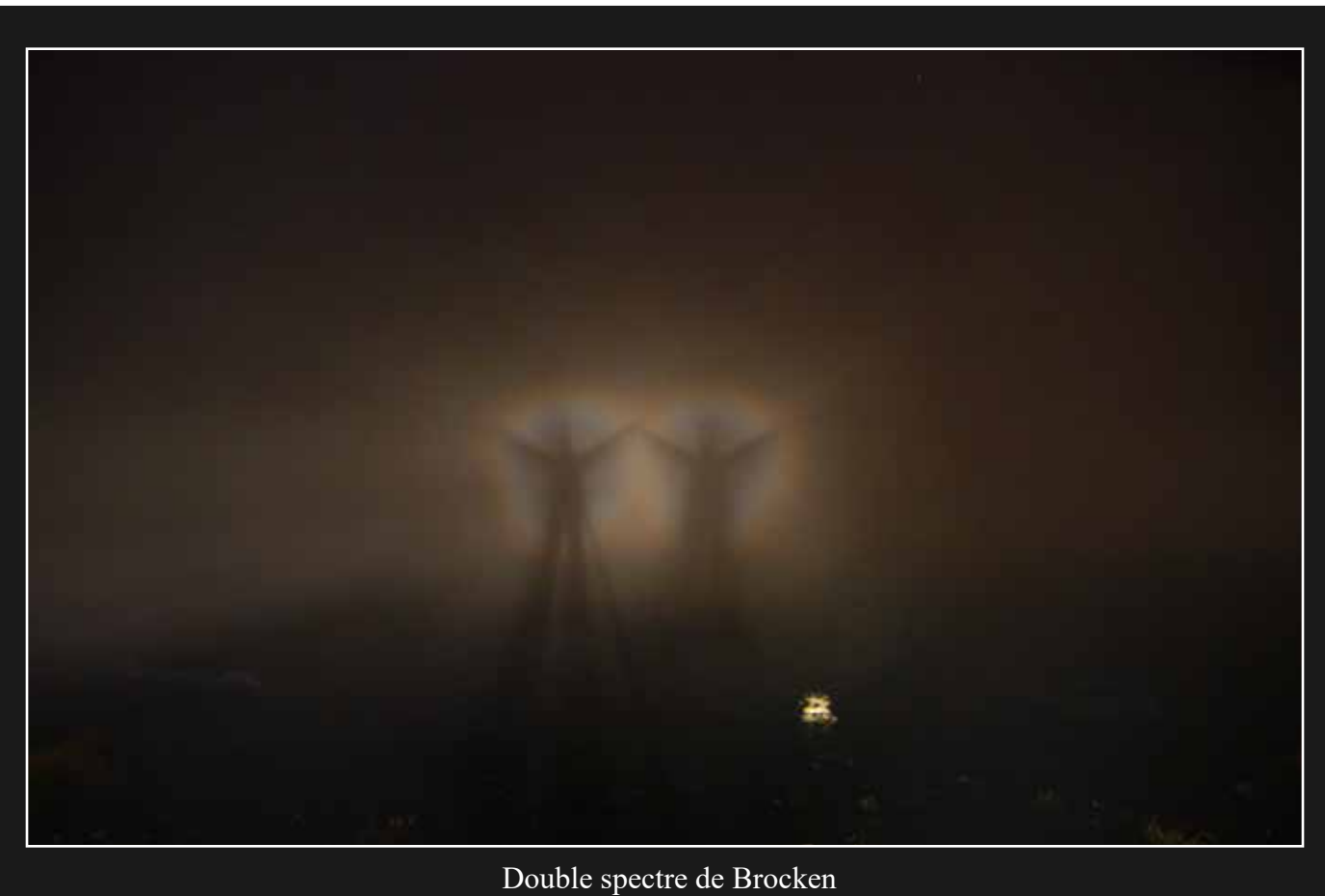

Canon EOS 7D et objectif Tokina 11/16 - Saint-Véran (05), le 21/09/2023 - Simon LERICQUE

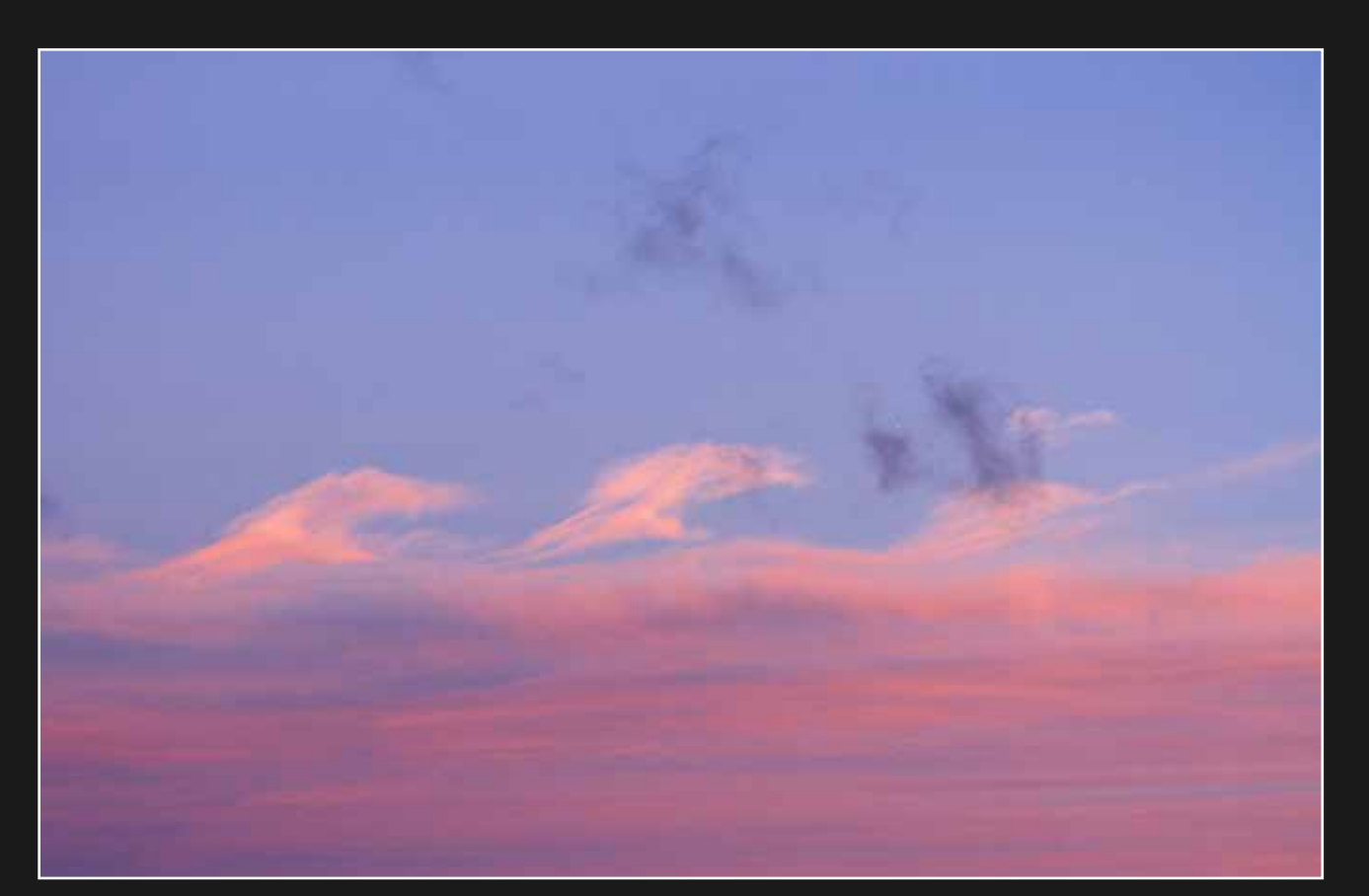

Instabilité de Kelvin-Helmholtz ?

Canon EOS 7D et téléobjectif Canon 70-300 - Saint-Véran (05), le 21/09/2023 - Simon LERICQUE

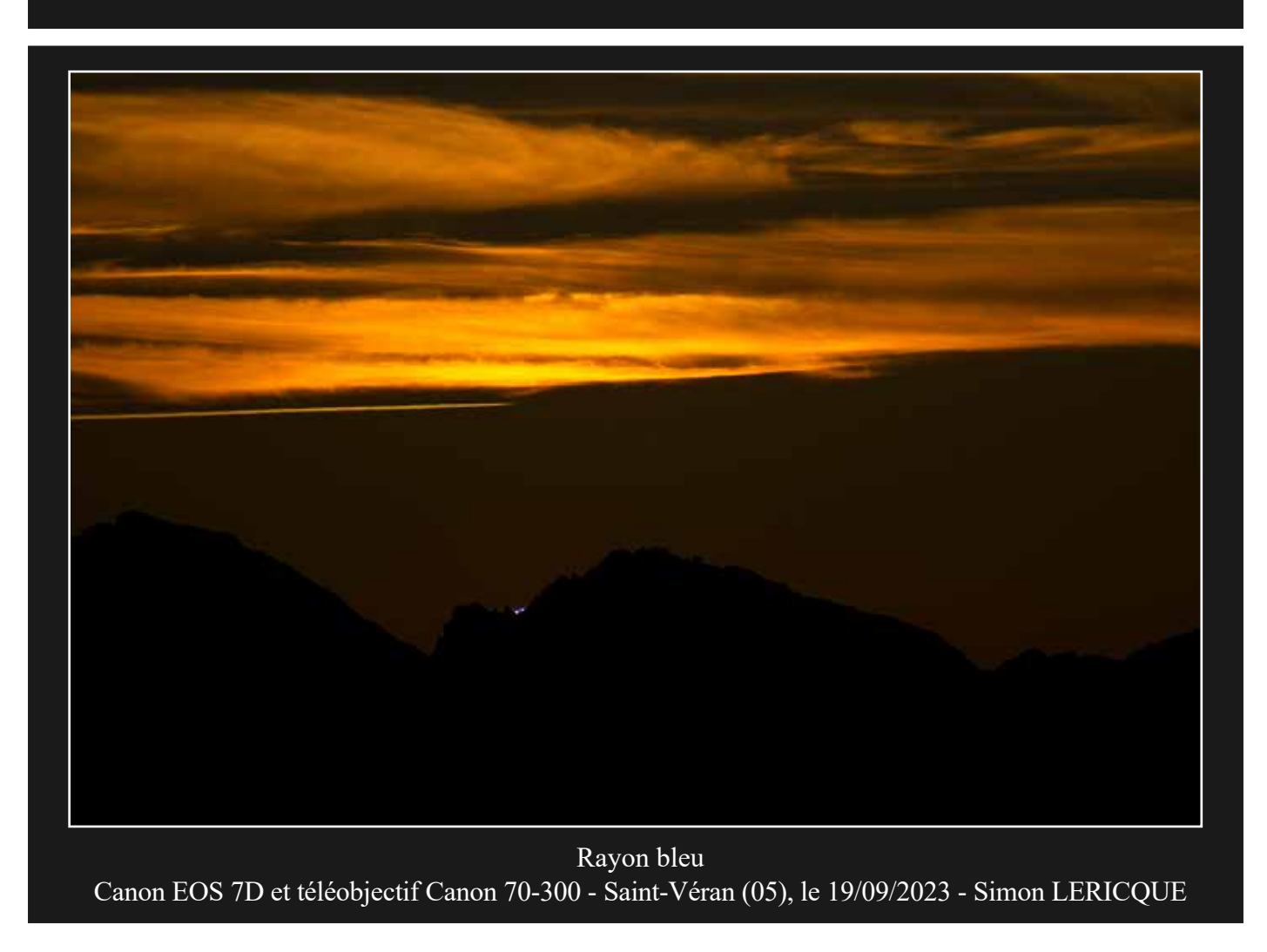

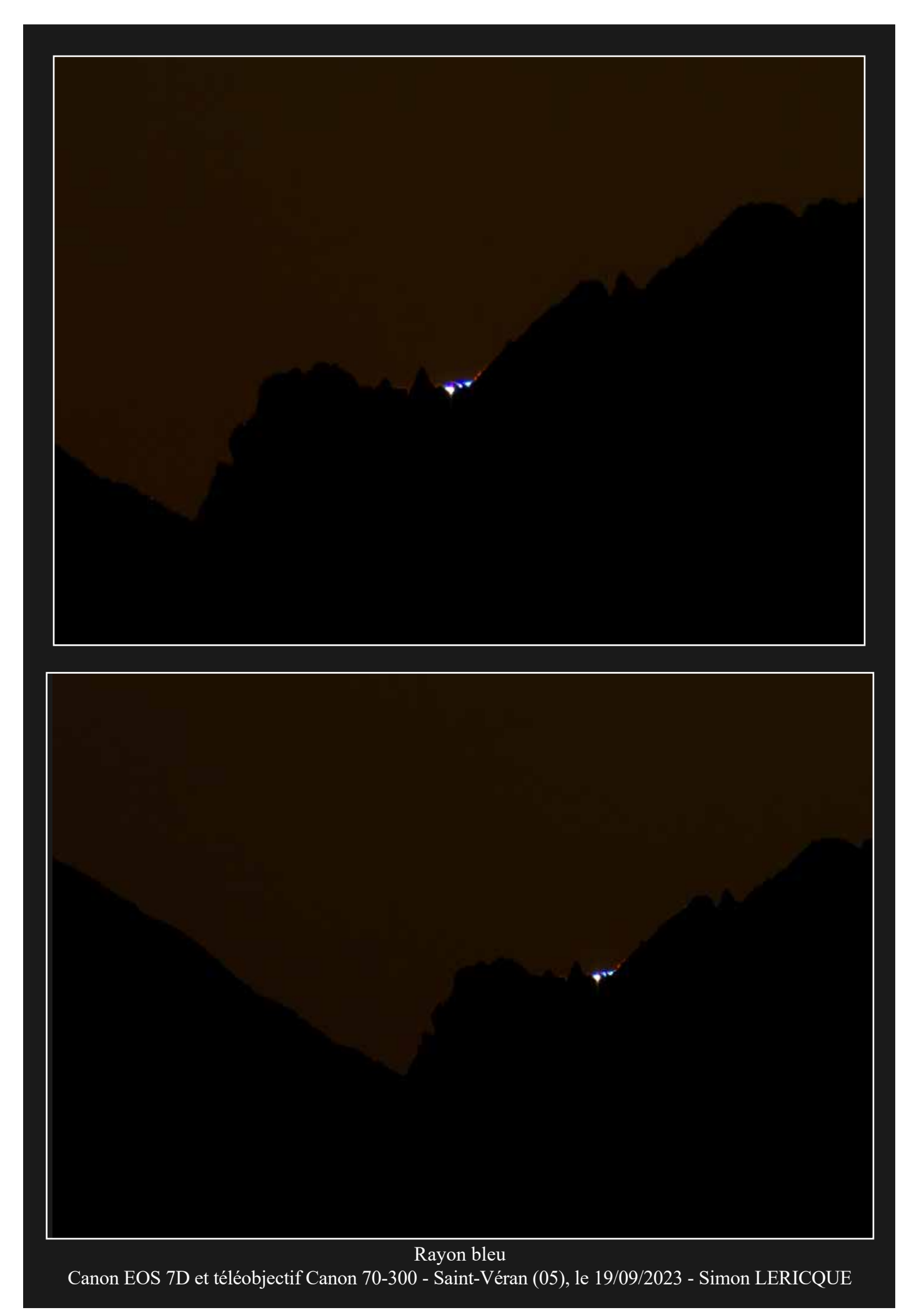

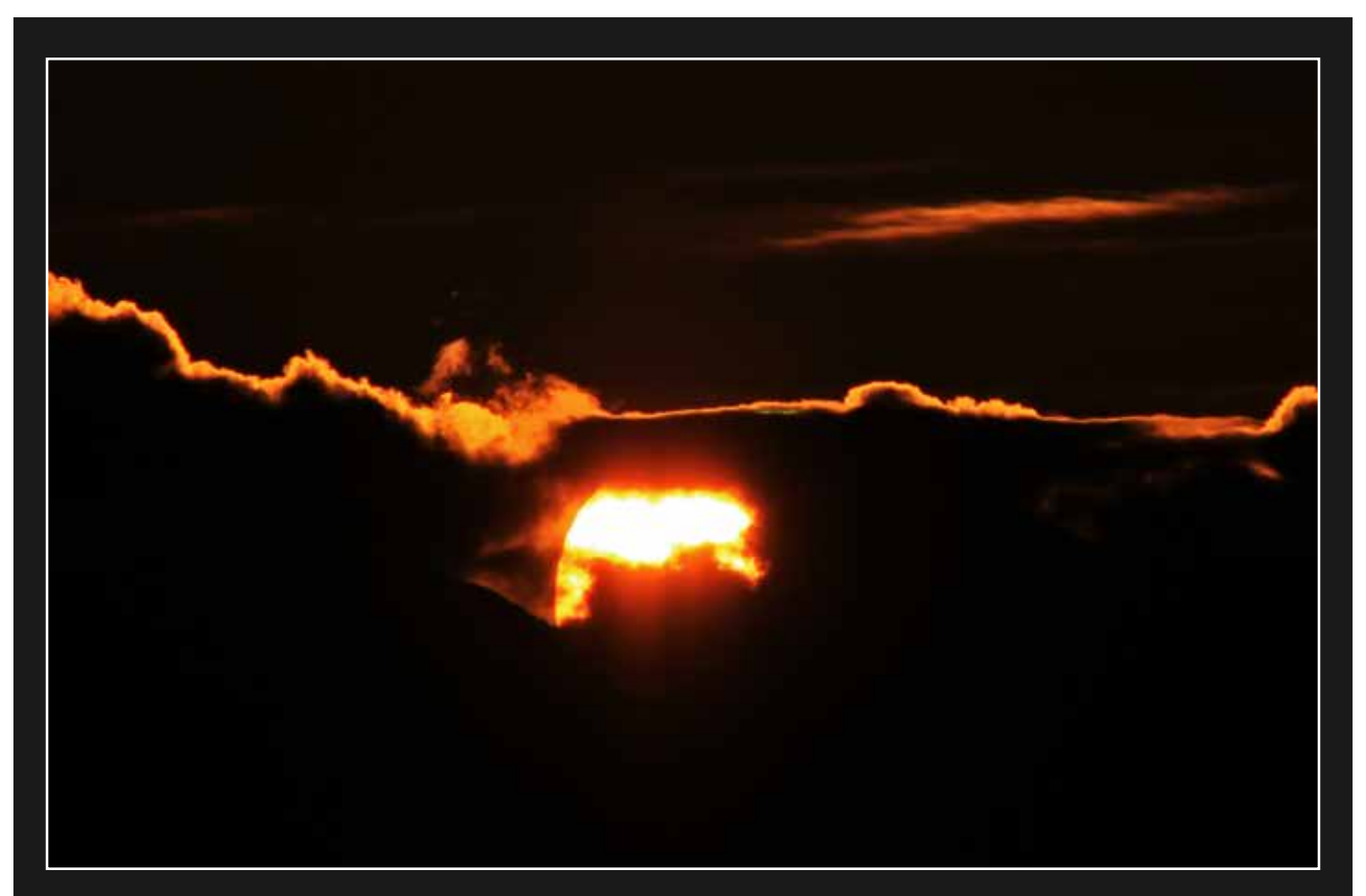

Léger rayon vert dans les nuages

Canon EOS 7D et téléobjectif Canon 70-300 - Saint-Véran (05), le 19/09/2023 - Simon LERICQUE

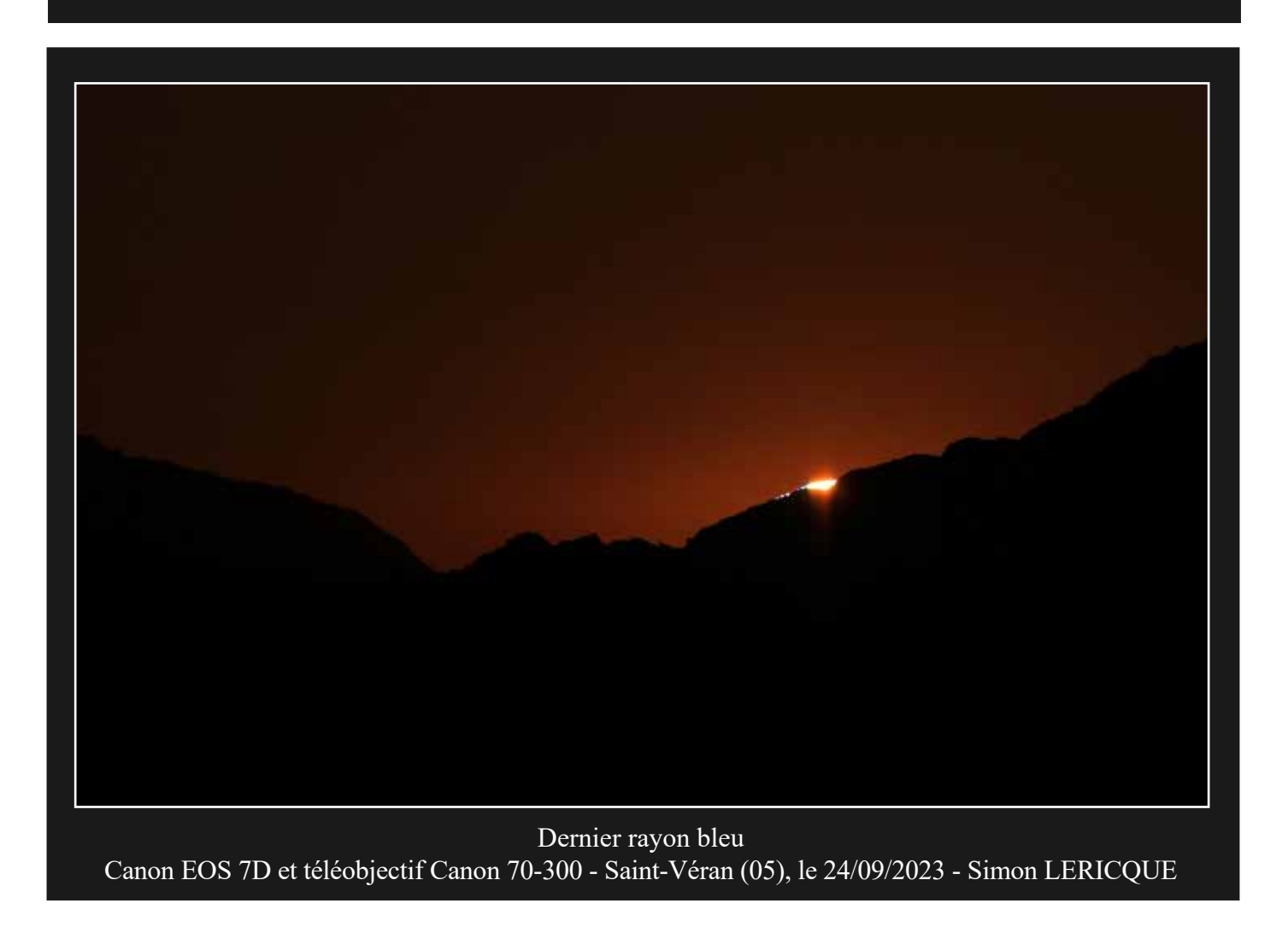

*la porte des étoiles* **n° 63 46**

## La Terre tourne

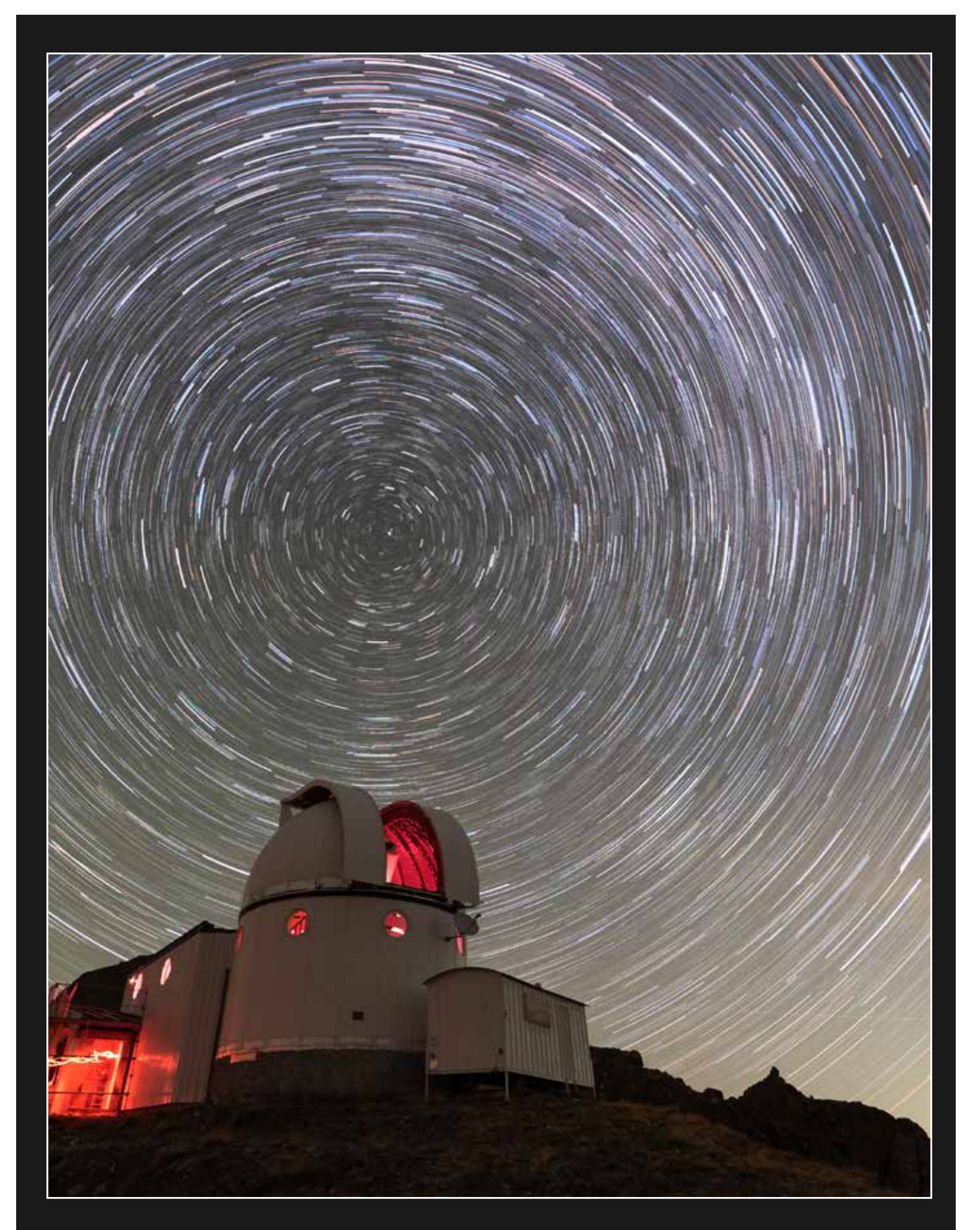

Circumpolaire au-dessus de la coupole du T62 Sony A7S et objectif Sigma Art 14mm- Saint-Véran (05), le 19/09/2023 - Ludovic TERNISIEN

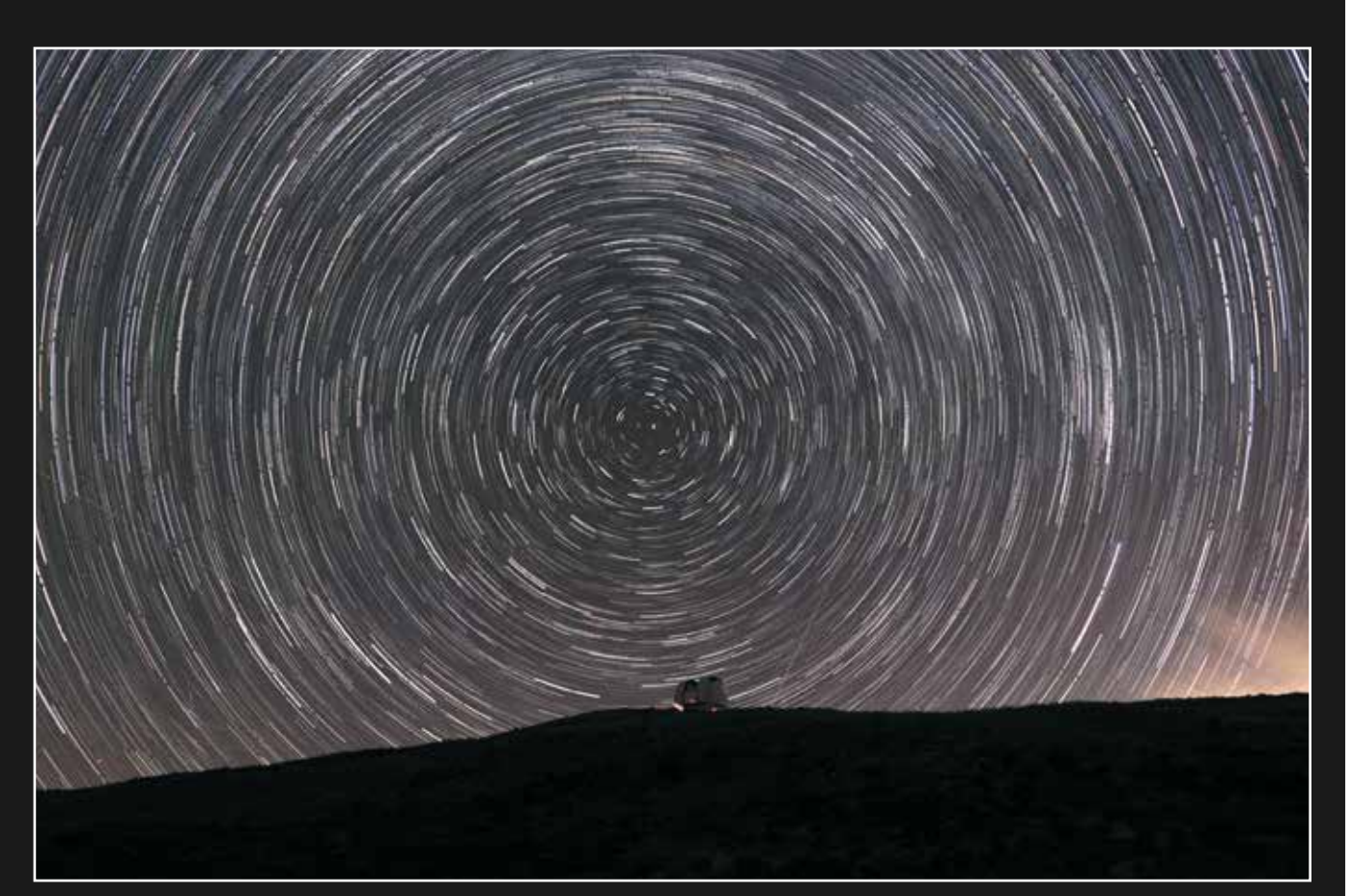

Circumpolaire au-dessus d'une coupole Sony A7S et objectif Sigma Art 14mm - Saint-Véran (05), le 18/09/2023 - Ludovic TERNISIEN

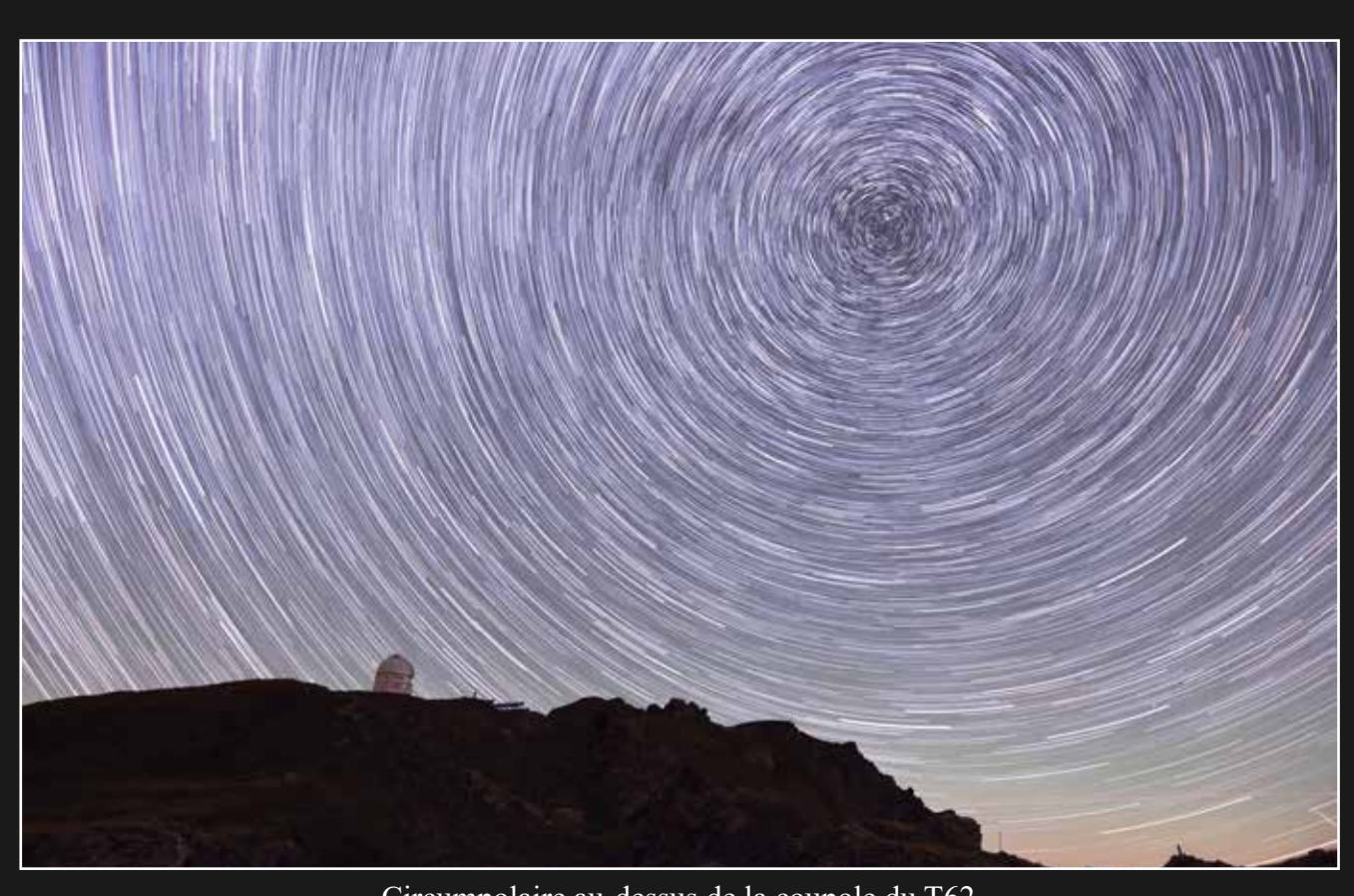

Circumpolaire au-dessus de la coupole du T62 Canon 6D et objectif Sigma art 20mm - Saint-Véran (05), le 19/09/2023 - Julien CADENA

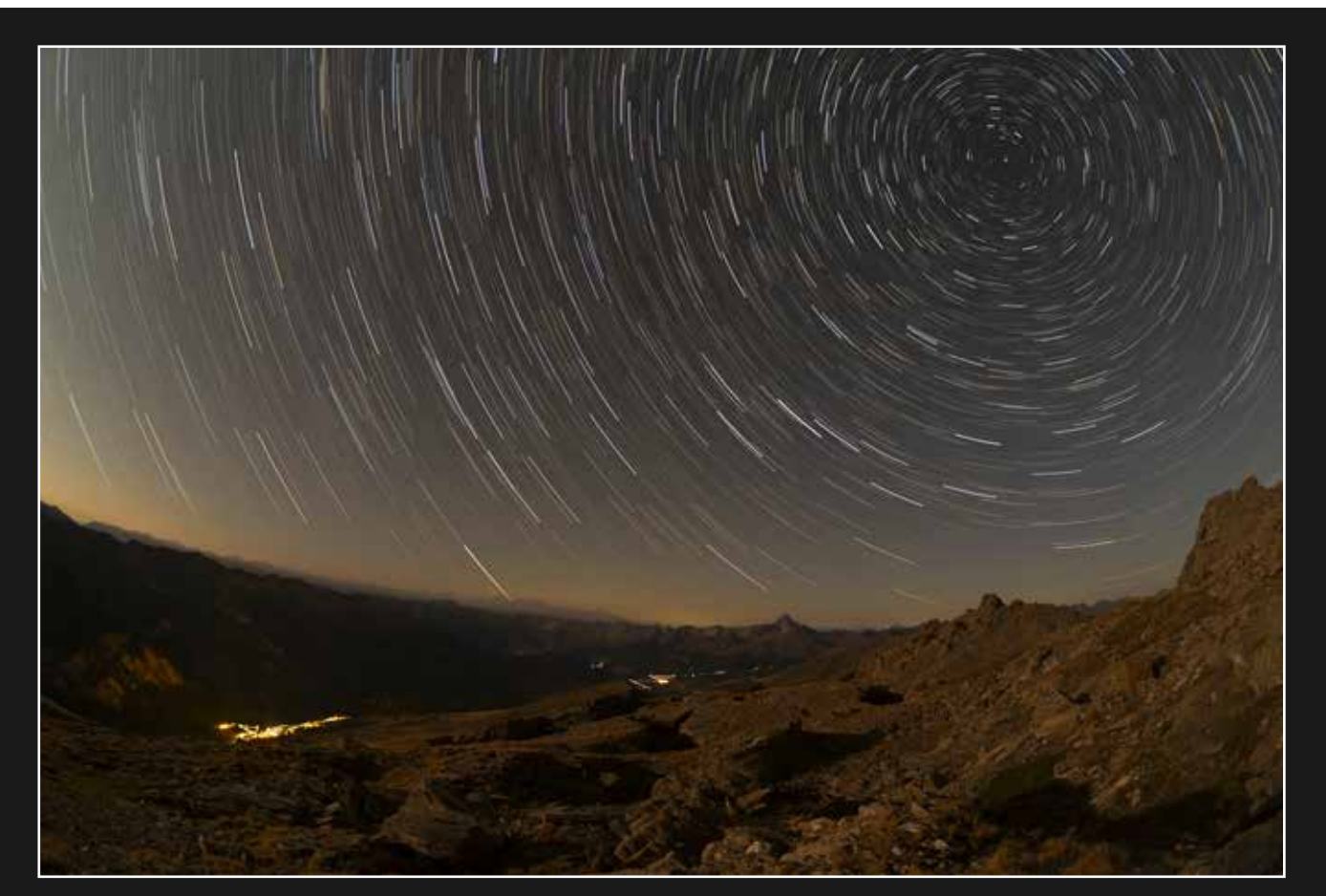

Circumpolaire au-dessus du village de Saint-Véran Canon 6D et objectif Artisan 11mm - Saint-Véran (05), le 23/09/2023 - Julien CADENA

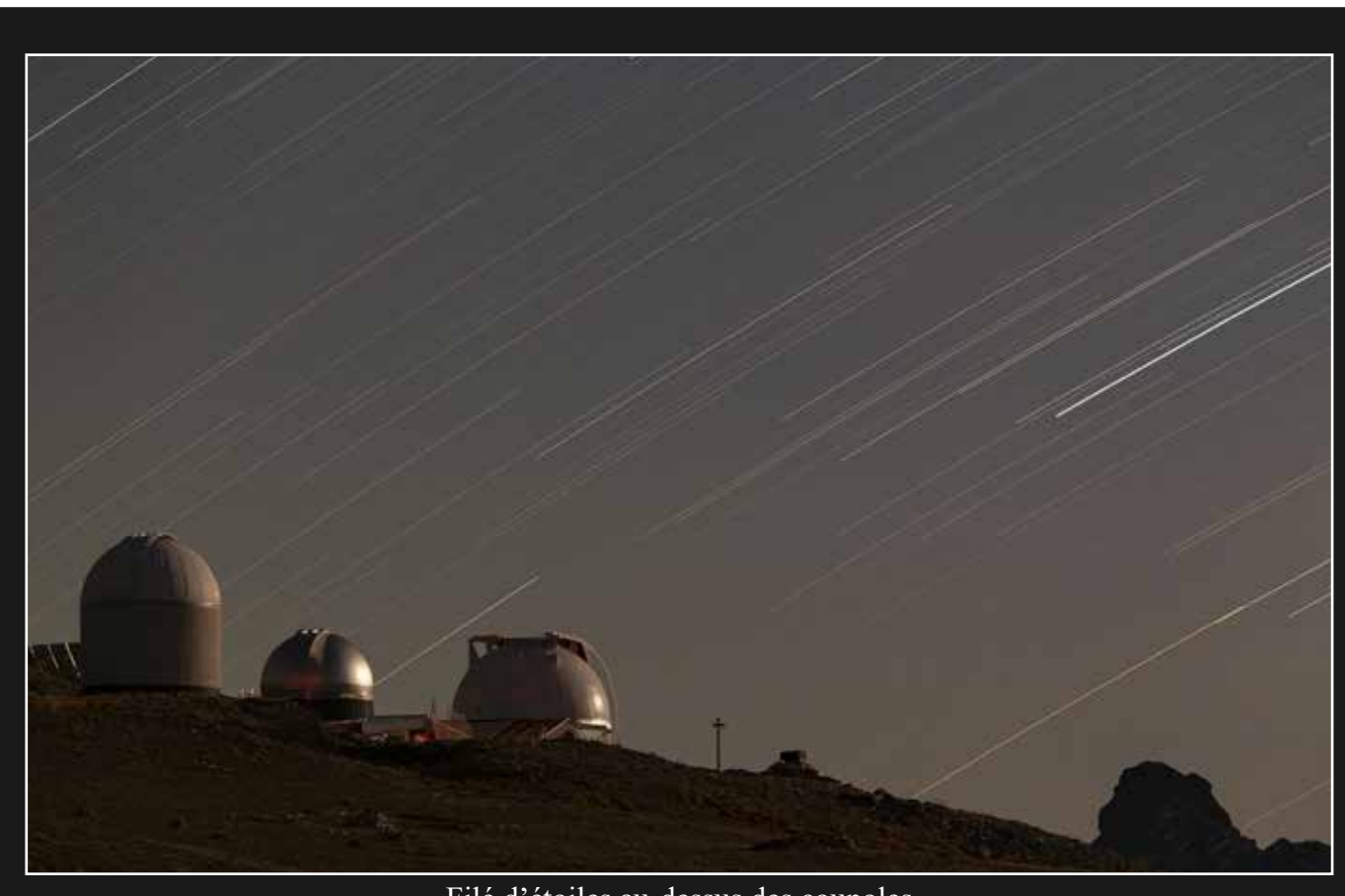

Filé d'étoiles au-dessus des coupoles Canon 70D et objectif canon 70/200 - Saint-Véran (05), le 23/09/2023 - Julien CADENA

## Ambiances à l'observatoire

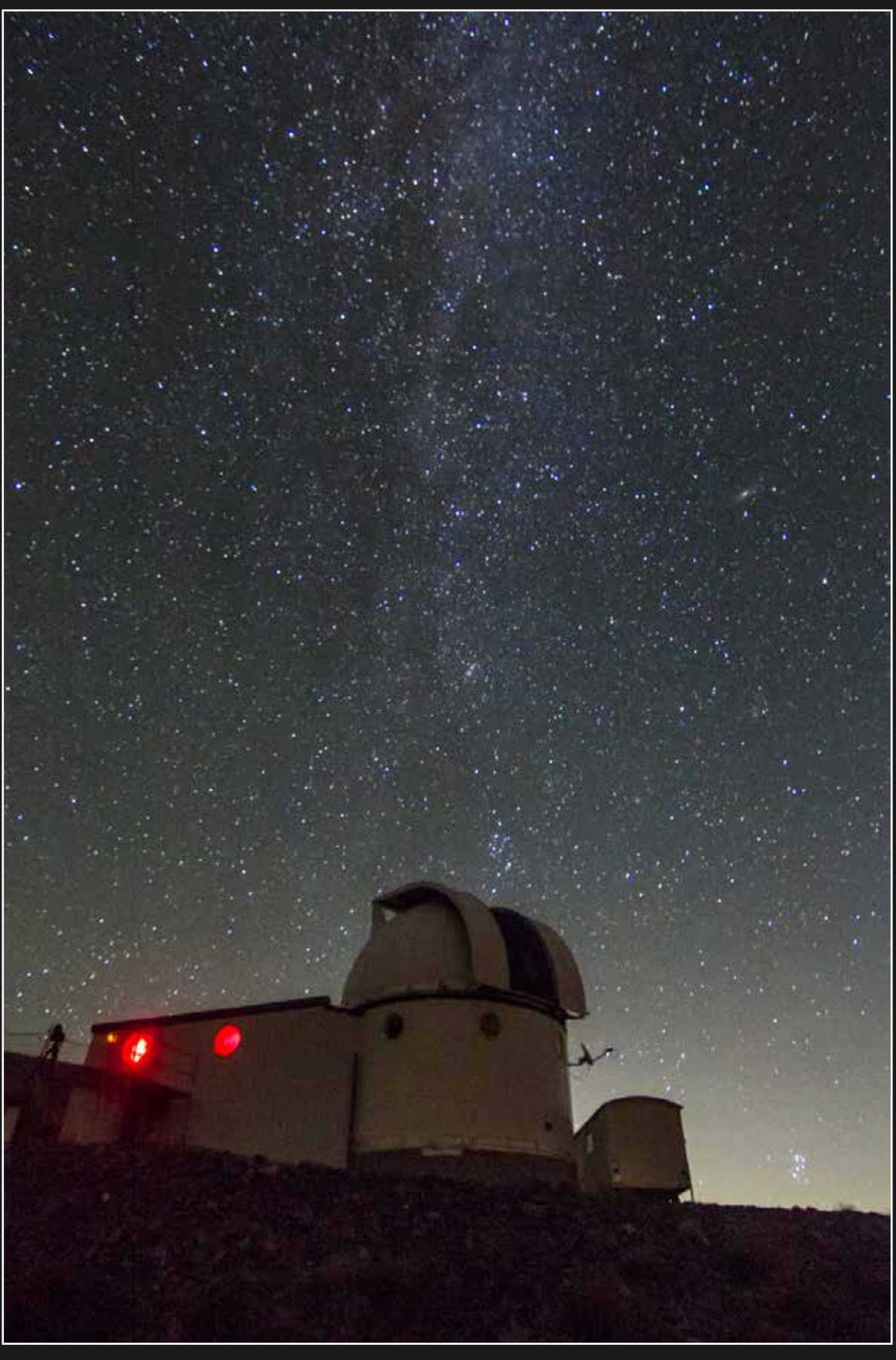

Voie lactée engloutie Canon 7D et objectif Tokina 11/16 - Saint-Véran (05), le 19/09/2023 - Jeanne BOUTEMY

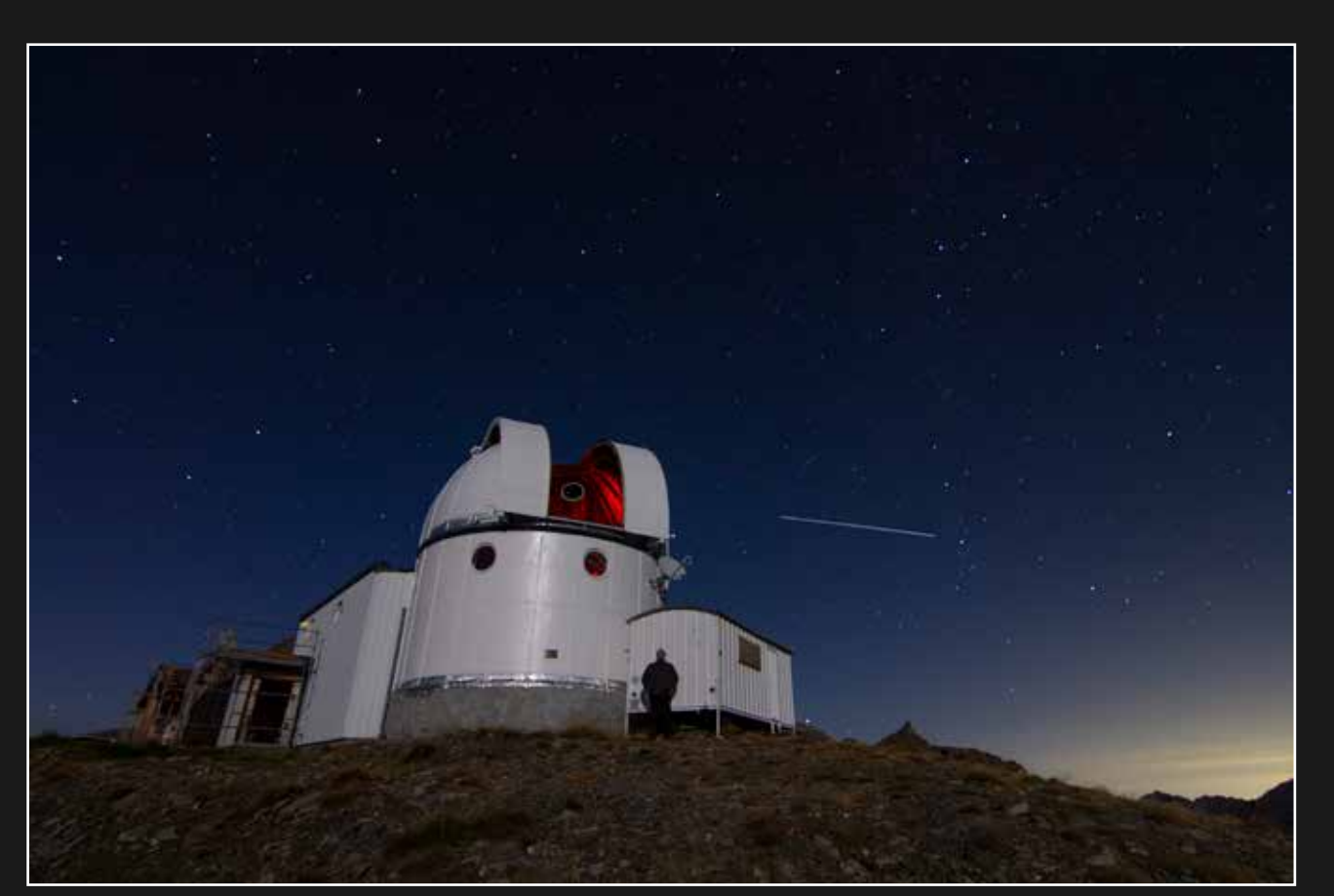

L'ISS au-dessus de la coupole du T62 Canon EOS 7D et objectif Tokina 11/16 - Saint-Véran (05), le 23/09/2023 - Simon LERICQUE

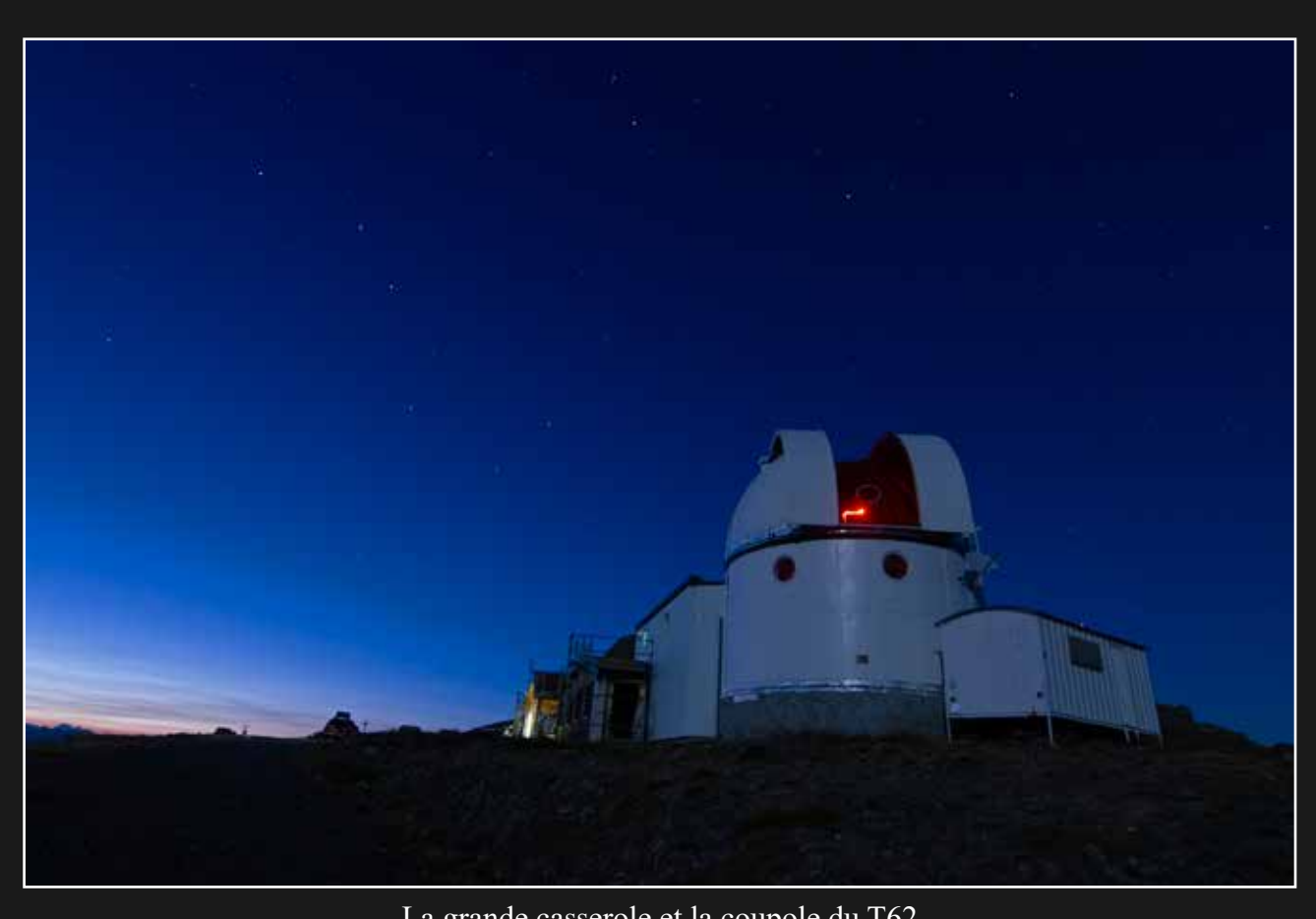

La grande casserole et la coupole du T62 Canon EOS 7D et objectif Tokina 11/16 - Saint-Véran (05), le 23/09/2023 - Simon LERICQUE

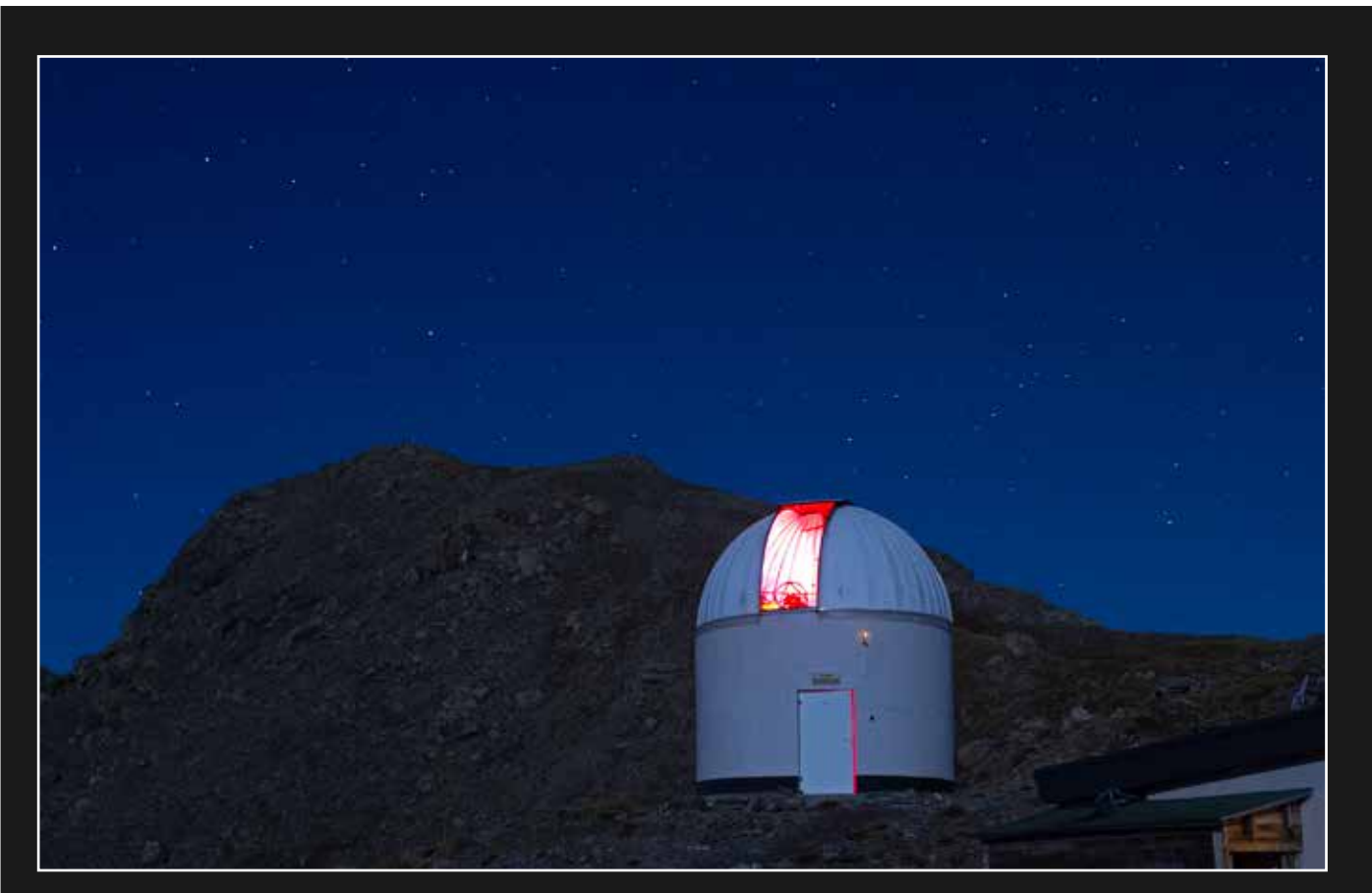

La coupole et le pic sous les étoiles

Canon EOS 7D et objectif Tokina 11/16 - Saint-Véran (05), le 23/09/2023 - Simon LERICQUE

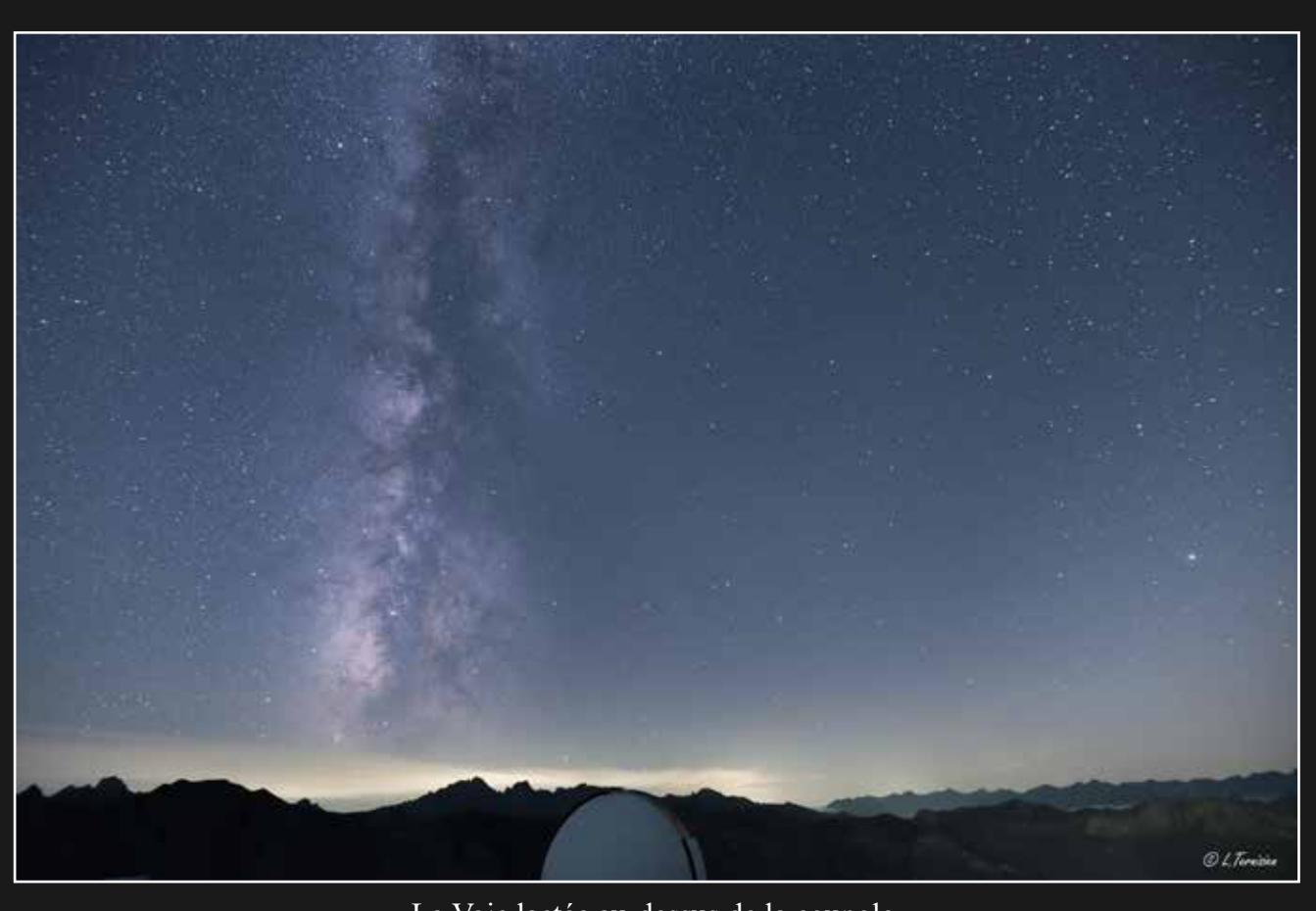

La Voie lactée au-dessus de la coupole Sony A7S et objectif Sigma Art 14mm - Saint-Véran (05), le 19/09/2023 - Ludovic TERNISIEN

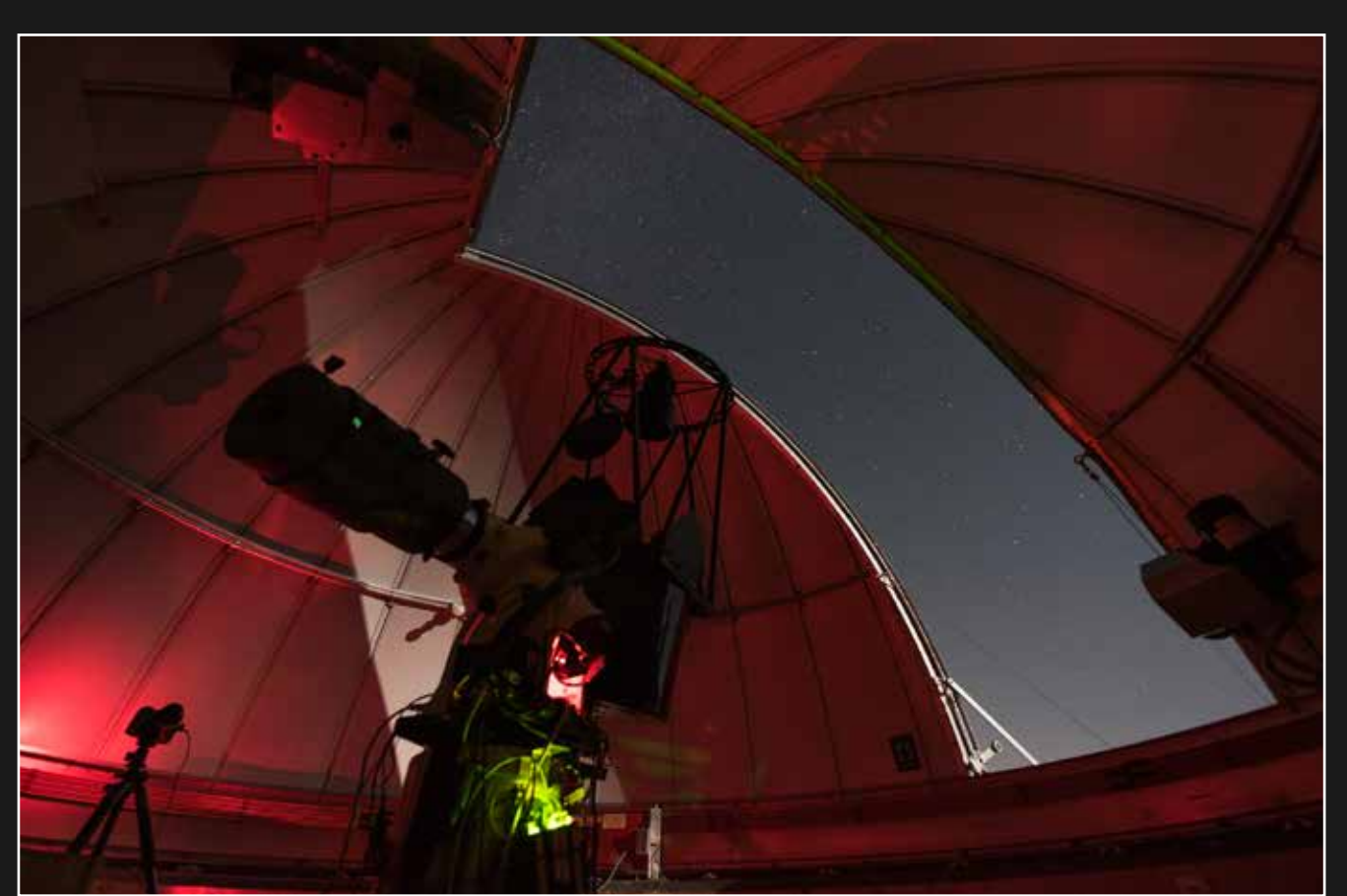

Sous la coupole du RC500 Nikon D750 et Nikon 14mm - Saint-Véran (05), le 23/09/2023 - Jeanne BOUTEMY

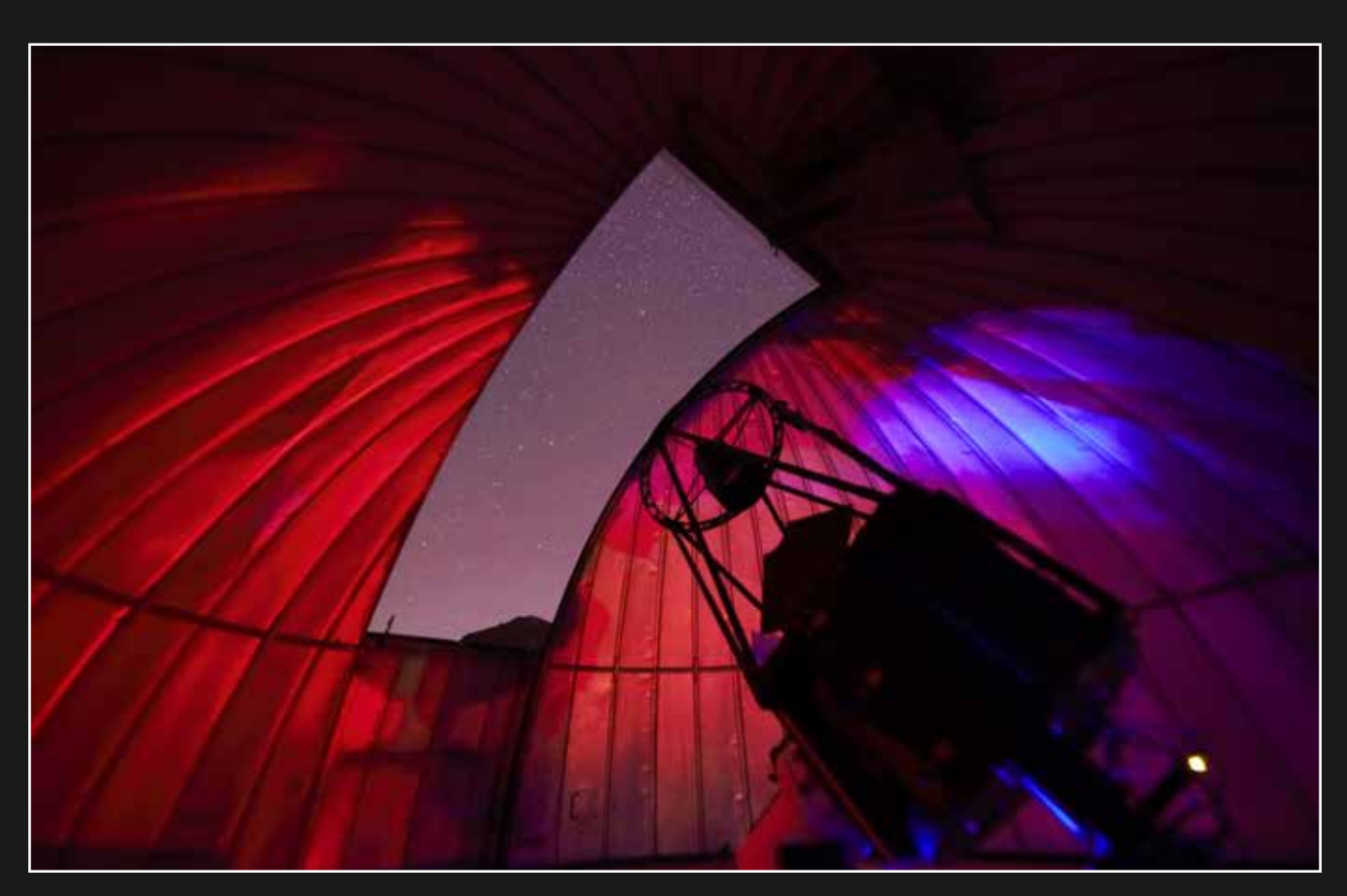

Sous la coupole du RC500 Sony A7S et objectif Sigma Art 14mm - Saint-Véran (05), le 23/09/2023 - Ludovic TERNISIEN

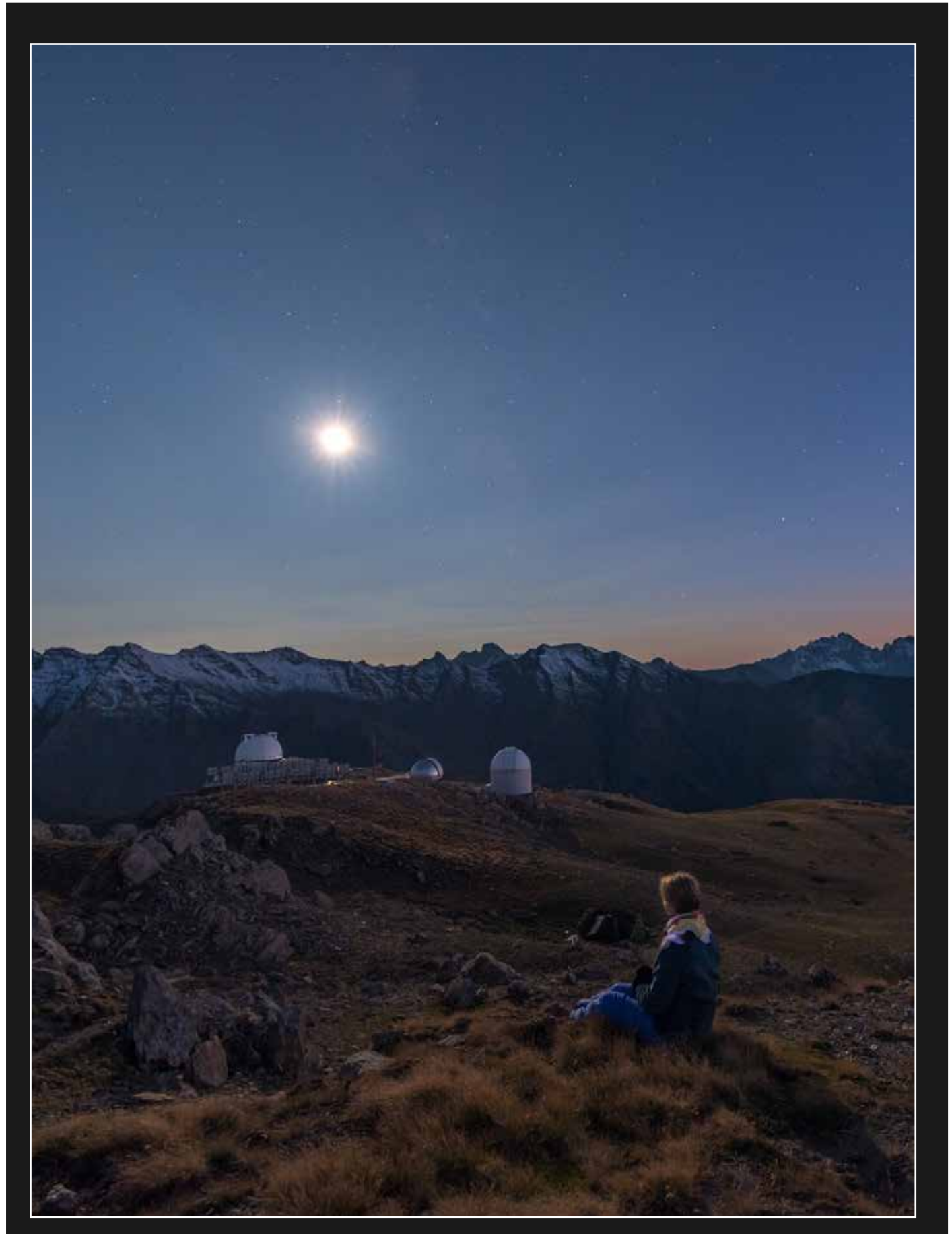

Au clair de Lune Nikon D750 et objectif 14mm - Saint-Véran (05), le 23/09/2023 - Jeanne BOUTEMY

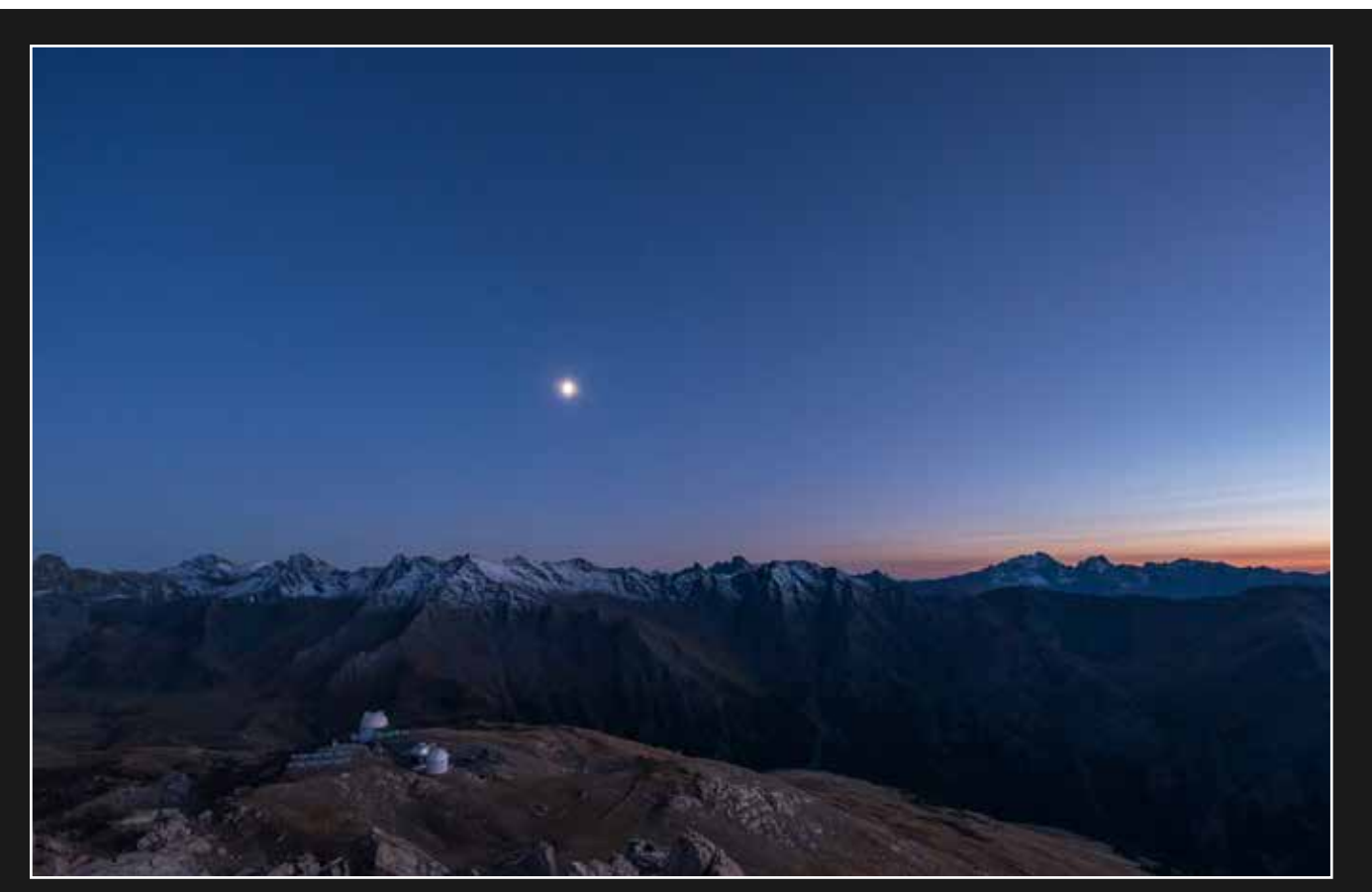

Panorama depuis le pic de Châteaurenard Nikon D750 et objectif 14mm - Saint-Véran (05), le 23/09/2023 - Jeanne BOUTEMY

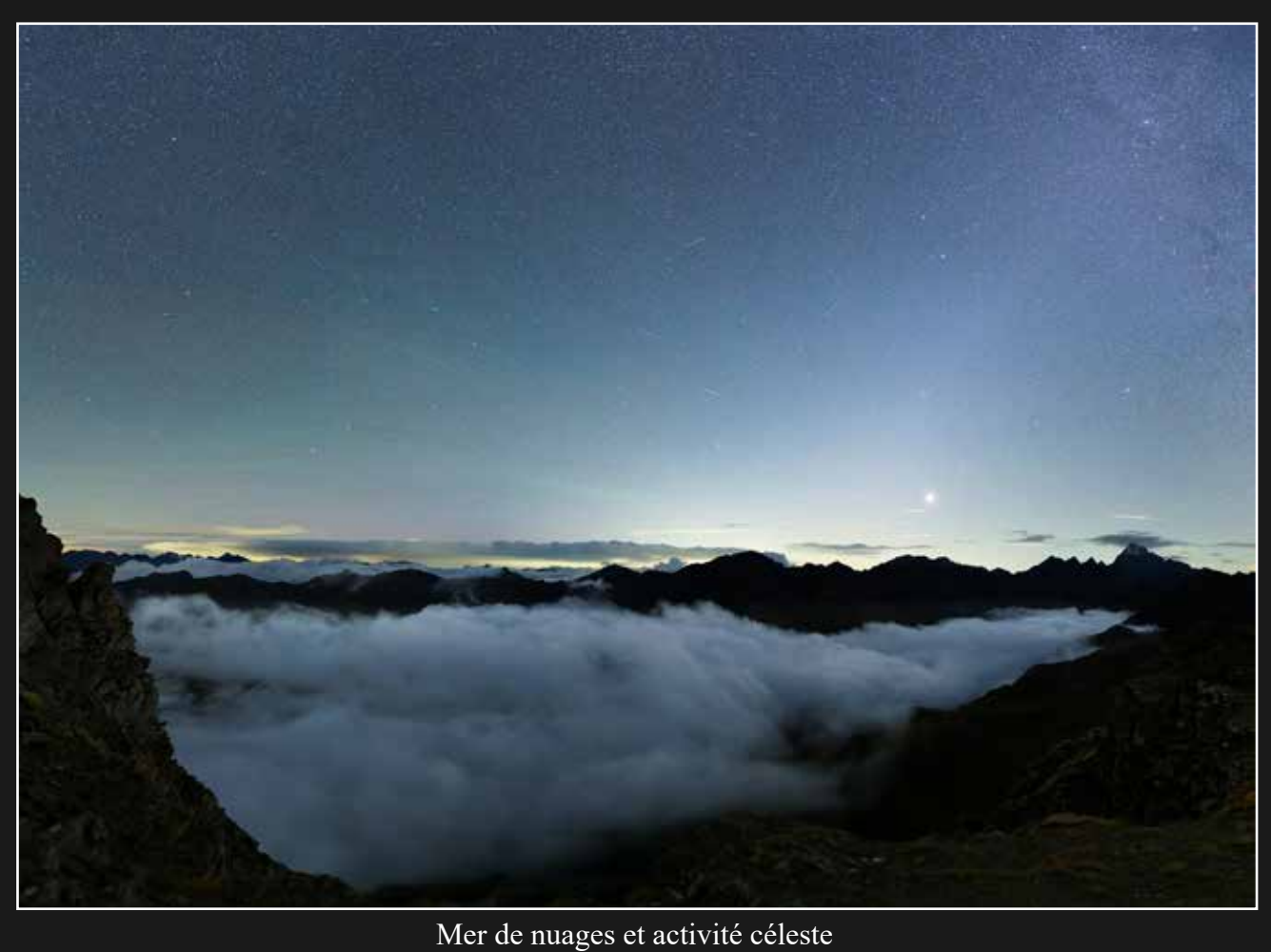

Canon 6D et objectif Samyang 35mm - Saint-Véran (05) - 22/09/2023 - Mickaël COULON

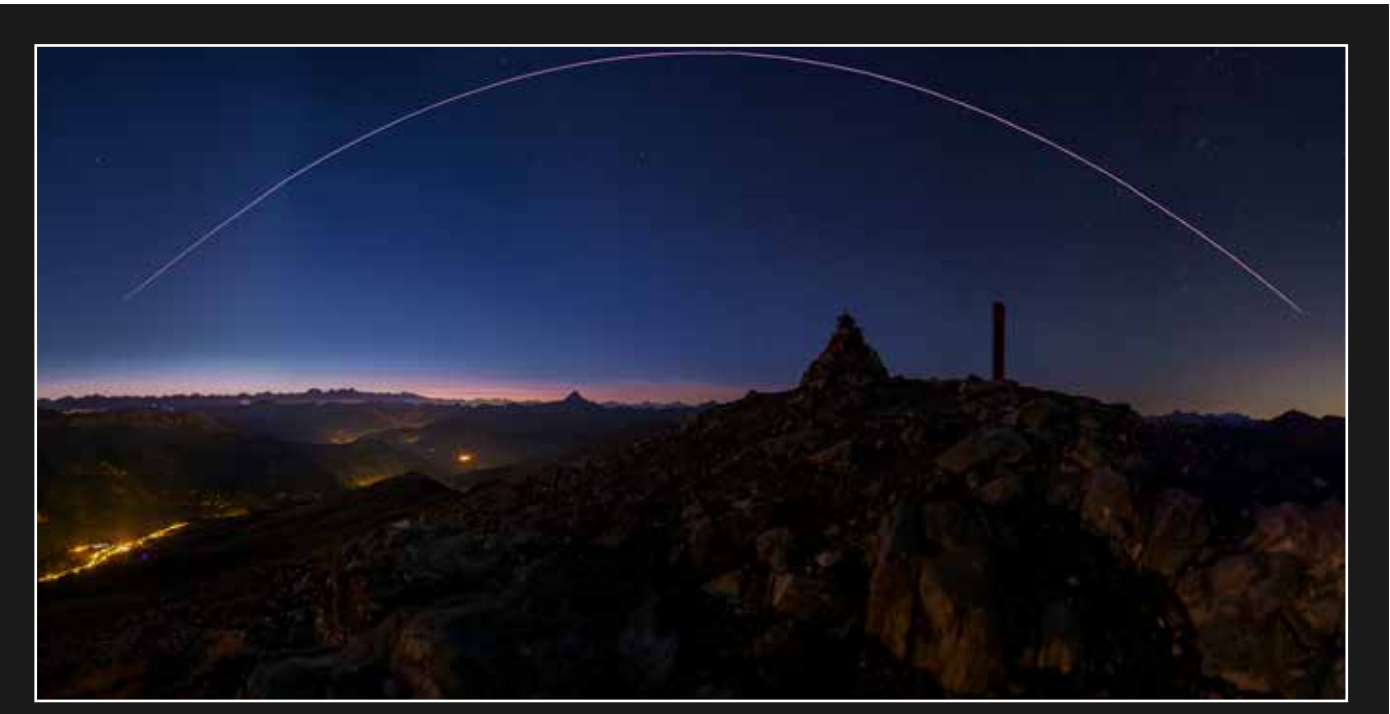

Passage de l'ISS au-dessus du pic de Châteaurenard Canon 6D et objectif Samyang 35mm - Saint-Véran (05) - 19/09/2023 - Mickaël COULON

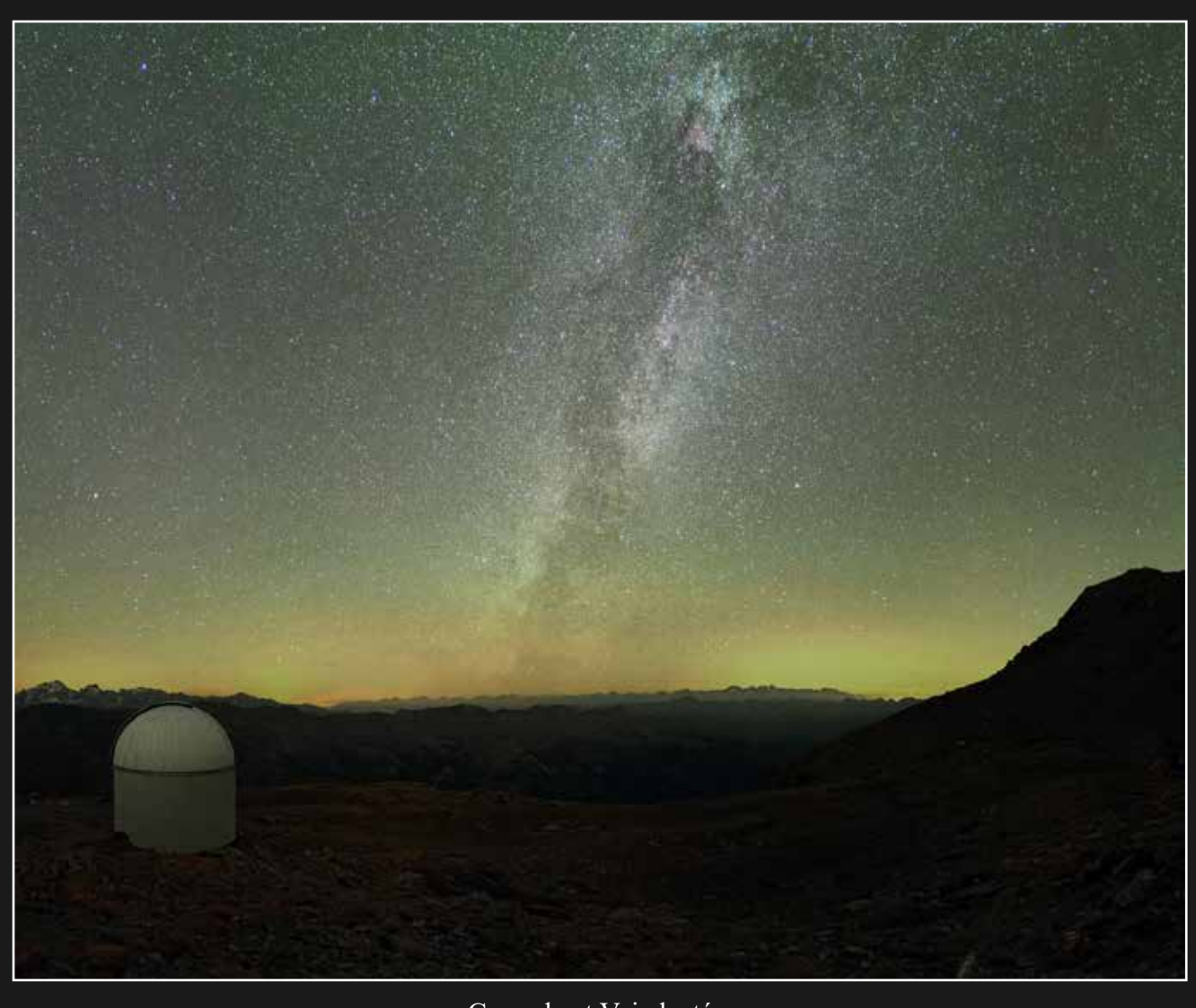

Coupole et Voie lactée Sony A7s et objectif Samyang 35mm - Saint-Véran (05), le 24/09/2023 - Sébastien DEMANGEAT

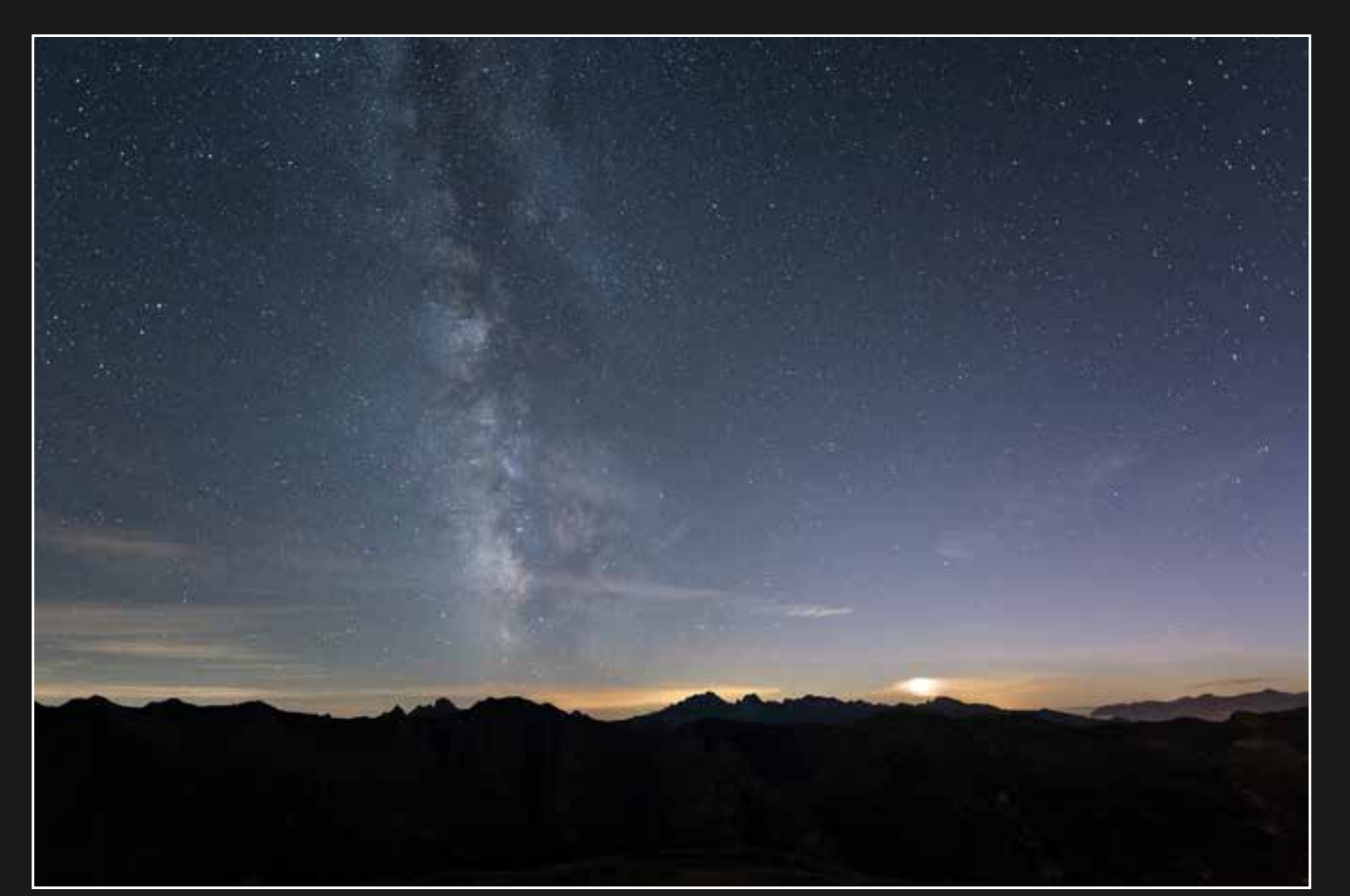

Voie lactée et coucher de Lune Nikon D750 et objectif 14mm - Saint-Véran (05), le 19/09/2023 - Jeanne BOUTEMY

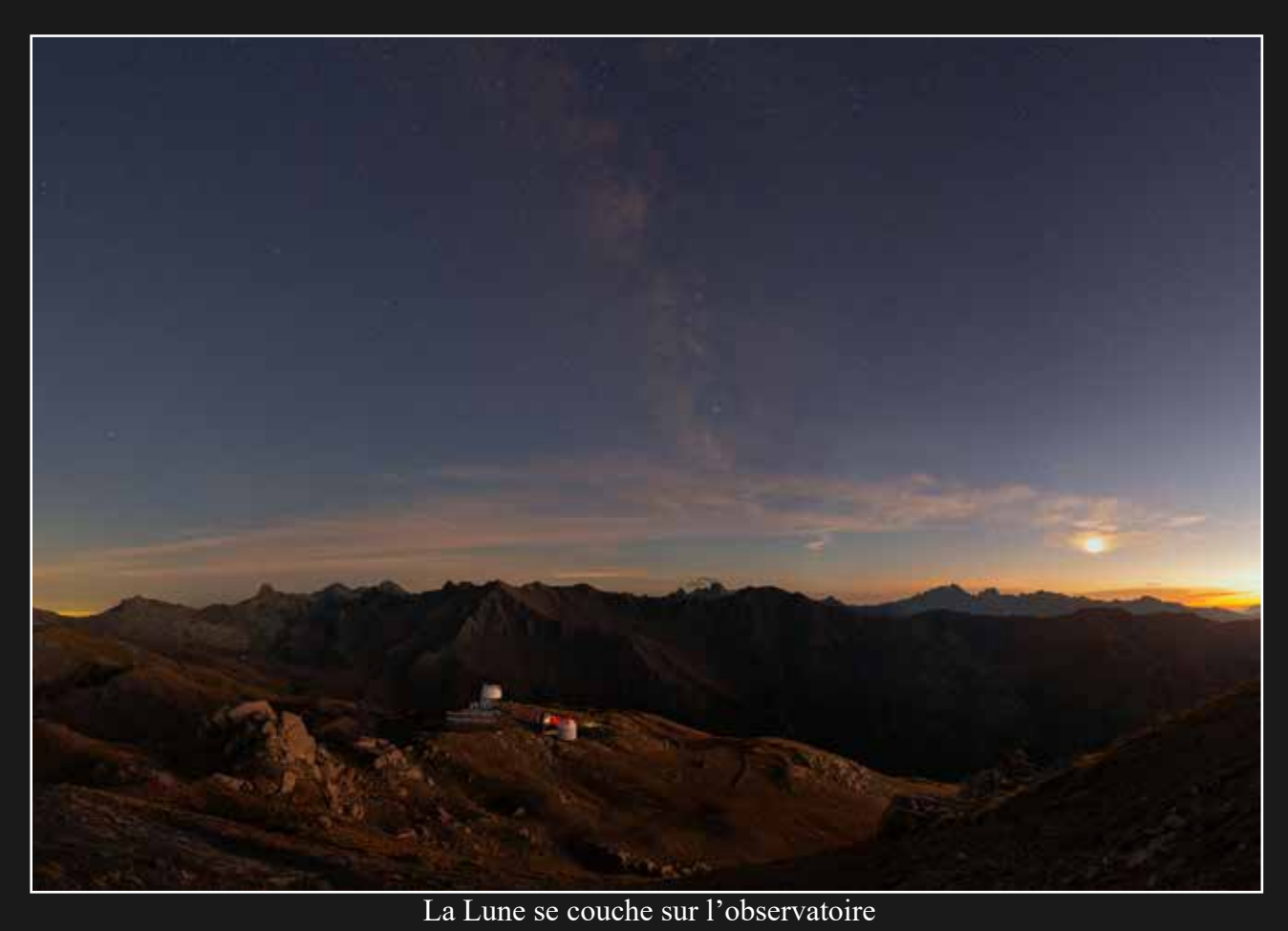

Canon 6D et objectif Samyang 35mm - Saint-Véran (05), le 19/09/2023 - Julien CADENA

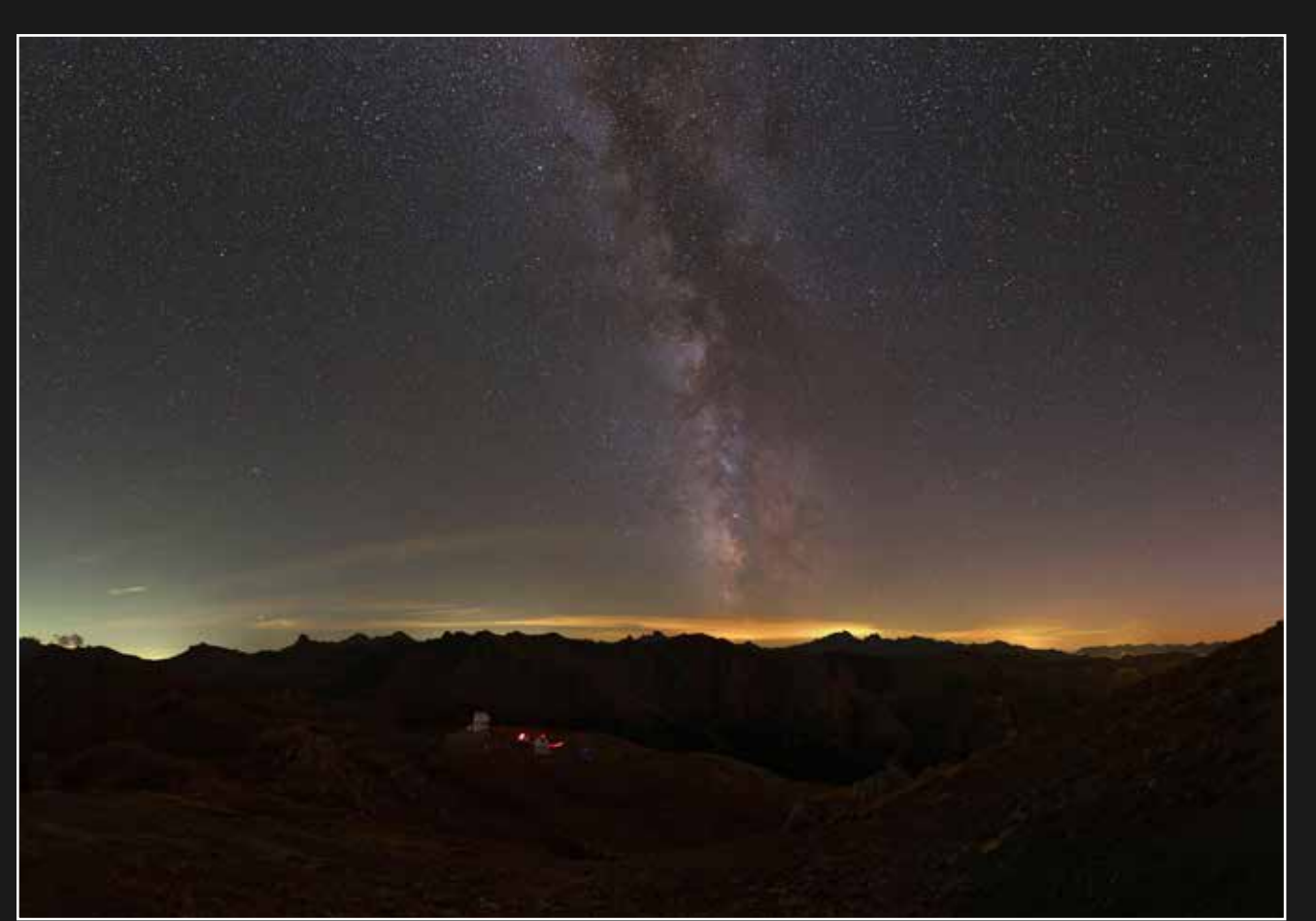

La Voie lactée sur l'observatoire Canon 6D et objectif Sigma art 20mm - Saint-Véran (05), le 19/09/2023 - Julien CADENA

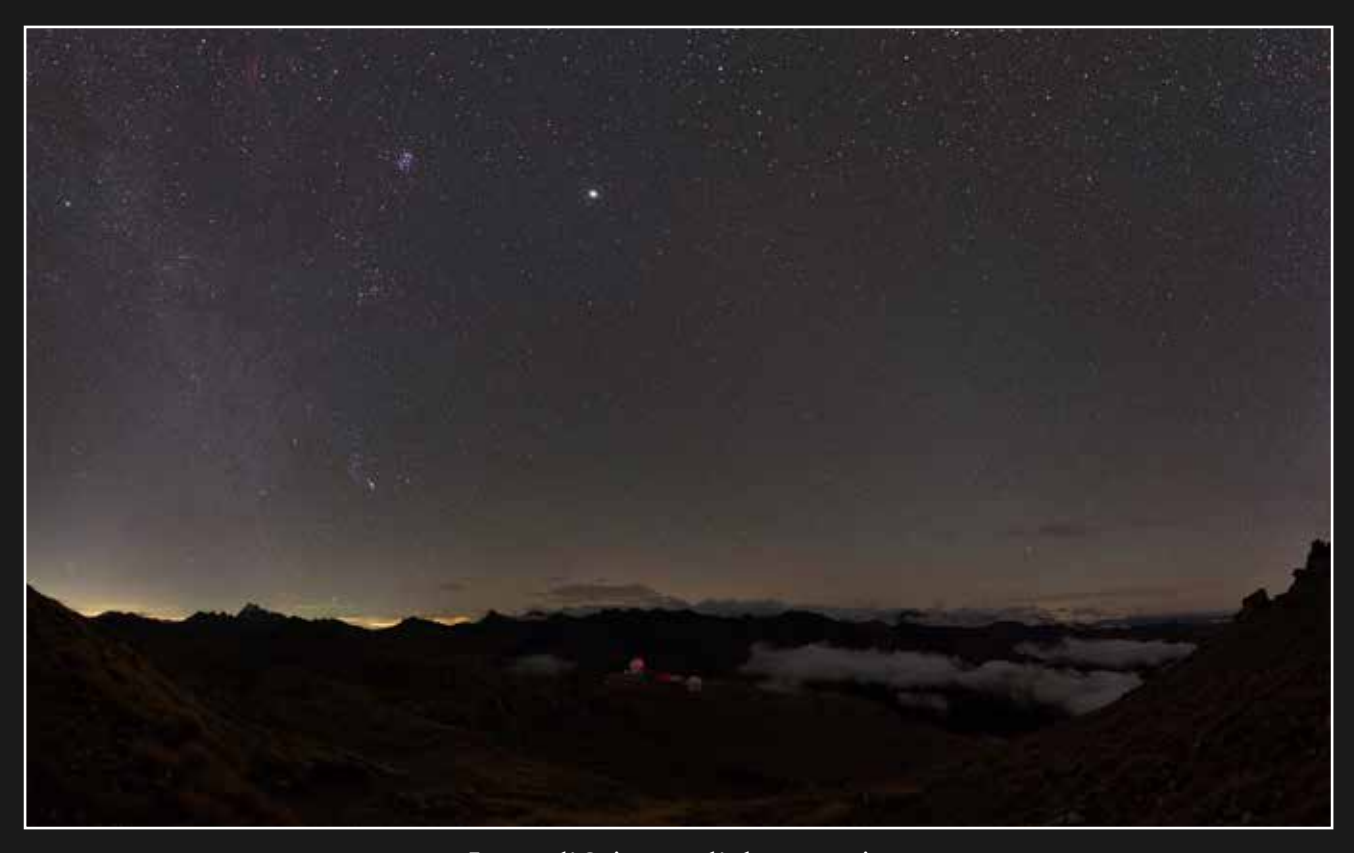

Lever d'Orion sur l'obsertvatoire Canon 6D et objectif Sigma art 20mm - Saint-Véran (05), le 22/09/2023 - Julien CADENA

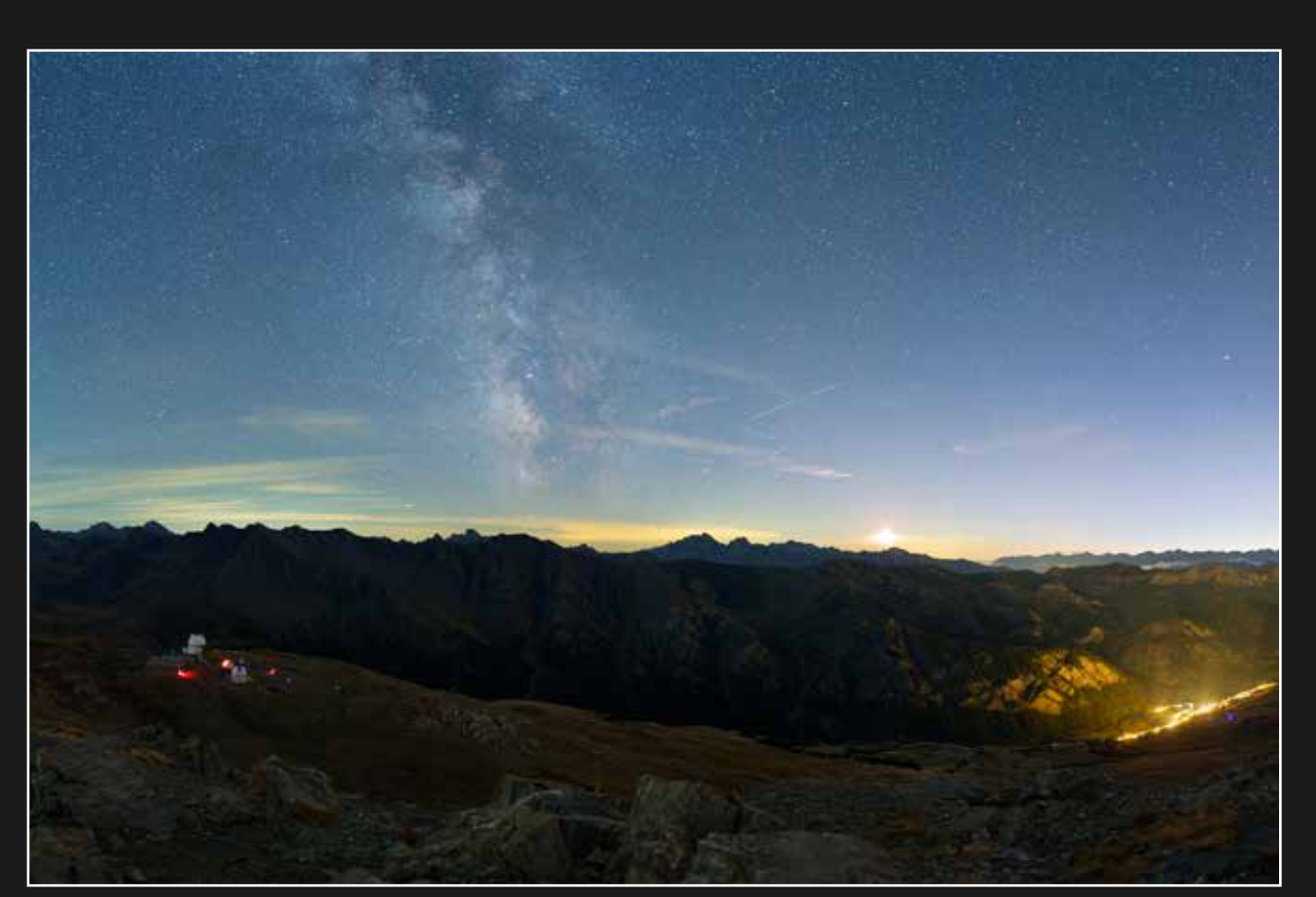

La Voie lactée et le coucher de la Lune Canon 6D et objectif Samyang 35mm - Saint-Véran (05), le 19/09/2023 - Mickaël COULON

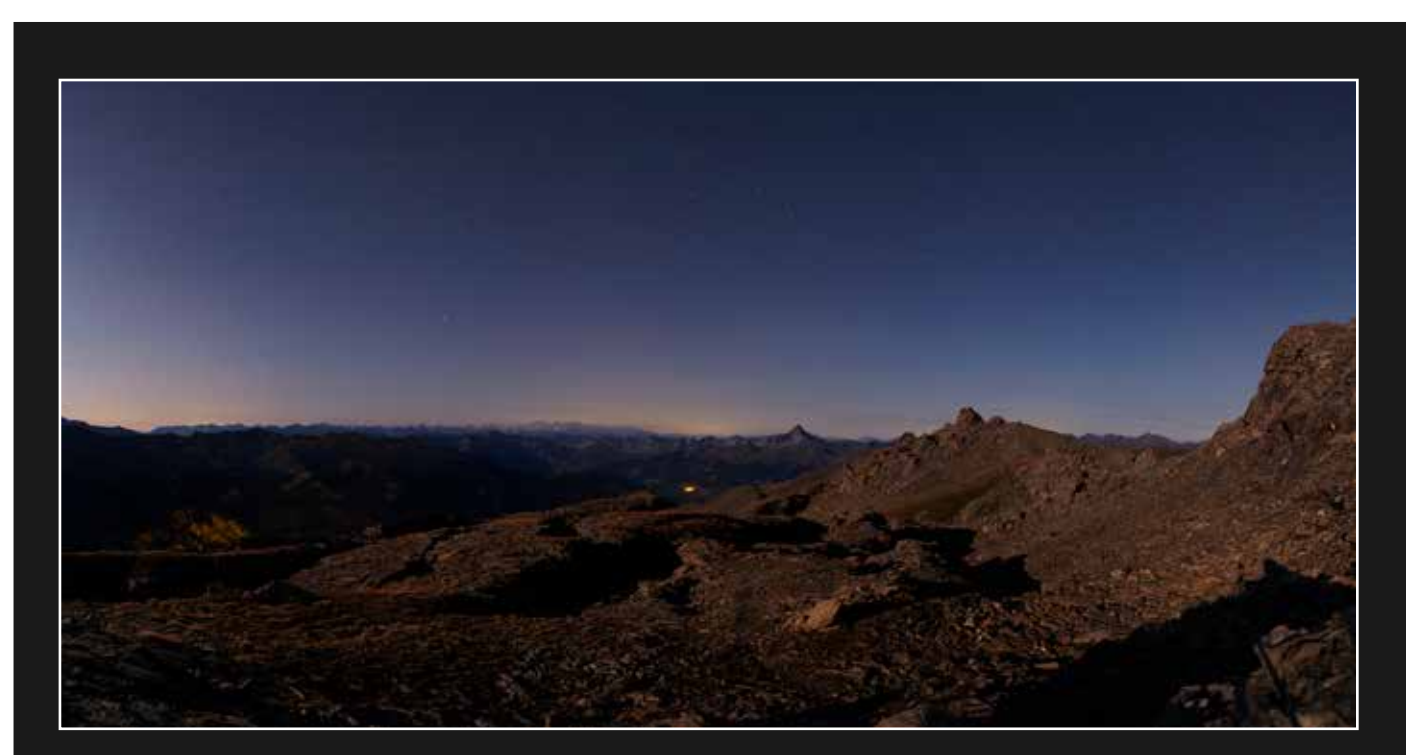

Ambiance martienne sous les étoiles Canon 6D et objectif Samyang 35mm - Saint-Véran (05), le 23/09/2023 - Mickaël COULON

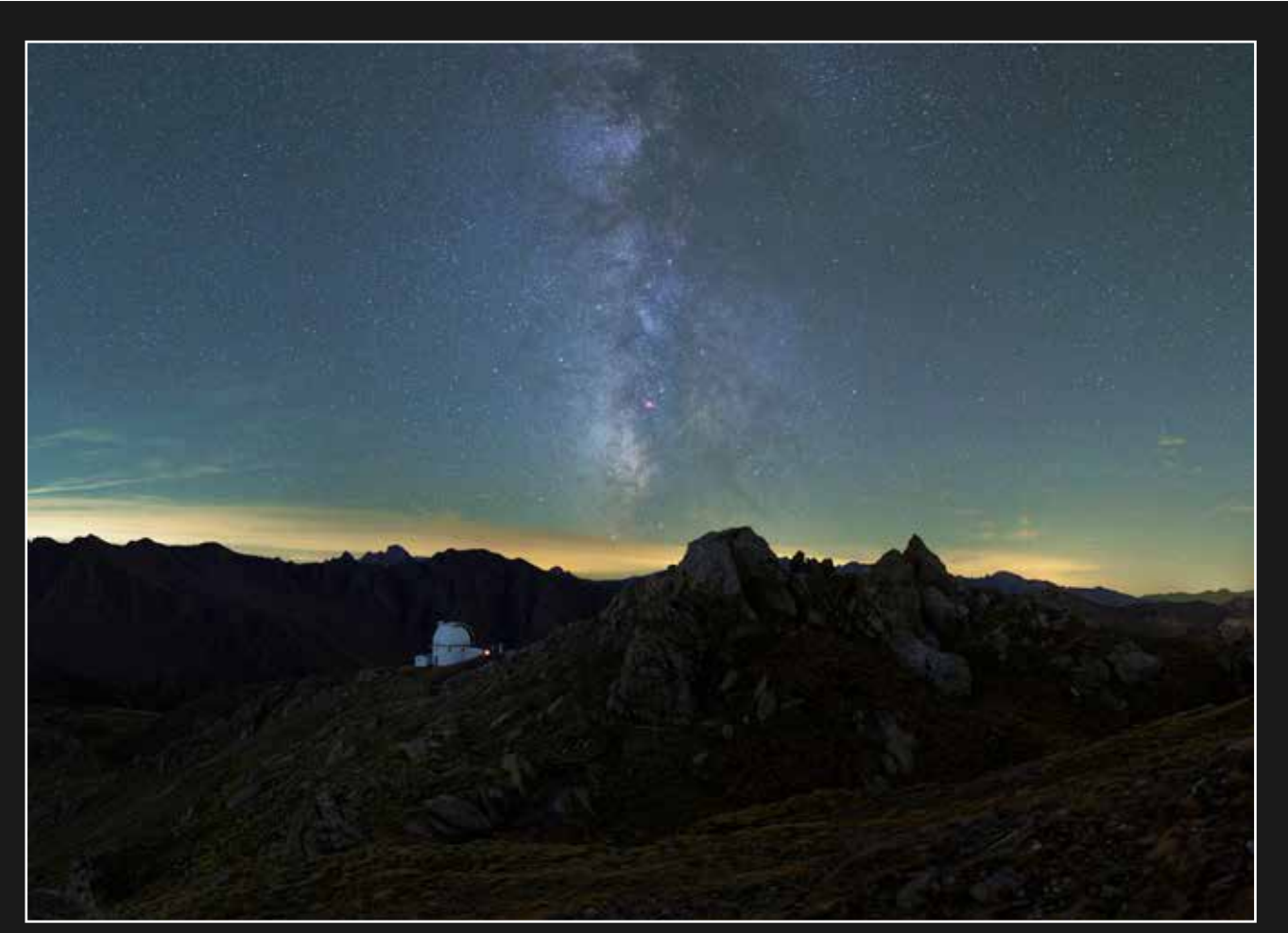

Coupole seule sous la Voie lactée Canon 6D et objectif Samyang 35mm - Saint-Véran (05), le 23/09/2023 - Mickaël COULON

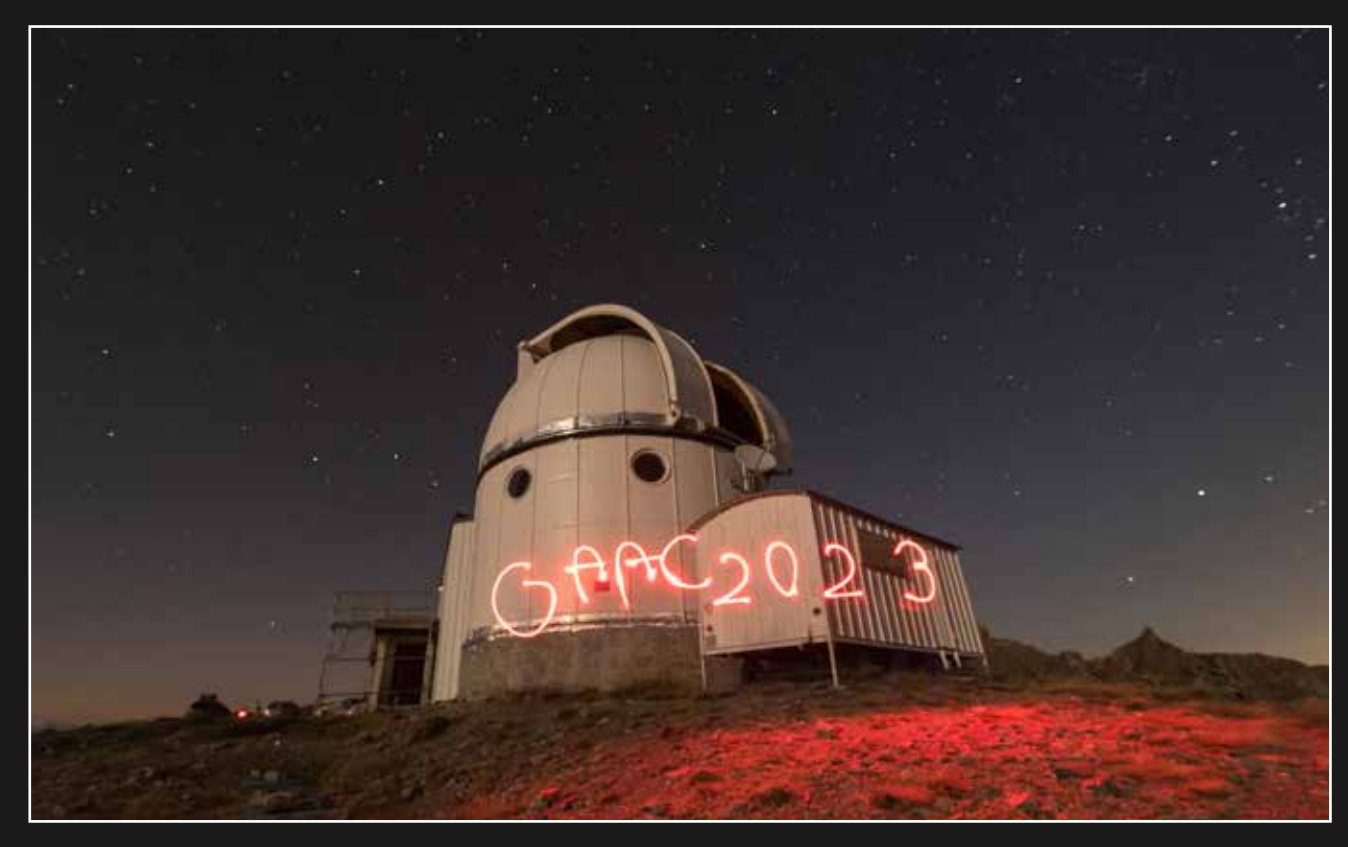

GAAC was here... Nikon D750 et objectif 14mm - Saint-Véran (05), le 23/09/2023 - Jeanne BOUTEMY

## **C'était cet automne**

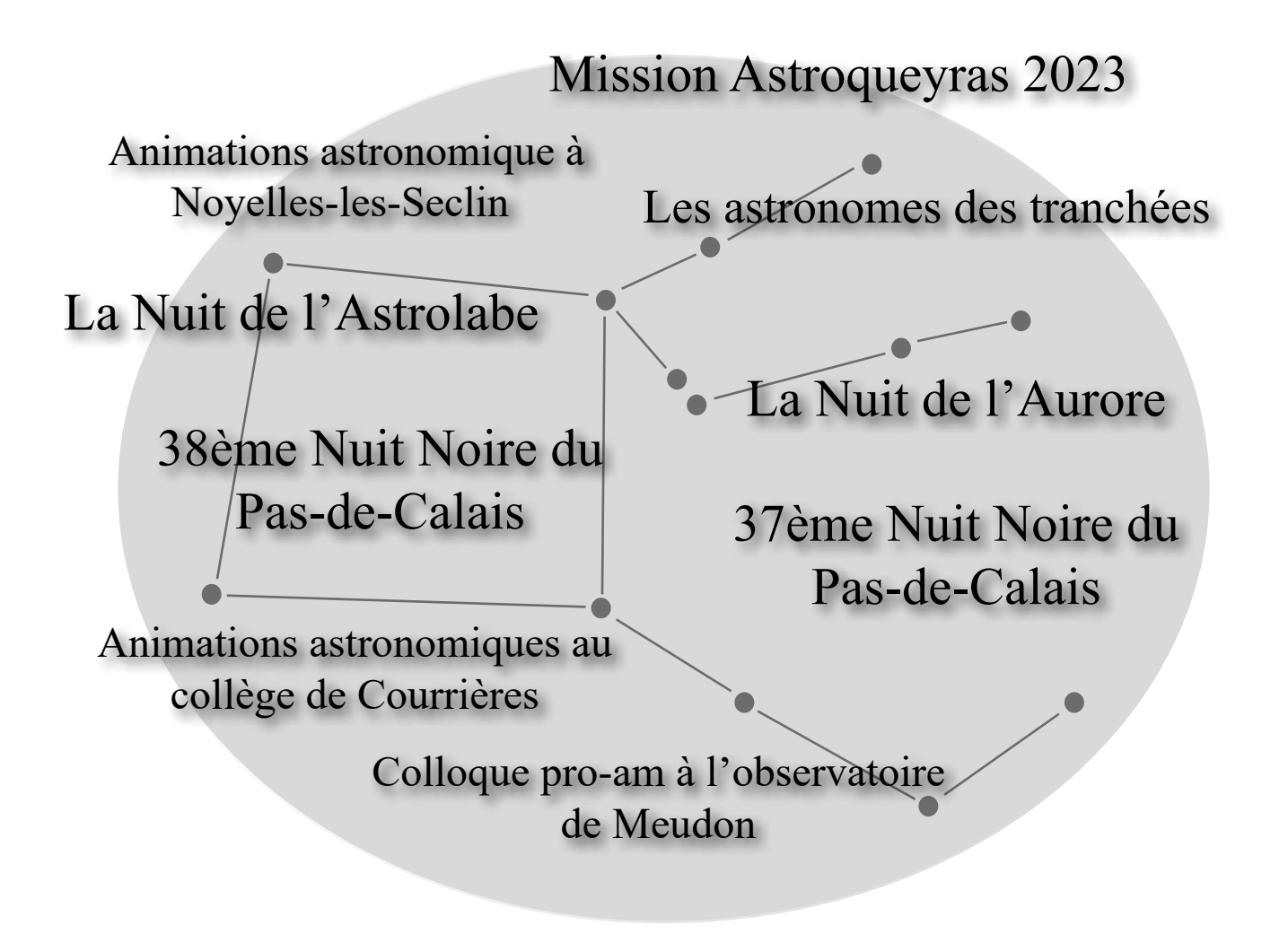

## **Ce sera cet hiver**

#### **Assemblée Générale**

L'année 2024 débutera avec l'assemblée générale du GAAC. Elle se déroulera le vendredi 19 janvier, l'occasion de faire le bilan de la riche année d'activités écoulée.

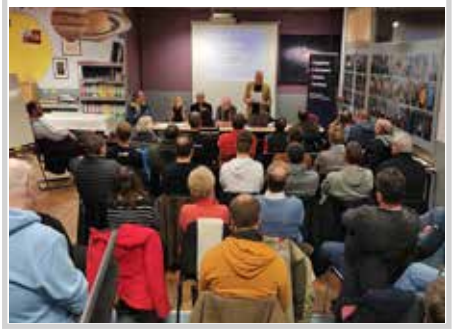

#### **Aurores**

Une délégation du GAAC prendra la direction du nord de la Suède début février... Leur objectif : profiter de l'intense activité solaire pour admirer quelques belles aurores boréales.

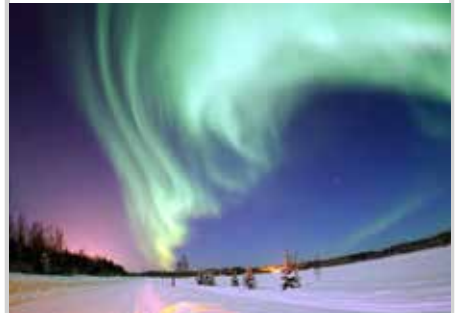

#### **RAC**

Grand rendez-vous de l'astronomie amateur au nord de Paris, les Rencontres Astronomiques de Courrières seront de retour les 23 et 24 mars prochain !

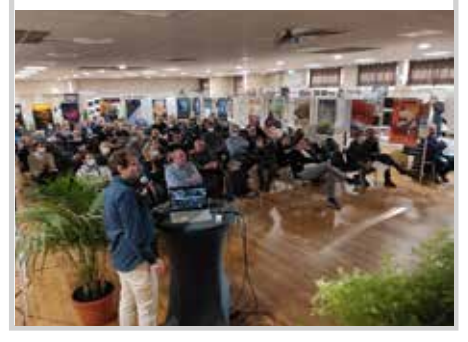

Retrouvez l'agenda complet de l'association sur ► <https://www.astrogaac.fr/lassociation/agenda>

*la porte des étoiles* **n° 63 61**

# **Les instantanés**

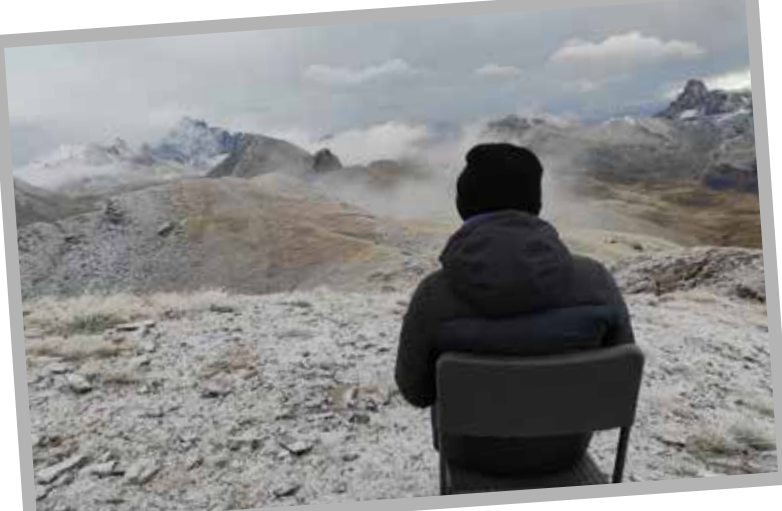

**Devant la téléViso**

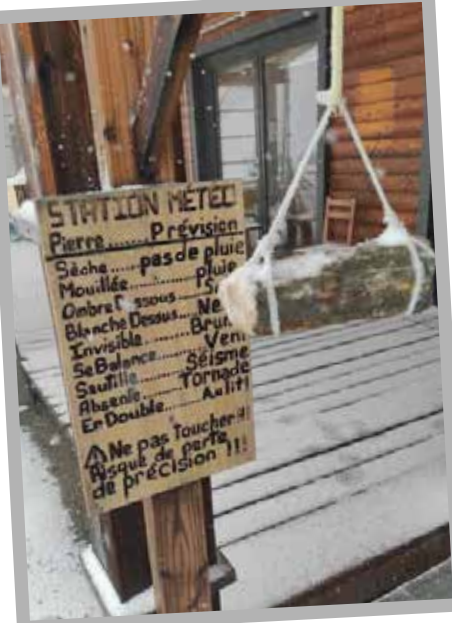

**Météo estivale** *Saint-Véran (05) - 22/09/2023*

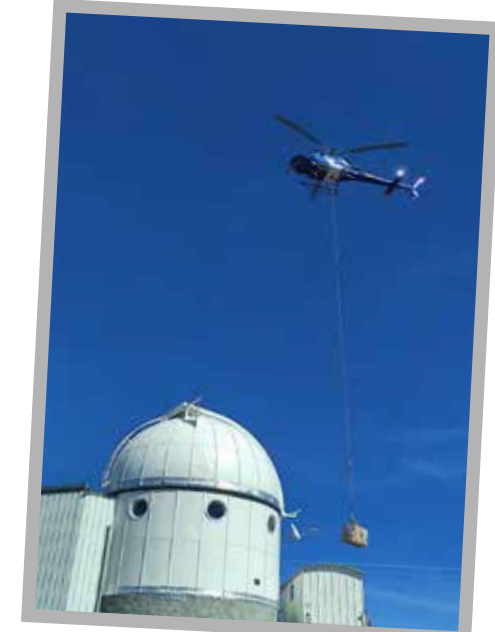

**Devant la têle visu**<br> *Saint-Véran (05) - 23/09/2023* **Ouf, le ravitaillement** *Saint-Véran (05) - 19/09/2023*

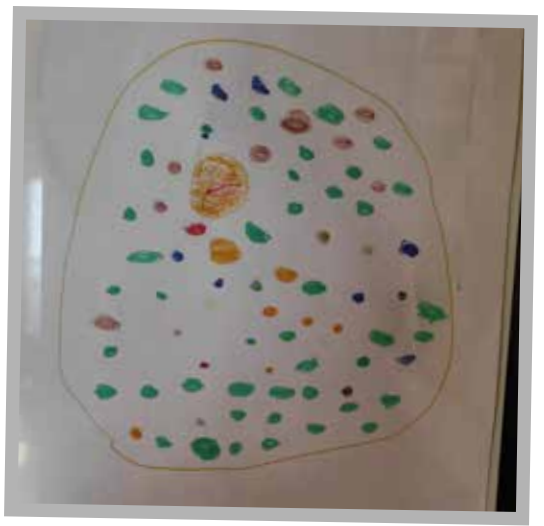

**Un astrophotographe se lance dans le dessin** *Saint-Véran (05) - 19/09/2023*

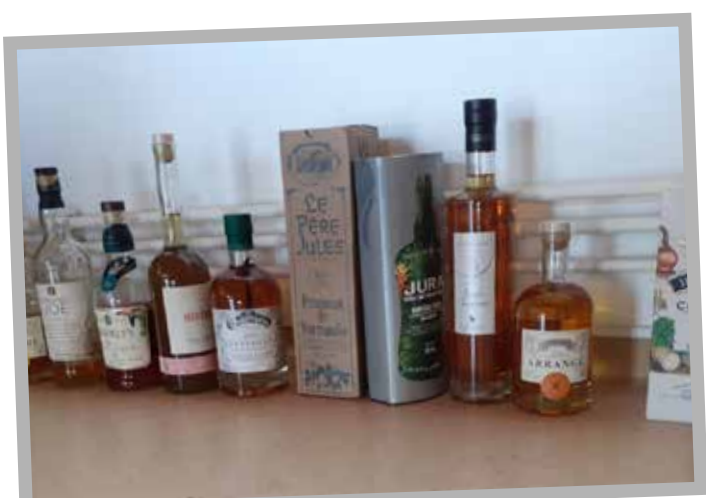

**Photo de groupe** *Saint-Véran (05) - 20/09/2023*

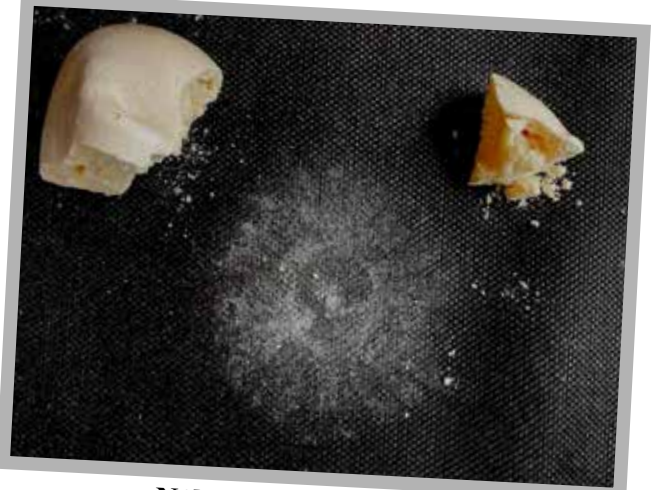

**Nébuleuse meringuée** *Noyelles-les-Seclin (59) -25/09/2023*

# **T'es qui toi ?**

**Une rencontre au sommet, à près de 3000 mètres. C'est le dernier jour de la mission Astroqueyras du GAAC en 2023 : l'intervieweur et l'interviewé partagent leurs microbes dans la salle de contrôle du T62. À l'honneur, Damien Devigne, un désormais habitué de l'observatoire et des environs de Saint-Véran… Il ne pouvait en être autrement.**

#### **Qui es-tu ? Dis nous quelques mots sur toi ?**

Je suis Damien, 45 ans, informaticien dans la ''vraie vie''. Multi-passionné, il me faudrait plusieurs vies pour avoir le temps de toucher à tous les sujets qui m'intéressent. J'aime beaucoup bricoler et inventer. J'adore me plonger dans un sujet nouveau, le découvrir sous toutes ses coutures jusqu'à m'en lasser. L'astronomie est une de mes rares passions qui n'a pas suivi ce chemin et qui a perduré.

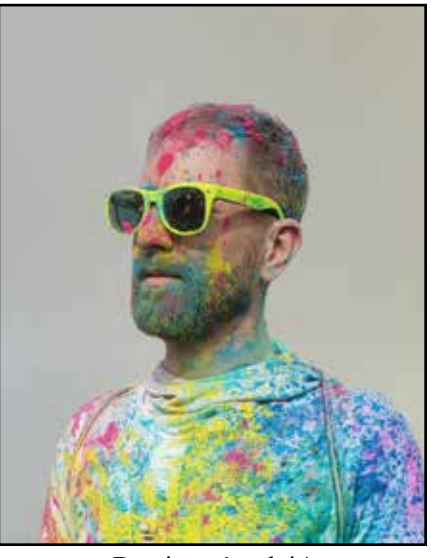

Damien, c'est lui !

#### **Comment en es-tu venu à l'astronomie ?**

Depuis tout petit, je voulais un télescope. Mes parents estimaient que ce serait un intérêt temporaire et que je ne m'en servirais qu'une fois (vus les instruments que j'aurais pu avoir à l'époque, c'est fort probable). Lorsque j'ai eu mon premier salaire, c'est l'une des premières dépenses que j'ai faite en récupérant un 114/900 d'occasion. Et puis, d'année en année, le diamètre a augmenté…

#### **Et le GAAC ? Pourquoi être venu nous voir et être resté depuis toutes ces années ?**

Je sortais régulièrement mon télescope avec les fondateurs d'Astro59 (Olivier Derache, Frédéric Baelde et Olivier Schuler), un site dédié à l'astrodessin. Le GAAC a invité Astro59 à tenir un stand aux Rencontres Astronomiques de Courrières, où j'ai fait la connaissance des membres. Je les ai ensuite rejoints aux Nuits Noires de Radinghem. Et je me suis dit que ça valait la peine d'adhérer à cette asso qui propose autant de choses et dont les membres étaient si sympa.

#### **Qu'est-ce qui t'intéresse le plus dans l'astronomie ? C'est quoi ton domaine de prédilection ?**

Ma première observation fut Saturne dans une lunette de 60 mm avec un ami. Ce qui m'a stupéfait en apercevant les anneaux, c'est que c'était devenu ''vrai''. J'avais beau avoir vu des images en haute résolution de cette planète dans les magazines ou sur le Net, la voir, minuscule et peu définie dans cet instrument branlant m'a provoqué une émotion intense. J'étais ''en direct'' avec la planète. Contrairement aux images vues

ailleurs, les photons qui frappaient ma rétine à cet instant provenaient directement de la planète. Quand j'ai découvert les objets du ciel profond et le décalage temporel qu'implique leur observation, j'ai eu une sensation encore plus vertigineuse. Ce que j'aime aujourd'hui, c'est de prendre un atlas du ciel, choisir une constellation et y visiter tout ce que l'on peut y voir, ou percevoir, parfois presque deviner. Ou même ne pas voir. Avec un dobson sans goto, la recherche des objets dans le ciel est haletante. C'est un plaisir que je partage avec ma compagne Laurie. On fait de très belles découvertes d'objets que l'on n'aurait pas visités autrement. Parfois, je sors les crayons. Il faut toujours que je me motive un peu, parce que je dois jongler avec ma lumière rouge et mes lunettes. Mais dessiner un objet oblige à l'observer vraiment.

#### **Ce qui m'amène à la question rituelle : tu es plutôt dessin ou photo ?**

À mes débuts, j'ai essayé de faire un peu d'images planétaires avec mon 114 et une webcam SPC900 bricolée, disposant d'un capteur CMOS pour une bouchée de pain. J'ai découvert les logiciels de traitement. J'ai obtenu quelques images intéressantes mais d'autres faisaient beaucoup mieux avec le même matériel. Rapidement, je me suis aperçu que cela ne me convenait pas de passer ma soirée à ne pas observer, puis ma journée à traiter les images pour les stocker sur un disque et ne plus jamais les regarder. Le dessin, j'en fais un peu pour immortaliser certains objets, mais je préfère de loin ''prendre des photos avec mes yeux''. C'est plus difficile de partager ce que l'on a vu, mais je me dis que ceux que ça intéresse n'ont qu'à venir braver le froid et mettre l'œil à l'oculaire.

#### **Ça te fait quoi d'être le GAACeux qui est monté le plus souvent à Saint-Véran ? Tu es quand même celui qui a fait le plus de missions à l'observatoire Astroqueyras, ce n'est pas rien…**

Déjà, je me sens très chanceux d'y être venu autant de fois. J'ai vu évoluer l'observatoire depuis l'ancienne station à ce qu'elle est aujourd'hui. Tous les ans, il y a quelque chose de nouveau : une motorisation par-ci, une citerne de gaz par-là. Et si j'en crois les ouvriers sur le toit, bientôt une toiture étanche ! On appréciera de ne plus glisser sur la plaque de verglas entre la cuisine et le couloir visiteur l'hiver. Les personnes rencontrées là-haut changent elles aussi. Je peux constater toute l'énergie déployée par l'association pour en faire un lieu de plus en plus agréable et fonctionnel, même si certains trouvent toujours à redire sur quelques désagréments rencontrés. On a aussi participé ici et là à quelques petits chantiers. Ou fabriqué la fameuse "pierre météo". Maintenant, quand je monte, j'ai un peu l'impression d'être à la maison. Cette expérience me permet de dépanner les copains qui montent pour la première fois : *''tu trouveras ceci* 

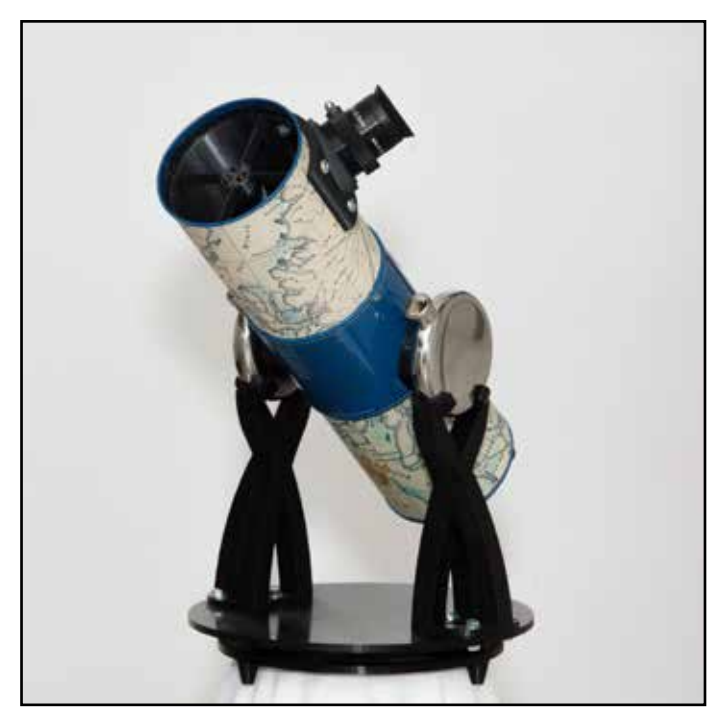

*dans tel tiroir, tu peux trouver ça à l'atelier, attention, ce four crame les plats par dessous, mets la lèchefrite sous ta grille,* ou encore *essaie d'aller te promener à tel endroit''*. Ma préférence reste quand même aux missions hivernales où l'ambiance est fort différente. J'essaie de convertir les autres, mais ça ne mord pas beaucoup pour le moment. Je ne perds pas espoir de t'y emmener de nouveau !

#### **À propos d'hivernale, mon meilleur souvenir ici, c'est la lumière zodiacale que l'on a vu au cœur de l'hiver en février…. Et le tien ?**

Mes meilleurs souvenirs à l'observatoire sont plutôt sur le plan humain. Les moments de vie partagés, que ce soit avec les copains ou avec les permanents. Les bons petits plats improvisés, l'hiver, avec les moyens du bord, pour changer un peu des pâtes et des conserves. L'environnement exceptionnel de la station, aussi. Mes 35 ans fêtés là-haut. Côté astro, je crois que ce qui m'a le plus impressionné, c'est M42 dans l'énorme oculaire 4 pouces de 100mm de focale au T62. Ou l'observation fortuite de NGC2022, 10 minutes avant le nouvel an… 2022 ! Un autre beau souvenir, c'est cette fois où Dominique a dû descendre au village et nous a laissés seuls à la station pendant quelques jours de février, Laurie, Fred et moi. Nous étions les rois du monde.

#### **À part Saint-Véran, quels sont tes projets ? Tu n'aurais pas envie un jour de prendre l'avion pour aller découvrir d'autres cieux ? Le grand nord par exemple ?**

J'ai tendance à aimer retourner à un endroit que j'ai déjà visité, ou, au restaurant, à reprendre le même plat que la fois précédente. Pour réactiver un souvenir, pour en découvrir de nouvelles subtilités. Cela peut paraître ''limitant'' mais cela me plaît. J'ai toujours autant de plaisir à monter à l'observatoire pour le moment et, avec le boulot et les enfants, il est compliqué de faire d'autres sorties si on il y a déjà eu une mission à l'observatoire cette année-là. Un jour, oui, pourquoi ne pas découvrir de nouveaux horizons. Reste la question de l'avion, qui me pose problème par de multiples aspects. Ce sera pourtant un passage obligé si je veux voir un jour les aurores…

#### **Et pour terminer, quelle question aurais-tu aimé que je te pose ; ou as-tu un dernier truc à ajouter pour nos lecteurs ?**

Un dernier truc à ajouter ? J'ai un fort sentiment de gratitude envers le GAAC, envers Astroqueyras et Le Taliskope, l'un des derniers projets farfelus de Damien envers les copains astram de pouvoir vivre tout ça.

# **Coin culture**

#### **Orionis**

C'est en mai dernier qu'a ouvert à Douai ce nouveau lieu dédié à l'astronomie. Baptisé Orionis, le bâtiment accueille un observatoire, un lieu d'exposition, des salles d'ateliers et un planétarium dernier cri. D'une capacité de plus de 130 places, la salle peut accueillir différents publics ; les séances sont adaptées à différentes tranches d'âge : aux adultes, scolaires ou grand public. La qualité de projection est époustouflante, permettant une véritable immersion dans le Cosmos, en plus d'être un

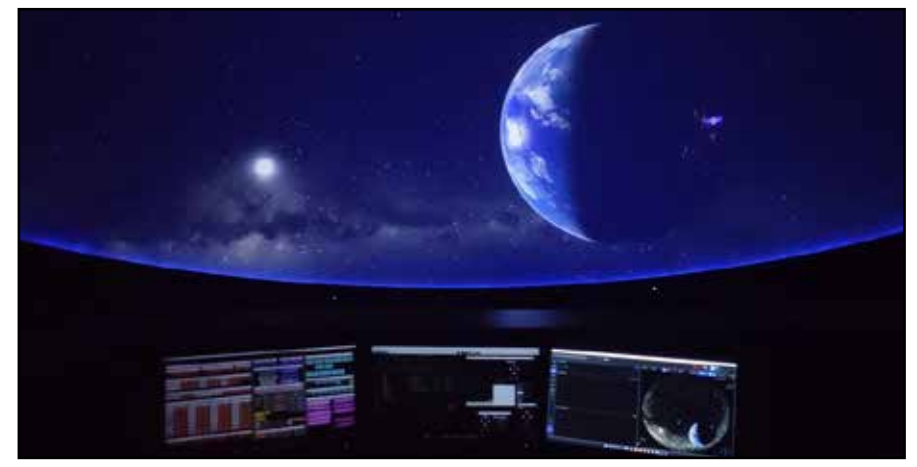

vecteur précieux pour la diffusion des connaissances scientifiques. De nombreux événements sont organisés en collaboration avec le club astro de la MJC de Douai qui peut, à l'occasion, faire découvrir et faire observer à travers un télescope de 430 millimètres de diamètre.

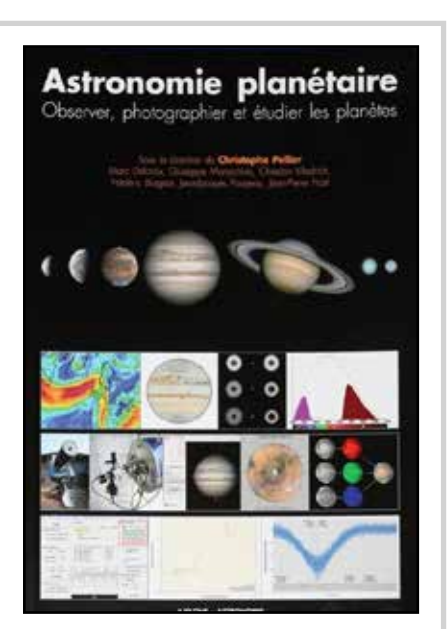

#### **Astronomie planétaire** *sous la direction de Christophe Pellier*

Comme souvent chez Axilone (Astrosurf), on va au fond des choses… *Astronomie Planétaire* est une bible de la discipline. Tous les aspects de l'observation et de l'imagerie planétaire y sont abordés : matériel, acquisition, traitement… Il y a là de quoi passer des heures à traiter et retraiter vos images de Vénus, Jupiter et de Saturne.

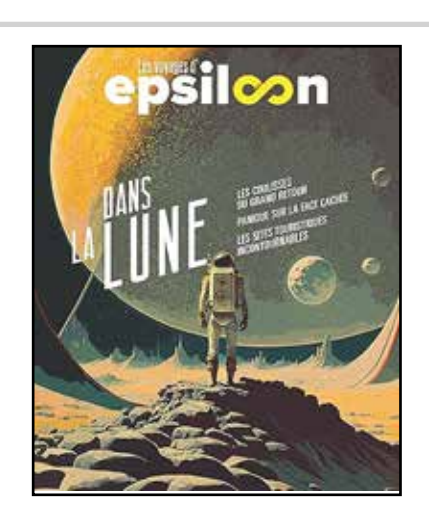

**Les voyages d'Epsiloon Dans la Lune**

L'excellente revue scientifique Epsiloon décline un remarquable hors-série (en fait presque un livre) sur la Lune. Des mythes lunaires, en passant par le folklore ou la recherche scientifique, jusqu'à la ''reconquête'' enclenchée ses dernières années, tout y passe ! Différentes plumes, chacune spécialiste dans un domaine, nous amènent à travers de nombreux articles judicieusement illustrés, à rêver à nouveau en regardant vers notre satellite naturel.

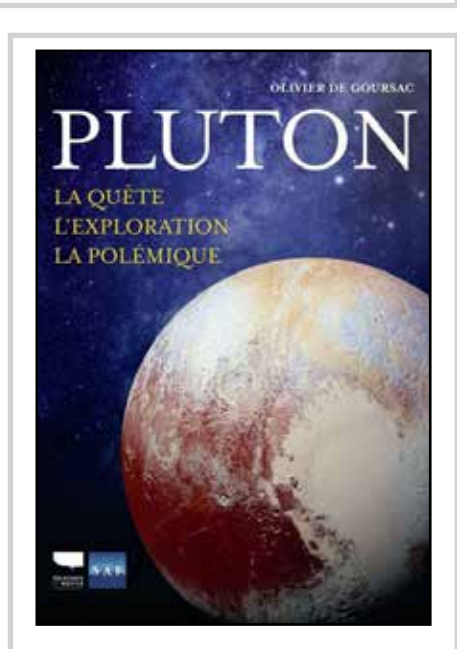

#### **Pluton** *par Olivier de Goursac*

Enfin un livre, en français, sur la planète naine Pluton et la mission New Horizons. Olivier de Goursac, son auteur, est un passionné de l'exploration du Système solaire et cela se ressent à chaque page. L'ouvrage est richement illustré et très documenté : on y trouve notamment un bilan scientifique complet de cette fabuleuse mission spatiale qui nous a fait mieux connaître les confins du Système solaire.